# MapleMBSE 2023.1 Application Guide

Copyright © Maplesoft, a division of Waterloo Maple Inc. 2023

MapleMBSE 2023.1 Application Guide

# Contents

| Introduction                                                 | vii |
|--------------------------------------------------------------|-----|
| 1 Blocks in MapleMBSE                                        | . 1 |
| 1.1 Blocks Table                                             |     |
| Creating a Block                                             |     |
| 1.2 Creating Association, Aggregation and Composition        |     |
| 1.3 Creating Direct Association, Aggregation and Composition |     |
| 1.4 Block Generalization, Values and Operation               | . 6 |
| 1.5 Constraint Blocks                                        | . 8 |
| 1.6 Blocks Hierarchy                                         | . 9 |
| 1.7 Nested Hierarchy                                         |     |
| 2 The Fitness Tracker Model                                  | 13  |
| 2.1 Packages                                                 | 13  |
| 2.2 Requirements Table                                       | 14  |
| Creating Requirements                                        | 14  |
| 2.3 Use Case Table                                           | 16  |
| Creating a Use Case Table                                    | 17  |
| 2.4 Blocks Table                                             | 18  |
| Blocks Tree                                                  | 18  |
| Block Satisfaction Matrix                                    | 25  |
| 2.5 Internal Blocks Table                                    | 25  |
| Block Property Table                                         | 26  |
| Property Connector Table                                     | 27  |
| 2.6 Activity Diagram                                         | 28  |
| Creating Actions for an Activity                             | 28  |
| 3 State Machine Diagram                                      |     |
| 3.1 How to Create a State Machine Diagram                    |     |
| 3.2 How to Create States and Transitions                     |     |
| 3.3 How to Create Triggers with Signal Events                |     |
| 4 Countdown Timer Model                                      |     |
| 4.1 Requirements Table                                       | 40  |
| 4.2 UseCase Table                                            |     |
| 4.3 CountDownTimer Table                                     |     |
| Signal Table                                                 |     |
| Time Event Table                                             |     |
| 4.4 Timer Behavior Table                                     |     |
| 4.5 StateMachine Properties Table                            |     |
| Transition Table                                             |     |
| 4.6 ActivityNodeTable                                        |     |
| Opaque Behavior Table                                        |     |
| Activity ObjectFlow Table                                    |     |
| Activity ControlFlow Table                                   | 49  |

| 4.7 State Behavior Table             | . 51 |
|--------------------------------------|------|
| State Behavior ControlFlow Table     |      |
| State ControlFlow Condition Table    |      |
| 5 Turbofan Engine Model              |      |
| 5.1 Introduction                     |      |
| 5.2 Turbofan Model                   |      |
| 5.3 Requirements                     |      |
| 5.4 ValueType                        |      |
| 5.5 Constraint Blocks                |      |
| 5.6 System Model                     |      |
| 5.7 Results                          |      |
| 5.8 References                       |      |
| 6 UAV Model                          |      |
| 6.1 Introduction                     |      |
| 6.2 Analyze Stakeholder Needs        |      |
| 6.3 Mission Requirement              |      |
| 6.4 System Requirements              |      |
| System Behavior                      |      |
| Weight Estimation                    |      |
| Wing Area Estimation                 |      |
| 6.5 References                       | . 61 |
| 7 FMEA Template                      |      |
| 7.1 Introduction                     |      |
| 7.2 FMEA                             |      |
| 7.3 Recommended Action               |      |
| 7.4 References                       | . 64 |
| 8 Interface Definition Template      |      |
| 8.1 Introduction                     |      |
| 8.2 The InterfaceRequirements Matrix | . 66 |
| 8.3 ComponentsInteractionTable       |      |
| 8.4 References                       | . 67 |
| 9 Cost Analysis                      | . 69 |
| 9.1 Introduction                     | . 69 |
| 9.2 Results                          | . 69 |
| 9.3 Visualization                    | . 69 |
| 10 Variant Management Template       | . 71 |
| 10.1 Introduction                    | . 71 |
| 10.2 FeatureMatrix                   | . 71 |
| 10.3 VariantCheckTable               | . 72 |
| 10.4 References                      | . 72 |
| 11 Default Value Generation          | . 73 |
| 11.1 Introduction                    | . 73 |
| 11.2 Generating the Default Values   | . 73 |

| 12 Instance View                                       | 75 |
|--------------------------------------------------------|----|
| 12.1 Introduction                                      | 75 |
| 12.2 The MatrixTemplate Worksheet                      | 75 |
| 12.3 Instance Multiplicity Table                       | 78 |
| 13 Spacecraft Model                                    | 79 |
| 13.1 Introduction                                      | 79 |
| 13.2 SPCUseCase Template                               | 79 |
| 13.3 SPCValueType Template                             | 79 |
| 13.4 SPCStructure template                             | 80 |
| 14 Telescope Model                                     | 83 |
| 14.1 Introduction                                      | 83 |
| 14.2 TMT_Predicate Template                            | 83 |
| 14.3 TMT Activity Template 8                           | 84 |
| 14.4 Signal Interface                                  | 85 |
| 14.5 TMT_OBSE Template                                 | 85 |
| 14.6 TMTInstance                                       | 85 |
| 15 Turbojet Model: Formula Evaluation                  | 87 |
| 15.1 Introduction                                      |    |
| 15.2 Instance Specifications and Constraint Properties | 88 |
| 15.3 Instance Matrix                                   | 89 |
| 16 Variant Management: MBPLE with MapleMBSE            | 91 |
| 16.1 Introduction                                      | 91 |
| 16.2 Feature Model                                     | 91 |
| 16.3 Configurations                                    | 93 |
| 16.4 Variation Points                                  | 94 |
| 16.5 Vehicle Analysis                                  | 96 |
| 17 Downloading sysML Diagrams                          | 99 |
| 17.1 Introduction                                      |    |
| 17.2 TWCsysML Example                                  | 99 |
| 18 Relations Matrix                                    | 01 |
| 18.1 Verify Matrix with Hierarchy 10                   | 01 |
| Verify Matrix with Hierarchy                           | 01 |
| 18.2 Multiple Relations in Matrix                      | 01 |
| 19 Predicates                                          | 05 |
| 19.1 Introduction                                      | 05 |
| Index 10                                               | 07 |

#### vi • Contents

# Introduction

# MapleMBSE Application Guide Overview

MapleMBSE<sup>™</sup> gives an intuitive, spread-sheet based user interface for entering detailed system design definitions, which include structures, behaviors, requirements, and parametric constraints.

The Application directory of your MapleMBSE installation contains six applications. Each of the chapters in this guide corresponds to one of the applications:

| Chapter | Application Name                                         | Description                                                                                                    |
|---------|----------------------------------------------------------|----------------------------------------------------------------------------------------------------|
| 1       | Working With Blocks in MapleMBSE                         | The first application uses the<br>TWCSysML-Structure.mse file to demonstrate<br>the use of blocks in MapleMBSE                                                                                      |
| 2       | Creating a Model in MapleMBSE (Fitness<br>Tracker Model) | This model uses the <b>TWCSysML-Model.mse</b><br>and <b>TWCSysML-ModelActivity.mse</b> files to<br>demonstrate how to create a model in<br>MapleMBSE which can be exported to the<br>Teamwork Cloud |
| 3       | Working With State Machine Diagrams in MapleMBSE         | The example in this chapter defines how to create states, define their transitions and the events that trigger these transitions using MapleMBSE.                                                   |
| 4       | Count Down Timer Model                                   | This chapter contains a model of Countdown<br>Timer that uses <b>TWCSysML-Timer.mse</b> to<br>create a simulatable Timer model.                                                                     |
| 5       | Turbofan Engine Model                                    | This example model is used to identify design<br>points of a turbofan engine. MapleMBSE and<br>Cameo Systems Modeler <sup>™</sup> were used to create<br>a turbofan example model                   |
| 6       | UAV Model                                                | This model uses Object Oriented System<br>Engineering Methodology (OOSEM) to design<br>a conceptual model of an Unmanned Aerial<br>Vehicle (UAV).                                                   |
| 7       | FMEA Template                                            | This model is used to perform FMEA analysis<br>by accessing SysML model elements from the<br>Teamwork Cloud server.                                                                                 |
| 8       | Interface Definition Template                            | This template is used to show details on the interfaces between the systems                                                                                                    |
| 9       | Cost Analysis                                            | This example illustrates cost analysis applied to materials used in a turbofan engine.                                                                                                    |

| 10 | Variant Management Template | This example illustrates how to identify the multiple variants in the product line and their dependencies, to manage complexity.                                        |  |
|----|-----------------------------|----------------------------------------------------------------------------------------------------|--|
| 11 | Default Value Generation    | The model in this chapter is used to illustrate the use of the Default Value Generation feature.                                                                        |  |
| 12 | Instance Table Template     | This example illustrates how the InstanceTab<br>template makes it easier to filter and review<br>information on instances, gained from the<br>MatrixTemplate worksheet. |  |
| 13 | Spacecraft Model            | This example illustrates the use of MapleMBSE to explore this SysML-based model.                                                                                        |  |
| 14 | Telescope Model             | This example provides a different view of th<br>model and illustrates the use of Predicate<br>Filtering.                                                                |  |
| 15 | Turbojet Model              | This example illustrates the use of the Formula<br>Evaluation feature in the context of an instance<br>matrix.                                                          |  |
| 16 | Variant Management          | Using the Model-Based Product Line<br>Engineering profile and MapleMBSE to create<br>a variant of a model.                                                              |  |
| 17 | Downloading sysML Diagrams  | Configuring the MapleMBSE sysML Diagrams<br>plugin to view sysML model diagrams in a<br>MapleMBSE worksheet.                                                            |  |
| 18 | Relations Matrix            | This example displays the Verify relation<br>between Component Value property and<br>Requirements.                                                                      |  |
| 19 | Predicates                  | Predicates defined with stereotypes allow you to add new elements to the model.                                                                                         |  |

## **Related Products**

MapleMBSE 2023 requires the following products:

- Microsoft® Excel® 2010 Service Pack 2, Excel 2016 or Excel 2019.
- Oracle® Java® SE Runtime Environment 8.

Note: MapleMBSE looks for a Java Runtime Environment in the following order:

1) If you use the -vm option specified in OSGiBridge.init (not specified by default)

2) If your environment has a system JRE (meaning either: JREs specified by the environment variables JRE\_HOME and JAVA\_HOME in this order, or a JRE specified by the Windows Registry (created by JRE installer) ), MapleMBSE will use it.

3) The JRE installed in the MapleMBSE installation directory.

If you are using IBM® Rational® Rhapsody® with MapleMBSE, the following versions are supported: Rational Rhapsody Version 8.15, 8.3 and 8.4

• Teamwork Cloud<sup>TM</sup> server 19.0 SP4, 2021x and 2022.x

If you are using Eclipse Capella<sup>TM</sup> with MapleMBSE, the following version is supported:

• 5.x

If you are using Eclipse<sup>TM</sup>, the following version is supported:

• 2020-3

Note that the architecture of the supported non-server products (that is, 32-bit or 64-bit) must match the architecture of your MapleMBSE architecture.

#### **Related Resources**

| Resource                        | Description                                                                                                    |  |
|---------------------------------|----------------------------------------------------------------------------------------------------|--|
| MapleMBSE Installation<br>Guide | System requirements and installation instructions for<br>MapleMBSE. The <b>MapleMBSE Installation Guide</b> is available<br>in the <b>Install.html</b> file located in the folder where you installed<br>MapleMBSE, or on the website. |  |
|                                 | https://www.maplesoft.com/documentation_center/                                                                                                    |  |
| MapleMBSE User Guide            | Instructions for using MapleMBSE software. The <b>MapleMBSE</b><br><b>User Guide</b> is available in the folder where you installed<br>MapleMBSE.                                                                                      |  |
| MapleMBSE Configuration Guide   | This guide provides detailed instructions on working with configuration files and the configuration file language.                                                                                                    |  |
| Frequently Asked                | You can find MapleMBSE FAQs here:                                                                                                    |  |
| Questions                       | https://faq.maplesoft.com                                                                                                    |  |
| Release Notes                   | The release notes contain information about new features, known issues and release history from previous versions. You can find the release notes in your MapleMBSE installation directory.                                            |  |

For additional resources, visit http://www.maplesoft.com/site resources.

#### Getting Help

To request customer support or technical support, visit http://www.maplesoft.com/support.

#### **Customer Feedback**

Maplesoft welcomes your feedback. For comments related to the MapleMBSE product documentation, contact <u>doc@maplesoft.com</u>.

#### Copyrights

- Microsoft, Windows, and Excel are registered trademarks of Microsoft Corporation.
- Teamwork Cloud, Cameo Systems Modeler, and MagicDraw are registered trademarks of No Magic, Inc.
- Eclipse and Eclipse Capella are trademarks of Eclipse Foundation, Inc.
- UML is a registered trademark or trademark of Object Management Group, Inc. in the United States and/or other countries.
- Java is a registered trademark of Oracle and/or its affiliates.
- IBM, Rational, and Rhapsody are registered trademarks of IBM Corporation.

# 1 Blocks in MapleMBSE

# 1.1 Blocks Table

The block diagram shown below is created using MapleMBSE and syncing it to the Teamwork Cloud. This chapter will explain how to work with blocks in MapleMBSE.

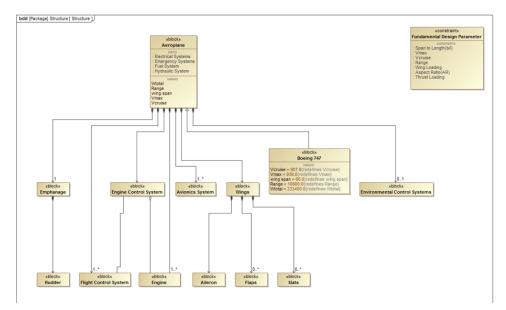

This example is created with the following package structure:

Model

+ Structure

The list of features available in MapleMBSE to define blocks are:

- Association
- Aggregation
- Composition
- Generalization
- OwnedEnd Multiplicty
- Constraint
- Property
  - Value

- Operations
- Redefine Value

BlocksTree / BlocksTreeDirect / BlockProperties / Redefines / ConstraintTable / BlockConstraintTable / ParametricTable /

The configuration file, **TWCSysML-Structure.mse** defines *seven* worksheet templates to work with blocks:

- The **BlocksTree** and **BlocksTreeDirect** worksheets are used to create blocks and their relationships.
- The BlockProperties worksheet is used to create generalizations, values and operations.
- The Redefines worksheet is used to specify values and redefine values to blocks.
- The **ConstraintTable** worksheet is used to create parameters, opaque expressions and define constraint blocks.
- **BlockConstraintTable** is used to create a direct association between Blocks and Constraint Blocks.
- Parametric Table is used to create a binding connector between the constraint parameters.

#### **Creating a Block**

To create a block, enter a name for the block in the column C insertion area (the **Block Top** Level column) as shown below. A block called **Aeroplane** is created.

|   | Α | В | С                | D                  |             | E |
|---|---|---|------------------|--------------------|-------------|---|
| 1 |   |   |                  |                    |             |   |
| 2 |   |   |                  |                    |             |   |
| 3 |   |   | Block Top level* | Block 2nd Level*   | Aggregation |   |
| 5 |   |   |                  | -                  |             |   |
| 6 |   |   |                  | € Enter block name |             |   |
| 7 |   |   |                  | Enter block hane   |             |   |
| 8 |   | _ |                  |                    |             |   |
|   |   |   |                  | Ų                  |             |   |
| 1 | Α | В | С                | D                  |             | E |
| 1 |   |   |                  |                    |             |   |
| 2 |   |   |                  |                    |             |   |
| 3 |   |   | Block Top level* | Block 2nd Level*   | Aggregation |   |
| - |   |   |                  |                    |             |   |
|   |   |   | Aeroplane        |                    |             |   |

To create a relation between blocks, they must first be created in the **Block Top Level** column before they can be added in the second level.

Blocks can be created in all worksheets except for the ConstraintTable worksheet.

#### 1.2 Creating Association, Aggregation and Composition

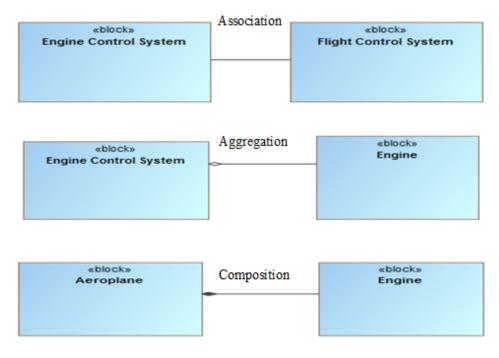

To create relations without direction, use the **BlocksTree** worksheet. The blocks need to be created as shown below.

To create Association relations:

1. Enter the block name in the Block Top Level column.

| Block Top level*      | Block 2nd Level* | Aggregation |  |
|-----------------------|------------------|-------------|--|
| Aeroplane             |                  |             |  |
| Engine                |                  |             |  |
| Engine Control System |                  |             |  |
| Flight Control System |                  |             |  |

2. The row is highlighted as a duplicate key to indicate the block already exists. Enter the related block name in the **Block 2nd Level** column, in the same row.

| Block Top level*      | Block 2nd Level* | Aggregation |
|-----------------------|------------------|-------------|
| Aeroplane             |                  |             |
| Engine                |                  |             |
| Engine Control System | Duplicated Key   |             |
| Flight Control System |                  |             |
| Engine Control System |                  |             |

3. MapleMBSE checks if the entry is valid by comparing it with existing blocks and will add **none** in the **Aggregation** column by default.

| Block Top level*      | Block 2nd Level*      | Aggregation |
|-----------------------|-----------------------|-------------|
| Aeroplane             |                       |             |
| Engine                |                       |             |
| Engine Control System |                       |             |
| Flight Control System |                       |             |
| Engine Control System | Flight Control System | none        |

To create Aggregation and Composition relations, follow the previous steps by entering the owned end block (the class that has an association owned by another class) in column C, replace **none** with **composite** in the **Aggregation** column to create a composition relation and **shared** to create an aggregation relation.

| Block 2nd Level*      | Aggregation              |
|-----------------------|--------------------------|
|                       |                          |
|                       |                          |
|                       |                          |
|                       |                          |
|                       |                          |
| Engine                | composite -> Composition |
| Engine                | shared   Aggregation     |
| Engine Control System | none -> Association      |
|                       | Engine<br>Engine         |

# **1.3 Creating Direct Association, Aggregation and Composition**

Use the **BlocksTreeDirect** worksheet to create relations with direction. Both tables are similar in defining relations, the type of relation differs based on the entry in the **Aggregation** column. Enter the class name in the **Block Top Level** column and enter the name of the **Attribute** class in the **Block 2nd Level** column and specify the aggregation type. The figure below shows relations between blocks with navigability.

| 1   | Α | В | С                      | D                | E                                       |
|-----|---|---|------------------------|------------------|-----------------------------------------|
| - 3 |   |   | Plast Tas Isual*       |                  | •                                       |
| 4   |   |   | Block Top level*       | Block 2nd Level* | Aggregation                             |
| 6   |   |   | Aeroplane              |                  |                                         |
| 7   |   |   | Avionics System        |                  |                                         |
| 8   |   |   | Aeroplane              | Avionics System  | composite -> Direct Composition         |
| 9   |   |   | Cockpit Display System |                  |                                         |
| 10  |   |   | Cockpit Display System | Avionics System  | shared $\rightarrow$ Direct Aggregation |
| 11  |   |   | Crew                   |                  |                                         |
| 12  |   |   | Aeroplane              | Crew             | none   Direct Association               |

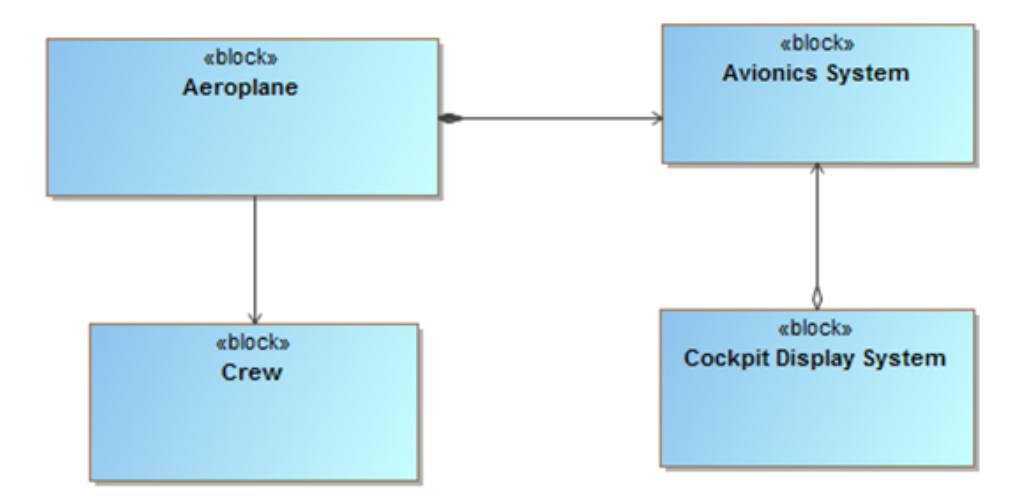

The following table shows the necessary information needed to create a relation between blocks and their corresponding worksheet. The **Class** and **Attribute Class** columns imply that the class and its related class should be created first and then the respective aggregation type.

| Worksheet        | Туре               | Class | Attribute Class | Aggregation |
|------------------|--------------------|-------|-----------------|-------------|
|                  | Association        | x     | х               | None        |
| BlocksTree       | Aggregation        | x     | x               | shared      |
|                  | Composition        | х     | x               | composite   |
|                  | Direct Association | x     | x               | None        |
| BlocksTreeDirect | Direct Aggregation | х     | х               | shared      |
|                  | Direct Composition | х     | х               | composite   |

To represent multiplicity, at the Association level, enter a value for the respective blocks in the **Multiplicity** column as shown below.

| Multiplicity |
|--------------|
| 0            |
| 1            |
| 01           |
| 0*           |
| 1*           |

# 1.4 Block Generalization, Values and Operation

To generalize a block, enter the name of the generalizing block in the **Block Top Level** column of the **BlockProperties** worksheet and a corresponding value in the **Generalization Block** column.

| 1 | А | В | С               | D                       | E     | F         |
|---|---|---|-----------------|-------------------------|-------|-----------|
| 1 |   |   |                 |                         |       |           |
| 3 |   |   | Block Top Level | Generalization<br>Block | Value | Operation |
| 5 |   |   | Aeroplane       |                         |       |           |
| 6 |   |   | Boeing 747      |                         |       |           |
| 7 |   |   | Boeing 747      | Aeroplane               |       |           |

Use the same worksheet to add a value property to a block. Enter the block name in the **Block Top Level** column and then enter the value in the **Value** column.

|    | А | В | С               | D                       | E         | F         |
|----|---|---|-----------------|-------------------------|-----------|-----------|
| 1  |   |   |                 |                         |           |           |
| 3  |   |   | Block Top Level | Generalization<br>Block | Value     | Operation |
| 5  |   |   | Aeroplane       |                         |           |           |
| 6  |   |   | Aeroplane       |                         | Wtotal    |           |
| 7  |   |   | Aeroplane       |                         | wing span |           |
| 8  |   |   | Aeroplane       |                         | Vmax      |           |
| 9  |   |   | Aeroplane       |                         | Vcruise   |           |
| 10 |   |   | Aeroplane       |                         | Range     |           |

Similarly, to add operations to the blocks, enter the block name in the **Block Top Level** column and the operation name in the **Operation** column.

| 1 | А | В | С                     | D                       | E     | F                          |
|---|---|---|-----------------------|-------------------------|-------|----------------------------|
| 1 |   |   |                       |                         |       |                            |
| 2 |   |   |                       |                         |       |                            |
| 3 |   |   | Block Top Level       | Generalization<br>Block | Value | Operation                  |
| 5 |   |   | Engine Control System |                         |       |                            |
| 6 |   |   | Engine Control System |                         |       | monitor engine temperature |
| 7 |   |   | Engine Control System |                         |       | monitor engine pressure    |
| 8 |   |   | Engine Control System |                         |       | control fuel flow          |

In the **Redefines** worksheet, to enter a numerical value for Value Property use the **Value** column, as shown below.

| 1  | А | В | С          | D              | E      | F         | G         |
|----|---|---|------------|----------------|--------|-----------|-----------|
| 1  |   |   |            |                |        |           |           |
| 2  |   |   | Block      | Value Drenerty | Value  | Rede      | fine      |
| 3  |   |   | BIOCK      | Value Property | value  | Block     | Property  |
| 5  |   |   | Aeroplane  |                |        |           |           |
| 6  |   |   | Aeroplane  | Range          |        |           |           |
| 7  |   |   | Aeroplane  | Vcruise        |        |           |           |
| 8  |   |   | Aeroplane  | Vmax           |        |           |           |
| 9  |   |   | Aeroplane  | wing span      |        |           |           |
| 10 |   |   | Aeroplane  | Wtotal         |        |           |           |
| 11 |   |   | Boeing 747 |                |        |           |           |
| 12 |   |   | Boeing 747 | Range          | 10800  | Aeroplane | Range     |
| 13 |   |   | Boeing 747 | Vcruise        | 907    | Aeroplane | Vcruise   |
| 14 |   |   | Boeing 747 | Vmax           | 939    | Aeroplane | Vmax      |
| 15 |   |   | Boeing 747 | wing span      | 60     | Aeroplane | wing span |
| 16 |   |   | Boeing 747 | Wtotal         | 333400 | Aeroplane | Wtotal    |

To redefine a property of an existing block, type a new value in the Value column along with information about the block from which the value is redefined. For example, Aeroplane has value properties: Range, Vcruise, Vmax, wing span and Wtotal. These properties are not defined with numerical values, as shown above (these fields can hold numerical values). The Boeing 747 block is generalized to Aeroplane. To redefine the values from Aeroplane to Boeing 747, enter the same value for Boeing 747 properties as that of Aeroplane. In the Value column, enter the desired values. Now to redefine, enter the block from which the value is redefined and the name of the value being redefined as shown below.

| 🔟 A | КВ | С          | D              | E                   | F               | G         |
|-----|----|------------|----------------|---------------------|-----------------|-----------|
| 1   |    |            |                |                     |                 |           |
| 2   |    | Block      | Value Property | Value               | Redef           | ine       |
| 3   |    | BIOCK      | value Property | value               | Block           | Property  |
| 5   |    | Aeroplane  |                |                     |                 |           |
| 6   |    | Aeroplane  | Range          | Values to be        |                 |           |
| 7   |    | Aeroplane  | Vcruise        | → redefined from    |                 |           |
| 8   |    | Aeroplane  | Vmax           | Aeroplane           | Redefined Value | and       |
| 9   |    | Aeroplane  | wing span      | Values redefined to | Block name      |           |
| 10  |    | Aeroplane  | Wtotal         | / Boeing 747        | K               |           |
| 11  |    | Boeing 747 |                | /                   |                 |           |
| 12  |    | Boeing 747 | Range          | 10800               | Aeroplane       | Range     |
| 13  |    | Boeing 747 | Vcruise        | 907                 | Aeroplane       | Vcruise   |
| 14  |    | Boeing 747 | Vmax           | 939                 | Aeroplane       | Vmax      |
| 15  |    | Boeing 747 | wing span      | 60                  | Aeroplane       | wing span |
| 16  |    | Boeing 747 | Wtotal         | 333400              | Aeroplane       | Wtotal    |

### **1.5 Constraint Blocks**

The process for creating constraint blocks, relations and parameters is similar to that of working with blocks in the previous section.

| Constraint Block Top Level   | Constraint Block 2nd<br>Level* |    | Constraint<br>Name | Constraint<br>Block | Specification<br>Name | OpaqueExpression |
|------------------------------|--------------------------------|----|--------------------|---------------------|-----------------------|------------------|
| Aspect Ratio                 |                                |    |                    |                     |                       |                  |
| Aspect Ratio                 |                                | AR |                    |                     |                       |                  |
| Aspect Ratio                 |                                |    | ratio              | Aspect Ratio        |                       |                  |
| Aspect Ratio                 |                                |    | ratio              | Aspect Ratio        | eq                    | b^2/s            |
| Fundamental Design Parameter |                                |    |                    |                     |                       |                  |
| Fundamental Design Parameter | Aspect Ratio                   |    |                    |                     |                       |                  |

In the **Constraint Block Top Level** column, enter a constraint block and its breakdown in the **Constraint Block 2nd Level** column. This creates a direct composition relation between the blocks. In order to create different relations between the constraint blocks the configuation file has to be edited. To create parameters, enter the respective block in the **Constraint Block Top Level** column and the parameter name in the **Constraint Parameters** column. To add an equation to a constraint block, enter the block name followed by the name of the constraint in the **Constraint Name** column, as shown above. Enter the constraint block name in the **Constraint Block Top Level** column and a name for the specification equation in the **Specification** column. MapleMBSE accepts the entry. The corresponding field in the **Opaque Expression** column is empty. Enter an expression, as shown in the figure.

To create a direct association between the blocks and *Constraint Blocks* select the Block-ConstraintTable worksheet. Next, enter the block name in the **Block Name** column and *Constraint Block* in the **Constraint Block Name** column, as shown below.

| Block Name                   | Constraint Block Name        |
|------------------------------|------------------------------|
| Analysis Context             |                              |
| Fundamental Design Parameter |                              |
| Analysis Context             | Fundamental Design Parameter |

To create a binding connector between the parameters of the Constraint Blocks, you must first open the ParametricTable worksheet. Enter the *Constraint Block* and the parameter of the constraint that has to be connected in the **Constraint Parameter Column**, followed by the *Constraint Block* name and the target parameter in the respective column. MapleMBSE will automatically create a binding connector between the two parameters of the constraint blocks specified.

|                              |                      | Binding Connector            |                      |  |
|------------------------------|----------------------|------------------------------|----------------------|--|
| Constraint Block             | Constraint Parameter | Constraint Block             | Constraint Parameter |  |
| Aspect Ratio                 |                      |                              |                      |  |
| Aspect Ratio                 | AR                   |                              |                      |  |
| Fundamental Design Parameter |                      |                              |                      |  |
| Fundamental Design Parameter | AR                   |                              |                      |  |
| Aspect Ratio                 | AR                   | Fundamental Design Parameter | AR                   |  |
| Fundamental Design Parameter | AR                   | Aspect Ratio                 | AR                   |  |

# 1.6 Blocks Hierarchy

This template is used to create hierarchies with a direct composition relationship. In previous sections, the sub-blocks(subcomponents) should be created first before you add a relation between the blocks. This specific worksheet will allow you to create a new component and relations without the need to create the subblocks(subcomponents) first. To create a new component in the hierarchy enter the top-level component in the **Components** column and add the subcomponent name in the **Sub-Components L1** column. The top-level block and the sub-blocks will be added to the same package in the model.

| Produktion Sample Produktion Sample< |
|----------------------------------------------------------------------------------------------------|
|----------------------------------------------------------------------------------------------------|

| Components 👻             | Sub-Components L1        | Sub-Components L2 | Sub-Components L3 |
|--------------------------|--------------------------|-------------------|-------------------|
| Amplifier                |                          |                   |                   |
| Antenna                  |                          |                   |                   |
| Avionics Subsystem       |                          |                   |                   |
| Avionics Subsystem       | Computer                 |                   |                   |
| Avionics Subsystem       | Storage                  |                   |                   |
| Communications Subsystem |                          |                   |                   |
| Communications Subsystem | Amplifier                |                   |                   |
| Communications Subsystem | Antenna                  |                   |                   |
| Computer                 |                          |                   |                   |
| Frame                    |                          |                   |                   |
| GN & C Subsystem         |                          |                   |                   |
| GN & C Subsystem         | GPS Unit                 |                   |                   |
| GN & C Subsystem         | Tracker                  |                   |                   |
| GPS Unit                 |                          |                   |                   |
| Panel                    |                          |                   |                   |
| Payload Subsystem        |                          |                   |                   |
| Power Subsystem          |                          |                   |                   |
| Propulsion Subsystem     |                          |                   |                   |
| Propulsion Subsystem     | Tank                     |                   |                   |
| S & M Subsystem          |                          |                   |                   |
| S & M Subsystem          | Frame                    |                   |                   |
| S & M Subsystem          | Panel                    |                   |                   |
| Spacecraft               |                          |                   |                   |
| Spacecraft               | Avionics Subsystem       |                   |                   |
| Spacecraft               | Avionics Subsystem       | Computer          |                   |
| Spacecraft               | Avionics Subsystem       | Storage           |                   |
| Spacecraft               | Communications Subsystem |                   |                   |
| Spacecraft               | Communications Subsystem | Amplifier         |                   |
| Spacecraft               | Communications Subsystem | Antenna           |                   |
| Spacecraft               | GN & C Subsystem         |                   |                   |
| Spacecraft               | GN & C Subsystem         | GPS Unit          |                   |
| Spacecraft               | GN & C Subsystem         | Tracker           |                   |

# **1.7 Nested Hierarchy**

This template will also create the hierarchy with the direct composition relationship but it differs from the previous template by adding the new blocks with a nested structure in the model. As shown in the image below.

| Components 💌 | Sub-Components L1 💌 | Sub-Components L2 | Sub-Components L3 |
|--------------|---------------------|-------------------|-------------------|
| Vehicle      |                     |                   |                   |
| Vehicle      | Alternator          |                   |                   |
| Vehicle      | Battery             |                   |                   |
| Vehicle      | Brakes              |                   |                   |
| Vehicle      | Brakes              | Brake pads        |                   |
| Vehicle      | Brakes              | Calipers          |                   |
| Vehicle      | Engine              |                   |                   |
| Vehicle      | Engine              | Camshaft          |                   |
| Vehicle      | Engine              | Crankshaft        |                   |
| Vehicle      | Engine              | Cylinder heads    |                   |
| Vehicle      | Engine              | Pistons           |                   |
| Vehicle      | Engine              | Valves            |                   |
| Vehicle      | Front Axle          |                   |                   |
| Vehicle      | Front Axle          | Wheel hubs        |                   |
| Vehicle      | Front Steering      |                   |                   |
| Vehicle      | Fuel Tank           |                   |                   |
| Vehicle      | Muffler             |                   |                   |
| Vehicle      | Radiator            |                   |                   |
| Vehicle      | Rear Axle           |                   |                   |
| Vehicle      | Rear Axle           | Wheel hubs        |                   |
| Vehicle      | Rear Suspension     |                   |                   |
| Vehicle      | Suspension          |                   |                   |
| Vehicle      | Tailpipe            |                   |                   |
| Vehicle      | Transmission        |                   |                   |

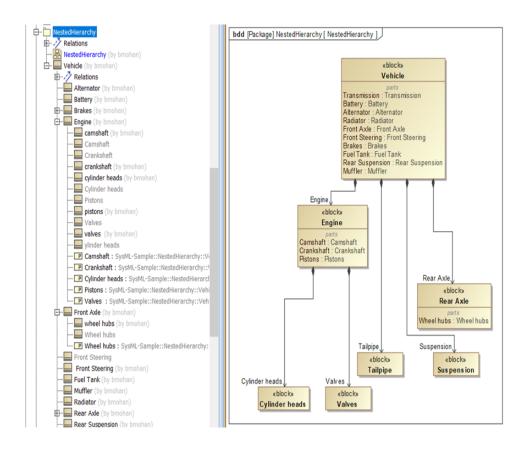

# 2 The Fitness Tracker Model

The Excel Workbook template, **TWCSysML-Model.xlsx**, arranges the display of the elements in worksheets as defined in the configuration files.

The Package structure of the model is displayed in the Packages worksheet.

The Requirements packages are defined hierarchically; defining a top-level requirement, decomposing the requirements into groups and finally stating the requirements.

Once the requirements are defined, actors and their interactions with the system are created in the **Actors** and **UseCases** worksheets.

The **BlockTree** and **BlockProperties** worksheets are used to display information about the system context, specifications and relations.

The **BlockConnectorTable** and **BlockPropertyTable** worksheets create connections between block properties.

Once the structural aspects are defined, the system's behavior are defined by using the **TWCSysML-ModelActivity.mse** configuration file.

This example was created with the following package structure:

Model

- Requirements
- Use Case
- Structure
- Behavior

Packages RequirementsTree Actors UseCases BlocksTree BlockProperties BlocksSatisfiesMatrix

### 2.1 Packages

The **Packages** worksheet is used to organize the model elements into respective *Packages*. The user can create packages by specifying a name for the package under the **Name** column in the **Packages** worksheet. *Packages* are created as shown in the figure below. The configuration (.mse) file is configured in such as way so that when a user begins working directly in a worksheet, without creating any packages beforehand, the packages are automatically created and elements are displayed under the packages corresponding to the worksheet.

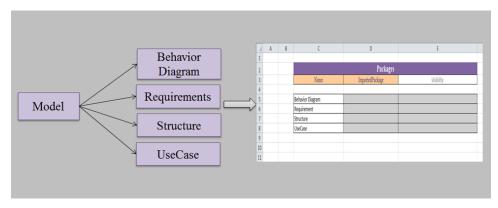

### 2.2 Requirements Table

The requirements defined for a system are used to identify the behavior, constraints, system specifications, etc. for which the system is modeled. Requirements can be categorized or grouped based on their definition of the system such as: performance, functional, constraints, etc.

This example was created with requirements in three levels, as shown in the Excel file below. The number of levels and appearance of the **Requirements** worksheet is controlled by the configuration (.mse) file and can be changed by editing the configuration file.

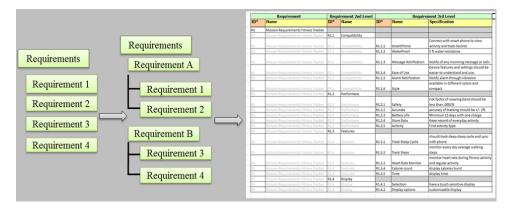

#### **Creating Requirements**

Requirements contain a unique **ID**, **Name** and **Specification** field to identify and name each requirement with a brief description.

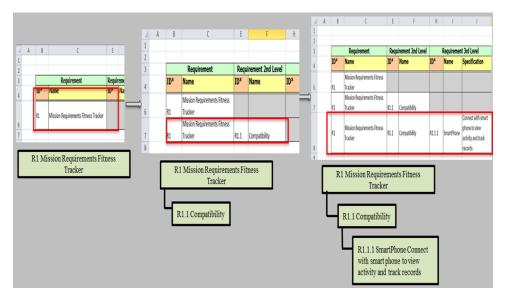

#### To enter a new requirement:

- 1. Enter an ID for a top level requirement in the **ID** column, as shown above. MapleMBSE checks for duplicate entries and adds a row for the corresponding ID, enabling the user to enter a name and specification for the requirement.
- 2. To create a second level requirement, use the same ID and name as for the top-level requirement. MapleMBSE will detect it as a duplicate entry and highlight it as a duplicate key. Type an ID for the requirement in the ID column, of the Requirement 2nd Level section (column E), as shown above. MapleMBSE considers this to be a unique entry and enables the corresponding row to accept a name and description for the requirement.
- 3. To create a third-level Requirement, follow step 2, then enter a new ID in column H.

Follow the above steps to create any number of requirements. Excel identifies the **ID** columns as text format fields. The figure below shows the requirements created for the Fitness Tracker model, using the steps above.

| 1  | A B | С                                    | E    | F                  | H      | 1                                            | J                                          |  |  |
|----|-----|--------------------------------------|------|--------------------|--------|----------------------------------------------|--------------------------------------------|--|--|
|    |     |                                      |      |                    |        |                                              |                                            |  |  |
| 2  |     | Requirement                          | Dog  | uirement 2nd Level |        | Doguiro                                      | mont and Loval                             |  |  |
| 3  | ID* | Name                                 | ID*  | Name               | ID*    | Requirement 2nd Level ID* Name Specification |                                            |  |  |
| 1  | ID. | Name                                 | ID.  | Name               | ID.    | Name                                         | Specification                              |  |  |
| 5  |     |                                      |      |                    |        |                                              |                                            |  |  |
| 5  | R1  | Mission Requirements Fitness Tracker |      |                    |        |                                              |                                            |  |  |
| 7  | R1  | Mission Requirements Fitness Tracker | R1.1 | Compatibility      |        |                                              |                                            |  |  |
|    |     |                                      |      |                    |        |                                              | Connect with smart phone to view activit   |  |  |
| В  | R1  | Mission Requirements Fitness Tracker | R1.1 | Compatibility      | R1.1.1 | SmartPhone                                   | and track records                          |  |  |
| Э  | R1  | Mission Requirements Fitness Tracker | R1.1 | Compatibility      | R1.1.2 | WaterProof                                   | 5 ft water resistance                      |  |  |
|    |     |                                      |      |                    |        |                                              |                                            |  |  |
| 0  | R1  | Mission Requirements Fitness Tracker | R1.1 | Compatibility      | R1.1.3 | Message Notification                         | Notify of any incoming message or calls    |  |  |
|    |     |                                      |      |                    |        |                                              | Device features and settings should be     |  |  |
| .1 | R1  | Mission Requirements Fitness Tracker | R1.1 | Compatibility      | R1.1.4 | Ease of Use                                  | easier to understand and use.              |  |  |
| 2  | R1  | Mission Requirements Fitness Tracker | R1.1 | Compatibility      | R1.1.5 | Alarm Notification                           | Notify alarm through vibration             |  |  |
|    |     |                                      |      |                    |        |                                              |                                            |  |  |
| .3 | R1  | Mission Requirements Fitness Tracker | R1.1 | Compatibility      | R1.1.6 | Style                                        | available in different colors and compact  |  |  |
| .4 | R1  | Mission Requirements Fitness Tracker | R1.2 | Performace         |        |                                              |                                            |  |  |
|    |     |                                      |      |                    |        |                                              | risk factor of wearing band should be les  |  |  |
| .5 | R1  | Mission Requirements Fitness Tracker | R1.2 | Performace         | R1.2.1 | Safety                                       | than .0001%                                |  |  |
| 6  | R1  | Mission Requirements Fitness Tracker | R1.2 | Performace         | R1.2.2 | Accurate                                     | accuracy of tracking should be +/- 2%      |  |  |
| 7  | R1  | Mission Requirements Fitness Tracker | R1.2 | Performace         | R1.2.3 | Battery Life                                 | Minimum 15 days with one charge            |  |  |
| 8  | R1  | Mission Requirements Fitness Tracker | R1.2 | Performace         | R1.2.4 | Store Data                                   | Keep record of everyday activity           |  |  |
| 9  | R1  | Mission Requirements Fitness Tracker | R1.2 | Performace         | R1.2.5 | Activity                                     | Find activity type                         |  |  |
| 0  | R1  | Mission Requirements Fitness Tracker | R1.3 | Features           |        |                                              |                                            |  |  |
|    |     |                                      |      |                    |        |                                              | should track deep sleep cycle and sync     |  |  |
| 1  | R1  | Mission Requirements Fitness Tracker | R1.3 | Features           | R1.3.1 | Track Sleep Cycle                            | with phone                                 |  |  |
|    |     |                                      |      |                    |        |                                              |                                            |  |  |
| 2  | R1  | Mission Requirements Fitness Tracker | R1.3 | Features           | R1.3.2 | Track Steps                                  | monitor every day average walking steps    |  |  |
|    |     |                                      |      |                    |        |                                              | monitor heart rate during fitness activity |  |  |
| 3  | R1  | Mission Requirements Fitness Tracker | R1.3 | Features           | R1.3.3 | Heart Rate Monitor                           | and regular activity                       |  |  |
| 4  | R1  | Mission Requirements Fitness Tracker | R1.3 | Features           | R1.3.4 | Calorie count                                | display calories burnt                     |  |  |
| 5  | R1  | Mission Requirements Fitness Tracker | R1.3 | Features           | R1.3.5 | Time                                         | display time                               |  |  |
| 6  | R1  | Mission Requirements Fitness Tracker | R1.4 | Display            |        |                                              |                                            |  |  |
| 7  | R1  | Mission Requirements Fitness Tracker | R1.4 | Display            | R1.4.1 | Selection                                    | have a touch sensitive display             |  |  |
| 8  | R1  | Mission Requirements Fitness Tracker | R1.4 | Display            | R1.4.2 | Display options                              | customizable display                       |  |  |

# 2.3 Use Case Table

The **Use Case** table describes the goals and interactions of the system model with external users (stakeholders).

To create a use case table, the actors of the system are identified, then the goals of the system and other functionality expected by the user.

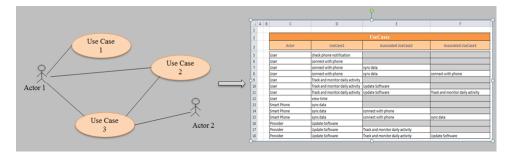

#### Creating a Use Case Table

Use cases and actors are identified by unique names. The configuration file is created in such a way that two different tables are needed to create the use case table. The **Actors** worksheet is used to list the identified actors of the system. The **UseCases** worksheet is then used to create the interaction between actors and use cases.

#### To create a Use Case table:

1. Create actors in the Actors worksheet as shown below.

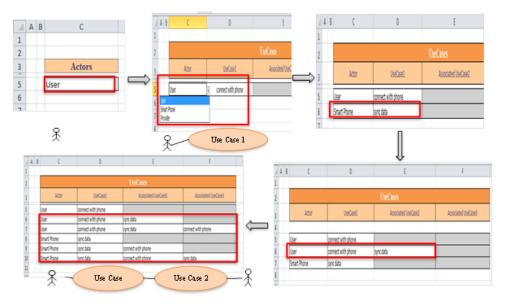

- 2. In the UseCases worksheet, type the name of the actor to create a use case or select a name from the list. Type the use case in the UseCase1 column as shown above.
- 3. To relate use cases, enter the actor name and corresponding use case in columns C and D respectively. MapleMBSE will highlight this as a duplicate key. Enter the other use case in the **Associated UseCase2** column (column E). This entry is considered valid and rows are automatically created to show that the association is bidirectional.

The Use Case table created for the Fitness Tracker is shown below. The Associated UseCase3 column is automatically generated by MapleMBSE based on the input in the other columns. To associate use cases, they must already exist in the UseCase1 column.

|    | Α | В | С           | D                                | E                                | F                                |
|----|---|---|-------------|----------------------------------|----------------------------------|----------------------------------|
| 1  |   |   |             |                                  |                                  |                                  |
| 2  |   |   |             |                                  | UseCases                         |                                  |
| 3  |   |   | Actor       | UseCase1                         | Associated UseCase2              | Associated UseCase3              |
| 5  |   |   | User        | check phone notification         |                                  |                                  |
| 6  |   |   | User        | connect with phone               |                                  |                                  |
| 7  |   |   | User        | connect with phone               | sync data                        |                                  |
| 8  |   |   | User        | connect with phone               | sync data                        | connect with phone               |
| 9  |   |   | User        | Track and monitor daily activity |                                  |                                  |
| 10 |   |   | User        | Track and monitor daily activity | Update Software                  |                                  |
| 11 |   |   | User        | Track and monitor daily activity | Update Software                  | Track and monitor daily activity |
| 12 |   |   | User        | view time                        |                                  |                                  |
| 13 |   |   | Smart Phone | sync data                        |                                  |                                  |
| 14 |   |   | Smart Phone | sync data                        | connect with phone               |                                  |
| 15 |   |   | Smart Phone | sync data                        | connect with phone               | sync data                        |
| 16 |   |   | Provider    | Update Software                  |                                  |                                  |
| 17 |   |   | Provider    | Update Software                  | Track and monitor daily activity |                                  |
| 18 |   |   | Provider    | Update Software                  | Track and monitor daily activity | Update Software                  |

#### 2.4 Blocks Table

Blocks are created in a predefined package named **Structure**. From the configuration file, three worksheets are created:

- BlockTree to create blocks and parts,
- **BlockProperties** to create operations, generalizations and to create values for the blocks, and
- **BlockSatisfiesMatrix** to validate the model against the requirements to identify if all requirements have been met.

To make the example model simpler, only direct composition and generalization relations between blocks are used.

#### **Blocks Tree**

Blocks are identified uniquely by their names and can be accessed between worksheets. To identify the scope and working environment of the system, the mission context table is created using the **BlockTree** and **BlockProperties** worksheets.

Once the system scope is defined, a black-box specification for the system of interest is created in terms of values and operations. These operations defined for the system are used to work with the behavior of the system defined in a different configuration file.

On defining activities of the system using the behavior configuration file, logical blocks are defined in the same table using **BlocksTree**. Finally, parts of the system are defined at

a physical level to meet the requirements specifications and also to satisfy the behavioral aspect of the system modeled.

1. To create a block, enter a name for the block in the **Block Top Level** column (column C), as shown below. Every unique entry in this column creates a block. Text entered is case sensitive so to create properties for a block in the second level, the block name should be accessed with the same case.

|                            |                      |                 |           | A                          | A   | B          | l                                    |       | D              | t                                                         |
|----------------------------|----------------------|-----------------|-----------|----------------------------|-----|------------|--------------------------------------|-------|----------------|-----------------------------------------------------------|
|                            |                      |                 | _         | 1                          |     |            |                                      |       |                |                                                           |
| A B C                      | D                    |                 |           | 2                          |     |            |                                      |       |                |                                                           |
|                            |                      |                 |           | 4                          |     |            |                                      |       | 1              |                                                           |
|                            |                      |                 |           | 3                          |     |            | Block Top level*                     | B     | ock 2nd Le     | vel* Block 3rd Level*                                     |
| Block Top leve             | el* Block 2nd Le     | evel* Block 3rd | Level*    | 5                          |     | ſ          | Activity Tracker                     |       |                |                                                           |
| Marine Cardinal            |                      |                 |           |                            |     |            |                                      |       |                |                                                           |
| Mission Context            |                      |                 |           | 6                          |     | Т          | Mission Context                      |       |                |                                                           |
|                            |                      |                 |           | 7                          |     | T          | Mission Context                      | ٨r    | tivity Tracker |                                                           |
|                            |                      |                 |           | 1                          |     | L          | INISSION CONCEAL                     | n.    | und nowe       |                                                           |
|                            | i                    | Block 2         |           |                            |     |            |                                      |       |                |                                                           |
| С                          | D                    | E               | F         | 1                          | A   | В          | с                                    | D     | E              | F                                                         |
|                            |                      |                 |           | 1                          |     |            |                                      | Gen   |                |                                                           |
| Block Top Level            | Generalization Block | Value           | Operation | 3                          |     |            | Block Top Level                      | orali | Value          | Operation                                                 |
|                            |                      | _               |           | 5                          |     |            | Activity Tracker<br>Activity Tracker | -     | power          |                                                           |
| Smart Phone                | a durid              | -               |           | 7                          |     |            | Activity Tracker                     |       | reliability    |                                                           |
| Smart Phone                | Android              |                 | _         | 8                          |     |            | Activity Tracker                     |       | accuracy       |                                                           |
| Smart Phone                | 105                  |                 | _         | 9                          |     |            | Activity Tracker                     |       | calories       |                                                           |
| Mission Context            |                      |                 | _         | 10                         |     | -          | Activity Tracker                     | _     | hours          |                                                           |
| Water                      |                      |                 |           | 11<br>12                   |     |            | Activity Tracker<br>Activity Tracker |       | bmp<br>counts  |                                                           |
| User                       |                      |                 |           | 13                         |     | 1          | Activity Tracker                     |       |                | trigger vibration                                         |
| IOS<br>Device Facility and |                      |                 |           | 14                         |     |            | Activity Tracker                     |       |                | get heart rate                                            |
| Physical Environment       | 0                    |                 |           | 15                         |     |            | Activity Tracker                     |       |                | calculate calories                                        |
| Physical Environment       |                      |                 |           | 16                         |     |            | Activity Tracker<br>Activity Tracker |       |                | get steps data<br>get BMR data                            |
| Physical Environment       | water                |                 |           | 18                         |     |            | Activity Tracker                     |       |                | display notification                                      |
| Gym                        |                      |                 |           | 19                         |     |            | Activity Tracker                     |       |                | compare send/receive signa                                |
|                            |                      |                 |           | 20                         |     |            | Activity Tracker                     |       |                | send processed data                                       |
| Watch                      | Latin its Taxabaa    |                 |           |                            |     |            | Activity Tracker                     |       |                |                                                           |
| Watch<br>Watch             | Activity Tracker     |                 |           | 21                         |     |            |                                      | -     |                | continuous movement                                       |
| Watch<br>Watch<br>Android  | Activity Tracker     |                 |           | 22                         |     |            | Activity Tracker                     |       |                | receive incoming data                                     |
| Watch<br>Watch             | Activity Tracker     |                 |           | 22<br>23                   |     |            | Activity Tracker                     |       |                | receive incoming data<br>record time                      |
| Watch<br>Watch<br>Android  | Activity Tracker     |                 |           | 22                         |     | l          |                                      |       |                | receive incoming data                                     |
| Watch<br>Watch<br>Android  |                      | ock 1           |           | 22<br>23<br>24<br>25<br>26 | V a | rop<br>alu | Activity Tracker<br>Activity Tracker |       |                | receive incoming data<br>record time<br>save data locally |

- To create a direct composition between blocks or to assign a block as part of another block type, enter the name of the block for which a part has to be created in the Block Top Level column followed by the part name in Block 2nd Level, as shown above. Now a direct association is created between Mission Context and Activity Tracker.
- 3. Blocks can be created at a third level in two ways: similar to adding blocks at the second level, specify the top level block, then the second level block, and finally the third level

block name. The figure below illustrates this way of adding a third level block. Since **Screen** is already a part property of **Activity Tracker**, physically adding a part to **Screen**, as shown in row 9, will automatically create row 6 and vice versa.

|     | Α | В | С                           | D                       | E                       |
|-----|---|---|-----------------------------|-------------------------|-------------------------|
| 1   |   |   |                             |                         |                         |
| 2   |   |   |                             |                         |                         |
| 3   |   |   | Block Top level*            | Block 2nd Level*        | Block 3rd Level*        |
| 5   |   |   | Activity Tracker - Physical | Screen                  |                         |
| 6   |   |   | Activity Tracker - Physical | Screen                  | Capacitive touch Screen |
| 7   |   |   | Capacitive touch Screen     |                         |                         |
| 8   |   |   | Screen                      |                         |                         |
| 9   |   |   | Screen                      | Capacitive touch Screen |                         |
| 10  |   |   |                             |                         |                         |
| 4.4 |   |   |                             |                         |                         |

To create generalizations, the **BlockProperties** worksheet is used. Similar to the above step, once blocks are created in the top level column, enter the block name in **Block Top Level** and the generalizing block in the **Generalization Block** column (cell D6). In the table, **Android** and **IOS** are generalized to **Smartphone**.

| A  | В | С                    | D                    | E     | F         |
|----|---|----------------------|----------------------|-------|-----------|
| 1  |   |                      |                      |       |           |
| 2  |   |                      |                      |       |           |
| 3  |   | Block Top Level      | Generalization Block | Value | Operation |
| 5  | ſ | Smart Phone          |                      | 1     |           |
| 6  |   | Smart Phone          | Android              |       |           |
| 7  | l | Smart Phone          | 105                  |       |           |
| 8  | 1 | Mission Context      |                      |       |           |
| 9  |   | Water                |                      |       |           |
| 10 |   | User                 |                      |       |           |
| 11 |   | IOS                  |                      |       |           |
| 12 |   | Physical Environment |                      |       |           |
| 13 |   | Physical Environment | Gym                  |       |           |
| 14 |   | Physical Environment | Water                |       |           |
| 15 |   | Gym                  |                      |       |           |
| 16 |   | Watch                |                      |       |           |
| 17 |   | Watch                | Activity Tracker     |       |           |
| 18 |   | Android              |                      |       |           |
| 19 |   | Activity Tracker     |                      |       |           |
| 20 |   |                      |                      |       |           |

To create the value and operation property of a block, in the **BlockProperties** worksheet enter the name of the block that you want to assign a value. Since the block already exists, the row is highlighted as a duplicate key. Type the value in the **Value** column (column E), as shown below, to add a value to the block, **Activity Tracker** for this example. Notice cells E6 to E12 have values assigned to **Activity Tracker**.

|    | А | В | С                | D            | E           | F                           |
|----|---|---|------------------|--------------|-------------|-----------------------------|
| 1  |   |   |                  |              |             |                             |
| 2  |   |   |                  |              |             |                             |
| 3  |   |   | Block Top Level  | Gen<br>erali | Value       | Operation                   |
| 5  |   |   | Activity Tracker |              |             |                             |
| 6  |   |   | Activity Tracker |              | power       |                             |
| 7  |   |   | Activity Tracker |              | reliability |                             |
| 8  |   |   | Activity Tracker |              | accuracy    |                             |
| 9  |   |   | Activity Tracker |              | calories    |                             |
| 10 |   |   | Activity Tracker |              | hours       |                             |
| 11 |   |   | Activity Tracker |              | bmp         |                             |
| 12 |   |   | Activity Tracker |              | counts      |                             |
| 13 |   |   | Activity Tracker | _            |             | trigger vibration           |
| 14 |   |   | Activity Tracker |              |             | get heart rate              |
| 15 |   |   | Activity Tracker |              |             | calculate calories          |
| 16 |   |   | Activity Tracker |              |             | get steps data              |
| 17 |   |   | Activity Tracker |              |             | get BMR data                |
| 18 |   |   | Activity Tracker |              |             | display notification        |
| 19 |   |   | Activity Tracker |              |             | compare send/receive signal |
| 20 |   |   | Activity Tracker |              |             | send processed data         |
| 21 |   |   | Activity Tracker |              |             | continuous movement         |
| 22 |   |   | Activity Tracker |              |             | receive incoming data       |
| 23 |   |   | Activity Tracker |              |             | record time                 |
| 24 |   |   | Activity Tracker |              |             | save data locally           |
| 25 |   | L | Activity Tracker |              |             | measure movement            |

In a single row for the block, either value or operation can be assigned to it. To assign operation to a block, a similar procedure is followed. Enter the block to which an operation has to be created in the **Block Top Level** column and enter the operation name in the **Operation** column (column F), as shown below.

| 1  | А | В | С                | D            | E           | F                           |
|----|---|---|------------------|--------------|-------------|-----------------------------|
| 1  |   |   |                  |              |             |                             |
| 2  |   |   |                  |              |             |                             |
| 3  |   |   | Block Top Level  | Gen<br>erali | Value       | Operation                   |
| 5  |   |   | Activity Tracker |              |             |                             |
| 6  |   |   | Activity Tracker |              | power       |                             |
| 7  |   |   | Activity Tracker |              | reliability |                             |
| 8  |   |   | Activity Tracker |              | accuracy    |                             |
| 9  |   |   | Activity Tracker |              | calories    |                             |
| 10 |   |   | Activity Tracker |              | hours       |                             |
| 11 |   |   | Activity Tracker |              | bmp         |                             |
| 12 |   |   | Activity Tracker |              | counts      |                             |
| 13 |   |   | Activity Tracker |              |             | trigger vibration           |
| 14 |   |   | Activity Tracker |              |             | get heart rate              |
| 15 |   |   | Activity Tracker |              |             | calculate calories          |
| 16 |   |   | Activity Tracker |              |             | get steps data              |
| 17 |   |   | Activity Tracker |              |             | get BMR data                |
| 18 |   |   | Activity Tracker |              |             | display notification        |
| 19 |   |   | Activity Tracker |              |             | compare send/receive signal |
| 20 |   |   | Activity Tracker |              |             | send processed data         |
| 21 |   |   | Activity Tracker |              |             | continuous movement         |
| 22 |   |   | Activity Tracker |              |             | receive incoming data       |
| 23 |   |   | Activity Tracker |              |             | record time                 |
| 24 |   |   | Activity Tracker |              |             | save data locally           |
| 25 |   | L | Activity Tracker |              |             | measure movement            |

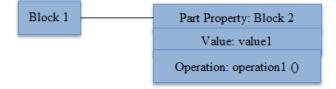

Using the steps mentioned above, the **Activity Tracker** is created and the block table at the physical level is shown while the rest of the inputs are filtered.

| Block Top level*              | Block 2nd Level*              | Block 3rd Level*              |
|-------------------------------|-------------------------------|-------------------------------|
| 3 axis accelerometer          |                               |                               |
| 32-bit microcontroller CPU    |                               |                               |
| Activity Tracker - Physical   |                               |                               |
| Activity Tracker - Physical   | Power Subsystem               |                               |
| Activity Tracker - Physical   | Power Subsystem               | Battery                       |
| Activity Tracker - Physical   | Power Subsystem               | Power Management Unit         |
| Activity Tracker - Physical   | Processor Subsystem           |                               |
| Activity Tracker - Physical   | Processor Subsystem           | 32-bit microcontroller CPU    |
| Activity Tracker - Physical   | Processor Subsystem           | Bluetooth IC                  |
| Activity Tracker - Physical   | Processor Subsystem           | PCB board                     |
| Activity Tracker - Physical   | Processor Subsystem           | ProcessorApplication          |
| Activity Tracker - Physical   | Processor Subsystem           | Vibration Motor               |
| Activity Tracker - Physical   | Processor Subsystem           | Wireless Chipset              |
| Activity Tracker - Physical   | Screen                        |                               |
| Activity Tracker - Physical   | Screen                        | Capacitive touch Screen       |
| Activity Tracker - Physical   | Tracker Subsystem             |                               |
| Activity Tracker - Physical   | Tracker Subsystem             | 3 axis accelerometer          |
| Activity Tracker - Physical   | Tracker Subsystem             | Ambient Light Sensor          |
| Activity Tracker - Physical   | Tracker Subsystem             | Barometeric Pressure Sensor   |
| Activity Tracker - Physical   | Tracker Subsystem             | Galvanic Skin Response Sensor |
| Activity Tracker - Physical   | Tracker Subsystem             | Optical Heart Rate Monitor    |
| Ambient Light Sensor          |                               |                               |
| Barometeric Pressure Sensor   |                               |                               |
| Battery                       |                               |                               |
| Bluetooth IC                  |                               |                               |
| Capacitive touch Screen       |                               |                               |
| Galvanic Skin Response Sensor |                               |                               |
| Optical Heart Rate Monitor    |                               |                               |
| PCB board                     |                               |                               |
| PCB board                     | Storage unit                  |                               |
| Power Management Unit         |                               |                               |
| Power Subsystem               |                               |                               |
| Power Subsystem               | Battery                       |                               |
| Power Subsystem               | Power Management Unit         |                               |
| Processor Subsystem           |                               |                               |
| Processor Subsystem           | 32-bit microcontroller CPU    |                               |
| Processor Subsystem           | Bluetooth IC                  |                               |
| Processor Subsystem           | PCB board                     |                               |
| Processor Subsystem           | PCB board                     | Storage unit                  |
| Processor Subsystem           | ProcessorApplication          |                               |
| Processor Subsystem           | ProcessorApplication          | 32-bit microcontroller CPU    |
| Processor Subsystem           | Vibration Motor               |                               |
| Processor Subsystem           | Wireless Chipset              |                               |
| ProcessorApplication          |                               |                               |
| ProcessorApplication          | 32-bit microcontroller CPU    |                               |
| Screen                        |                               |                               |
| Screen                        | Capacitive touch Screen       |                               |
| Storage unit                  |                               |                               |
| Tracker Subsystem             |                               |                               |
| Tracker Subsystem             | 3 axis accelerometer          |                               |
| Tracker Subsystem             | Ambient Light Sensor          |                               |
| Tracker Subsystem             | Barometeric Pressure Sensor   |                               |
| Tracker Subsystem             | Galvanic Skin Response Sensor |                               |
| Tracker Subsystem             | Optical Heart Rate Monitor    |                               |
| Vibration Motor               |                               |                               |
| Wireless Chipset              |                               |                               |

#### **Block Satisfaction Matrix**

The **Block Satisfaction Matrix** is used to verify whether the blocks created satisfy the requirements. The matrix template is created automatically using the information from the **Blocks** and **Requirements** worksheets.

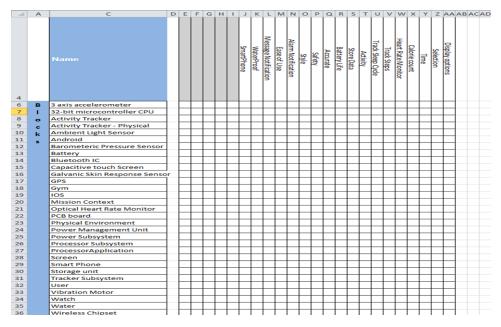

To create a satisfy relation between the blocks and requirements, identify the block that satisfies a requirement and in their intersection of row and column, enter 'x' to indicate that the corresponding requirement has been met. This creates a satisfy relation between block and requirement.

### 2.5 Internal Blocks Table

In the previous sections the system of interest has been defined with operations, values, and by different parts of the system. In this section, we will define how these parts of the system and its properties, will interact with each other.

To define ports through which the system interacts with other parts and subsystems, we create ports to blocks and then represent how these ports are connected. As shown in the diagram below, we can represent the interaction of block properties using ports and connectors.

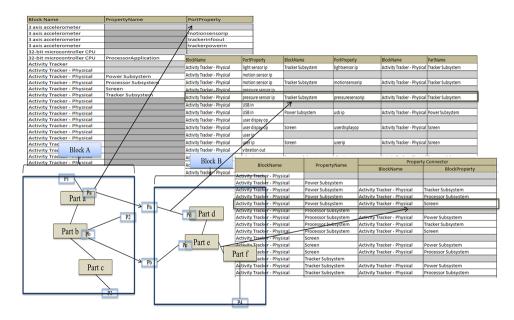

#### **Block Property Table**

This worksheet displays the blocks and their part properties based on how they are defined in previous worksheets. In addition to the part properties, you can create ports by using the **PortProperty** column.

Creating an entry is similar to entries discussed in other sections:

- 1. Specify the block to which a port has to be created
- 2. In the PortProperty column, enter a name for the port.

In the example below for the **Activity Tracker- Physical** block, the **PropertyName** column displays the existing part properties from previous worksheets. To create ports, enter the block name in the **Block Name** column (column D) and the port name in the **PortProperty** column (column G).

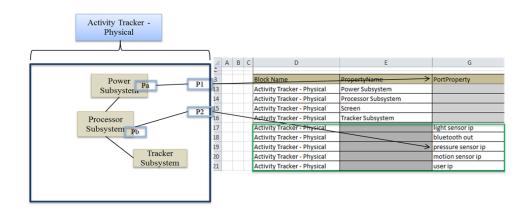

#### **Property Connector Table**

The Property Connector Table is used to connect part properties within the block, as shown below.

To create a connector between the ports of the different system example between Activity Tracker – Physical's port Bluetooth out to the Process Subsystem bluetoothout port, in the Block Name column enter the name of the block in this case it is the Activity Tracker – Physical and the port details in the Port Name column this entry will be highlighted as duplicate by MapleMBSE cause this relation already exist in the model now in the Property Connector columns enter the Block and port to which the connector has to be created.

| Property Connector          |                    |                   |                    |  |  |  |  |  |
|-----------------------------|--------------------|-------------------|--------------------|--|--|--|--|--|
| BlockName                   | Port Name          | BlockName         | Block Port         |  |  |  |  |  |
| Activity Tracker - Physical | galvanic sensor ip | Tracker Subsystem | galvanic sensor ip |  |  |  |  |  |
| Activity Tracker - Physical | heart sensor ip    | Tracker Subsystem | heartsensorip      |  |  |  |  |  |
| Activity Tracker - Physical | light sensor ip    | Tracker Subsystem | lightsensor ip     |  |  |  |  |  |
| $\Box$                      |                    |                   |                    |  |  |  |  |  |
| BlockName                   | Port Name          | Property          | Connector          |  |  |  |  |  |
| biockiname                  | Port Name          | BlockName         | Block Port         |  |  |  |  |  |
| Activity Tracker - Physical | galvanic sensor ip | Tracker Subsystem | galvanic sensor ip |  |  |  |  |  |
| Activity Tracker - Physical | heart sensor ip    | Tracker Subsystem | heartsensorip      |  |  |  |  |  |
| Activity Tracker - Physical | light sensor ip    | Tracker Subsystem | lightsensor ip     |  |  |  |  |  |
| Activity Tracker - Physical | bluetooth out      |                   |                    |  |  |  |  |  |
|                             | Į                  |                   |                    |  |  |  |  |  |
| BlockName                   | Port Name          | Property          | Connector          |  |  |  |  |  |
| Diockivanie                 | PortName           | BlockName         | Block Port         |  |  |  |  |  |
| Activity Tracker - Physical | galvanic sensor ip | Tracker Subsystem | galvanic sensor ip |  |  |  |  |  |
| Activity Tracker - Physical | heart sensor ip    | Tracker Subsystem | heartsensorip      |  |  |  |  |  |
| Activity Tracker - Physical | light sensor ip    | Tracker Subsystem | lightsensor ip     |  |  |  |  |  |
| Activity Tracker - Physical |                    |                   | bluetoothout       |  |  |  |  |  |

| Activity Tracker -<br>Physical |                             |                    |                      |                    |
|--------------------------------|-----------------------------|--------------------|----------------------|--------------------|
|                                | BlockName                   | Port Name          | Property             | Connector          |
|                                | DIOCKINAMIE                 | Port Name          | BlockName            | Block Port         |
|                                | Activity Tracker - Physical | bluetooth out      | Processor Subsystem  | bluetoothout       |
|                                | Activity Tracker - Physical | galvanic sensor ip | Tracker Subsystem    | galvanic sensor ip |
|                                | Activity Tracker - Physical | heart sensor ip    | Tracker Subsystem    | heartsensorip      |
|                                | Activity Tracker - Physical | light sensor ip    | Tracker Subsystem    | lightsensor ip     |
| Processor                      | Activity Tracker - Physical | motion sensor ip   | Tracker Subsystem    | motionsensorip     |
| Subsystem                      | Activity Tracker - Physical | pressure sensor ip | Tracker Subsystem    | pressuresensorip   |
|                                | Activity Tracker - Physical | USB in             | Power Subsystem      | usb ip             |
|                                | Activity Tracker - Physical | user dispay op     | Screen               | userdisplayop      |
|                                | Activity Tracker - Physical | user ip            | Screen               | userip             |
|                                | Activity Tracker - Physical | vibration out      | Processor Subsystem  | vibrationout       |
| Power                          | Activity Tracker - Physical | wireless connect   | Processor Subsystem  | wirelessconnect    |
| Subsystem                      | Processor Subsystem         | displayop          | ProcessorApplication | displayop          |
|                                |                             |                    |                      |                    |

## 2.6 Activity Diagram

An Activity Diagram is used to define system behavior. The top level system functionality is initially defined and these defined actions are further decomposed to show the logical behavior of the system.

Only call behavior actions with pins are used in this model.

#### **Creating Actions for an Activity**

Using the Use Case diagram, we have identified that the basic use case for the model is to track daily activity.

The ActivityTable worksheet is used to create activities, action, control flow and object flows. To create an activity diagram named **track daily activity**, enter the name in the ActivityName column, as shown below. Once we create the actions for the activity, we need to now create flow between the actions. In this model, control flows are used only to represent the start and end of an activity.

To create control flows to denote the start and end of the activity, use the **ControlFlowName** column. Following the creation of the control flows, object flows can be created in the same worksheet.

Enter a name for the object flow in the **ObjectFlowName** column. As shown in the diagram below, control flows and object flows are created for the activity diagram, **track daily activity**. Linking these flows with actions is discussed in the following section.

#### **Creating Actions for an Activity**

Using the Use Case diagram we have identified the basic use case for our model is to track daily activity. The **ActivityTable** worksheet is used to create activities, action, control flow and object

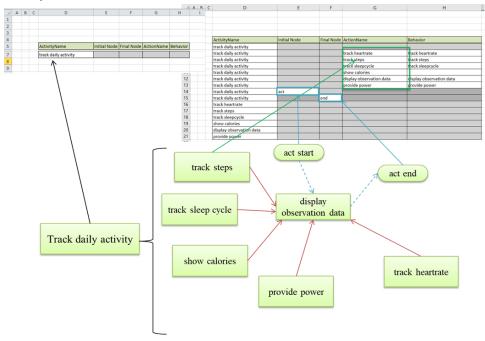

To create an Activity Diagram, first create an activity and its elements in ActivityTable. Enter the name of the activity in column D (ActivityName) as shown above. Once an activity is created we can create its initial node, final node and its actions in the respective column as shown. Use column H (Behavior) to allocate a behavior to the actions we created. In order to allocate a behavior, it should exist as an activity in the ActivityName Column.

#### **Adding New Duration Constraints**

The **DurationConstraint** worksheet is used to define the constraints in terms of durations for the activities. The **Activities** column displays the list of all the activities defined for the model.

To add a new duration constraint, enter the activity in the first column followed by the name of the duration in the **Duration** column. This will create a duration for the activity but does

not add the duration specification. Use the **Specification** column to add the duration specification in the format *min..max* where *min* is the minimum constraint value and *max* is the maximum constraint value. The min and max value are joined by the double period (..).

| Activities               | Duration        | Specification |
|--------------------------|-----------------|---------------|
| track daily activity     |                 |               |
| display notification     |                 |               |
| connect smartphone       |                 |               |
| connect smartphone       | durationConnect | 5 10          |
| provide power            |                 |               |
| display observation data |                 |               |
| track sleepcycle         |                 |               |
| track heartrate          |                 |               |
| track heartrate          | durationHRt     | 4560          |
| display time             |                 |               |
| display time             | responseTime    | 0.11          |
| track steps              |                 |               |

#### **Creating Flows**

Using the ObjectFlow and ControlFlow Table we can now complete the activity diagram. To create an object flow between two actions in the ObjectFlow Table, Enter the activity under which the action was created in ActivityTable under Column D and the action name in Column E(Action Name Column) and the other action to be link with in Column G and its activity in Column F. Now MapleMBSE will create the input and output pins for the respective actions. In the case of Behavior being allocated to the action being links, MapleMBSE will automatically create parameters.

|                                                          | A E | 3 C | D                                                                                                    | E                                                                                                    | F                  | G                |
|----------------------------------------------------------|-----|-----|----------------------------------------------------------------------------------------------------|----------------------------------------------------------------------------------------------------|--------------------|------------------|
|                                                          |     |     |                                                                                                    |                                                                                                    |                    |                  |
| 2                                                        |     |     |                                                                                                    |                                                                                                    |                    | Object Flow      |
| 1<br>2<br>4                                              |     |     | Activity Name                                                                                                    | Action Name                                                                                                    | Activity Name      | Action Name      |
| 6                                                        |     |     | track daily activity                                                                                                    |                                                                                                    | -                  |                  |
| 7                                                        |     |     | track daily activity                                                                                                    | track heartrate                                                                                                    |                    |                  |
| ,<br>B                                                   |     |     | track daily activity                                                                                                    | track steps                                                                                                    |                    |                  |
| •                                                        |     |     | track daily activity                                                                                                    | track sleepcycle                                                                                                    |                    |                  |
| 0                                                        |     |     | track daily activity                                                                                                    | show calories                                                                                                    |                    |                  |
| 1                                                        |     |     | track daily activity                                                                                                    | display observation data                                                                                              |                    |                  |
| 2                                                        |     |     | track daily activity                                                                                                    | act                                                                                                    |                    |                  |
| 3                                                        |     |     | track daily activity                                                                                                    | end                                                                                                    |                    |                  |
| 4                                                        |     |     | track daily activity                                                                                                    | provide power                                                                                                    |                    |                  |
|                                                          |     |     |                                                                                                    |                                                                                                    |                    |                  |
| 1 /                                                      | A B | B C | D                                                                                                    | E                                                                                                    | F                  | G                |
| L                                                        | AB  | 8 C | D                                                                                                    | E                                                                                                    | F                  | G<br>Object Flow |
|                                                          | A B | 3 C | D<br>Activity Name                                                                                                    | E<br>Action Name                                                                                                    | F<br>Activity Name |                  |
| 1                                                        | AB  | 3 C |                                                                                                    |                                                                                                    |                    | Object Flow      |
| 1                                                        | A B | 3 C | Activity Name                                                                                                    |                                                                                                    |                    | Object Flow      |
| L<br>2<br>4<br>5                                         | A E | 3 C | Activity Name<br>track daily activity                                                                                                    | Action Name                                                                                                    |                    | Object Flow      |
| 1<br>2<br>4<br>5<br>7                                    | A E | 3 C | Activity Name<br>track daily activity<br>track daily activity                                                                                                    | Action Name<br>track heartrate                                                                                        |                    | Object Flow      |
| L<br>2<br>4<br>5<br>7<br>3                               | AB  | 3 C | Activity Name<br>track daily activity<br>track daily activity<br>track daily activity                                                                                                 | Action Name<br>track heartrate<br>track steps                                                                         |                    | Object Flow      |
| L<br>2<br>4<br>5<br>7<br>3<br>9                          | AB  | 3 C | Activity Name<br>track daily activity<br>track daily activity<br>track daily activity<br>track daily activity                                                                         | Action Name<br>track heartrate<br>track steps<br>track sleepcycle                                                     |                    | Object Flow      |
| L<br>2<br>4<br>5<br>7<br>3<br>9<br>0                     | AB  | 3 C | Activity Name<br>track daily activity<br>track daily activity<br>track daily activity<br>track daily activity<br>track daily activity                                                 | Action Name<br>track heartrate<br>track steps<br>track stepcycle<br>show calories                                     |                    | Object Flow      |
| L<br>2<br>4<br>5<br>7<br>3<br>9<br>0<br>1                | AB  | 3 C | Activity Name<br>track daily activity<br>track daily activity<br>track daily activity<br>track daily activity<br>track daily activity<br>track daily activity                         | Action Name track heartrate track steps track sleepcycle show calories display observation data                       |                    | Object Flow      |
| L<br>2<br>4<br>5<br>7<br>8<br>3<br>9<br>0<br>1<br>1<br>2 |     | 3 C | Activity Name<br>track daily activity<br>track daily activity<br>track daily activity<br>track daily activity<br>track daily activity<br>track daily activity<br>track daily activity | Action Name<br>track heartrate<br>track steps<br>track sleepcycle<br>show calories<br>display observation data<br>act |                    | Object Flow      |

| 1  | Α | В | С | D                    | E                        | F                    | G                        |
|----|---|---|---|----------------------|--------------------------|----------------------|--------------------------|
| L  |   |   |   |                      |                          |                      |                          |
| 2  |   |   |   |                      |                          |                      | Object Flow              |
| 4  |   |   |   | Activity Name        | Action Name              | Activity Name        | Action Name              |
| 6  |   |   |   | track daily activity |                          |                      |                          |
| 7  |   |   |   | track daily activity | track heartrate          |                      |                          |
| 8  |   |   |   | track daily activity | track steps              |                      |                          |
| 9  |   |   |   | track daily activity | track sleepcycle         |                      |                          |
| LO |   |   |   | track daily activity | show calories            |                      |                          |
| 11 |   |   |   | track daily activity | display observation data |                      |                          |
| 12 |   |   |   | track daily activity | act                      |                      |                          |
| 13 |   |   |   | track daily activity | end                      |                      |                          |
| L4 |   |   |   | track daily activity | provide power            |                      |                          |
| 15 |   |   |   | track daily activity | track heartrate          | track daily activity | display observation data |
| 16 |   |   |   | track daily activity | track steps              | track daily activity | display observation data |
| .7 |   |   |   | track daily activity | track sleepcycle         | track daily activity | display observation data |
| 8  |   |   |   | track daily activity | show calories            | track daily activity | display observation data |
| 9  |   |   |   | track daily activity | provide power            | track daily activity | display observation data |
| 0  |   |   |   |                      |                          |                      |                          |

To create control flow between nodes we follow the same steps we used for creating object flow, In ControlFlow Table, enter the activity name in Column C(ActivityName) and the node in Column D(Activity Node) and the action node to be linked with in Column F and its activity in Column E. Similarly we can link nodes and actions with Control or object flows.

#### 32 • 2 The Fitness Tracker Model

|                                               | B | CD | E                               | F                                                                                                    | G                                                                                                    |          | Н             | 1          |              | J                 |
|-----------------------------------------------|---|----|---------------------------------|----------------------------------------------------------------------------------------------------|----------------------------------------------------------------------------------------------------|----------|---------------|------------|--------------|-------------------|
|                                               |   |    |                                 |                                                                                                    |                                                                                                    |          |               |            |              |                   |
|                                               |   |    |                                 |                                                                                                    |                                                                                                    |          |               |            | ActivityPar  | tition Allocation |
| L.                                            |   |    |                                 | Activity Name                                                                                                    | Swim Lane                                                                                                    | Represer | nting Block   | Activity   | Name         | Action Name       |
| ;                                             |   |    |                                 | connect smartphone                                                                                                    |                                                                                                    |          |               |            |              |                   |
| 1                                             |   |    |                                 | display notification                                                                                                    |                                                                                                    |          |               |            |              |                   |
|                                               |   |    |                                 | display observation data                                                                                                    |                                                                                                    |          |               |            |              |                   |
|                                               |   |    |                                 | display time                                                                                                    |                                                                                                    |          |               |            |              |                   |
| )                                             |   |    |                                 | provide power                                                                                                    |                                                                                                    |          |               |            |              |                   |
| 1                                             |   |    |                                 | track daily activity                                                                                                    |                                                                                                    |          |               |            |              |                   |
| 2                                             |   |    |                                 | track heartrate                                                                                                    |                                                                                                    |          |               |            |              |                   |
| 3                                             |   |    |                                 | track sleepcycle                                                                                                    |                                                                                                    |          |               |            |              |                   |
| 4                                             |   |    |                                 | track steps                                                                                                    |                                                                                                    |          |               |            |              |                   |
|                                               |   |    |                                 |                                                                                                    |                                                                                                    | ſŀ       |               |            |              |                   |
| 1                                             | Α | В  | С                               | D                                                                                                    | E                                                                                                    | Û        |               | F          |              | G                 |
| 1                                             | A | В  | С                               | D                                                                                                    | E                                                                                                    | Û        |               | F          |              |                   |
| 12                                            | A | B  |                                 |                                                                                                    |                                                                                                    | Û        |               |            | Control Flow | 1                 |
| 4                                             | A | B  | A                               | ctivity Name                                                                                                    | E<br>Action Name                                                                                                    | Û        | Activity Name |            | Control Flow | 1                 |
| 4<br>6                                        | A | B  | A                               | ctivity Name<br>rack daily activity                                                                                                    | Action Name                                                                                                    |          | Activity Name |            | 1            | 1                 |
| 4<br>6<br>7                                   | A | B  | A<br>tr<br>tr                   | ctivity Name<br>rack daily activity<br>rack daily activity                                                                                                    | Action Name<br>track heartrate                                                                                                    | <br>↓    | Activity Name |            | 1            | 1                 |
| 4<br>6<br>7<br>8                              | A | B  | A<br>tr<br>tr                   | ctivity Name<br>rack daily activity<br>rack daily activity<br>rack daily activity                                                                                                    | Action Name<br>track heartrate<br>track steps                                                                                                 |          | Activity Name |            | 1            | 1                 |
| 4<br>6<br>7<br>8<br>9                         | A | B  | A<br>tr<br>tr<br>tr             | ctivity Name<br>rack daily activity<br>rack daily activity<br>rack daily activity<br>rack daily activity                                                                                                    | Action Name<br>track heartrate<br>track steps<br>track sleepcycle                                                                             |          | Activity Name |            | 1            | 1                 |
| 4<br>6<br>7<br>8<br>9<br>10                   | A | B  | A<br>tr<br>tr<br>tr             | ctivity Name<br>rack daily activity<br>rack daily activity<br>rack daily activity<br>rack daily activity                                                                                                    | Action Name<br>track heartrate<br>track steps<br>track stepcycle<br>show calories                                                             |          | Activity Name |            | 1            | 1                 |
| 4<br>6<br>7<br>8<br>9<br>10<br>11             | A | B  | A<br>tr<br>tr<br>tr<br>tr<br>tr | ctivity Name<br>rack daily activity<br>rack daily activity<br>rack daily activity<br>rack daily activity<br>rack daily activity<br>rack daily activity                                                             | Action Name<br>track heartrate<br>track steps<br>track sleepcycle<br>show calories<br>display observation data                                |          | Activity Name |            | 1            | 1                 |
| 4<br>6<br>7<br>8<br>9<br>10<br>11<br>12       | A | B  |                                 | ctivity Name<br>rack daily activity<br>rack daily activity<br>rack daily activity<br>rack daily activity<br>rack daily activity<br>rack daily activity                                                             | Action Name<br>track heartrate<br>track steps<br>track sleepcycle<br>show calories<br>display observation data<br>act                         |          | Activity Name |            | 1            | 1                 |
| 4<br>6<br>7<br>8<br>9<br>10<br>11<br>12<br>13 | A | B  |                                 | ctivity Name<br>rack daily activity<br>rack daily activity<br>rack daily activity<br>rack daily activity<br>rack daily activity<br>rack daily activity                                                             | Action Name<br>track heartrate<br>track steps<br>track sleepcycle<br>show calories<br>display observation data                                |          | Activity Name |            | 1            | 1                 |
| 4<br>6<br>7<br>8<br>9<br>10<br>11<br>12<br>13 | A | B  |                                 | ctivity Name<br>ack daily activity<br>ack daily activity<br>ack daily activity<br>ack daily activity<br>ack daily activity<br>ack daily activity<br>ack daily activity<br>ack daily activity<br>ack daily activity | Action Name<br>track heartrate<br>track steps<br>track sleepcycle<br>show calories<br>display observation data<br>act                         |          |               | 2          | 1            | 1                 |
| 4<br>6<br>7<br>8<br>9<br>10<br>11<br>12<br>13 | A | B  |                                 | ctivity Name<br>rack daily activity<br>rack daily activity<br>rack daily activity<br>rack daily activity<br>rack daily activity<br>rack daily activity<br>rack daily activity                                      | Action Name<br>track heartrate<br>track steps<br>track sleepcycle<br>show calories<br>display observation data<br>act<br>end                  |          | Activity Name | 2          | 1            | 2                 |
| 4<br>6<br>7<br>8<br>9<br>10<br>11<br>12       | A | B  |                                 | ctivity Name<br>ack daily activity<br>ack daily activity<br>ack daily activity<br>ack daily activity<br>ack daily activity<br>ack daily activity<br>ack daily activity<br>ack daily activity<br>ack daily activity | Action Name<br>track heartrate<br>track steps<br>track sleepcycle<br>show calories<br>display observation data<br>act<br>end<br>provide power | Ų        |               | 2<br>ivity | Action Name  | 2                 |

To create an object flow between parameter and an action we use the same method we used for creating object flow between actions, MapleMBSE will automatically identify the element type and create the corresponding links.

Allocate Actions to Swim Lanes

|                                                                                                    |           |                      | ActivityPartit              | tion Allocation                    |
|----------------------------------------------------------------------------------------------------|-----------|----------------------|-----------------------------|------------------------------------|
| Activity Name                                                                                                    | Swim Lane | Representing Block   | Activity Name               | Action Name                        |
| connect smartphone                                                                                                    |           |                      |                             |                                    |
| display notification                                                                                                    |           |                      |                             |                                    |
| display observation data                                                                                                    |           |                      |                             |                                    |
| display time                                                                                                    |           |                      |                             |                                    |
| provide power                                                                                                    |           |                      |                             |                                    |
| track daily activity                                                                                                    |           |                      |                             |                                    |
| track heartrate                                                                                                    |           |                      |                             |                                    |
| track sleepcycle                                                                                                    |           |                      |                             |                                    |
| track steps                                                                                                    |           |                      |                             |                                    |
| display observation data                                                                                                    | PA        | ProcessorApplication |                             |                                    |
|                                                                                                    |           | Į                    |                             |                                    |
|                                                                                                    |           | Į                    | ActivityPa                  | artition Allocation                |
| Activity Name                                                                                                    | Swim Lane | Representing Block   | ActivityPa<br>Activity Name | artition Allocation<br>Action Name |
| Activity Name                                                                                                    | Swim Lane | Representing Block   |                             |                                    |
|                                                                                                    | Swim Lane | Representing Block   |                             |                                    |
| nect smartphone                                                                                                    | Swim Lane | Representing Block   |                             |                                    |
| nect smartphone<br>play notification                                                                                                    | Swim Lane | Representing Block   |                             |                                    |
| nect smartphone<br>play notification<br>play observation data                                                                                                    | Swim Lane | Representing Block   |                             |                                    |
| nect smartphone<br>play notification<br>play observation data<br>play time                                                                                                    | Swim Lane | Representing Block   |                             |                                    |
| nect smartphone<br>play notification<br>play observation data<br>play time<br>vide power                                                                                       | Swim Lane | Representing Block   |                             |                                    |
| nect smartphone<br>play notification<br>play observation data<br>play time<br>vide power<br>k daily activity                                                                   | Swim Lane | Representing Block   |                             |                                    |
| nect smartphone<br>play notification<br>play observation data<br>play time<br>vide power<br>k daily activity<br>k heartrate                                                    | Swim Lane | Representing Block   |                             |                                    |
| nect smartphone<br>play notification<br>play observation data<br>play time<br>vide power<br>vide power<br>vide daily activity<br>vice heartrate<br>vis sleepcycle<br>vis steps | Swim Lane | Representing Block   |                             |                                    |

Before we can allocate actions to a swim lane. We first create swim lanes and assign a block to the swim lane. BlocksTable tab displays the list of available blocks that can be assigned to a swim lane. In SwimLanesTable tab ActivityName column displays the activities created using previous tables. To create a swim lane enter a name in Column G (Swim Lane) and the block it represents in Column H(Representing Block). Now we have created the swim lanes with the respective blocks it represents. To allocate an action enter the name of the activity in column F(Activity Name) and the swim lane name in column G. MapleMBSE will highlight this record as duplicate field, enter the action to be allocated in column J and the activity in column I to complete the allocation. MapleMBSE will now accept this as a valid record and remove the error. Similar we can access different activities we created and allocate the actions to swim lanes.

# 3 State Machine Diagram

This section defines how to create states, define their transitions and the events that trigger these transitions using MapleMBSE. The configuration file, **TWCSysML-StateMa-chines.MSE** defines four worksheets that can be used to create states and define their transitions. The **TWCSysML-StateMachines.MSE** file is located in the **Application** sub-directory of your MapleMBSE installation directory. This example only covers the case where a transition is triggered by a signal event. The following package structure is followed:

- Model
- -Package
- +StateMachine
- +Region
- +SignalEvent

| StateMachines | StateMachineProperties | State Transition Table | TransitionProperties |
|---------------|------------------------|------------------------|----------------------|
| <b>P</b>      |                        |                        |                      |

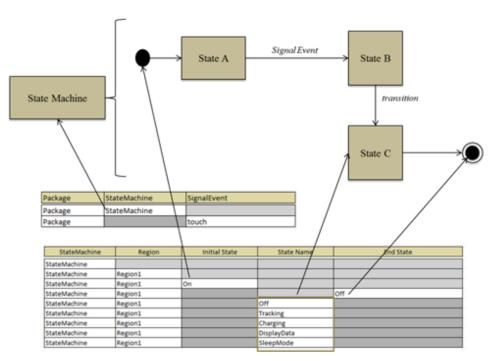

## 3.1 How to Create a State Machine Diagram

In the **StateMachines** worksheet enter **Package** name as **Package**, and **StateMachine** name as **StateMachine**. These naming conventions can be changed by modifying the configuration file.

| Package | StateMachine | SignalEvent |
|---------|--------------|-------------|
| Package | StateMachine |             |
| Package |              | touch       |

Once the state machine is created, we have to define a region in which states will be created. To create a region, use the **Pseudo State Properties** worksheet. Enter a name for the region, as shown in the table below (**Region1** is used as default as defined in configuration file). This table is also used to create the pseudo state (**PseudoState** column) and final state (**FinalState** column) that defines the start and end of the state machine. Enter a name for the states, as shown below. We define the transition from the pseudo state in this worksheet, once we have created other states, and its transition in the **Transition Matrix Table** worksheet.

| StateMachine Region Pseudo State Final State Source State Transition Target State ateMachine Region Off Off                                                                                                    |              |         |              |             |              |            |              |
|----------------------------------------------------------------------------------------------------|--------------|---------|--------------|-------------|--------------|------------|--------------|
| StateMachine     Region1     Image: Constraint of the state of the state o | StateMachine | Region  | Pseudo State | Final State | Source State | Transition | Target State |
| Intermediate         Region         Pseudo State         Final State         Source State         Transition         Target State           iateMachine         Image: Source State         Image: Source State <t< td=""><td>StateMachine</td><td></td><td></td><td></td><td></td><td></td><td></td></t<>                                                                                                    | StateMachine |         |              |             |              |            |              |
| Region         Pseudo State         Final State         Source State         Transition         Target State           ateMachine         Region1         Image: State         Image: State         Image: Sta                                                                                                    | StateMachine | Region1 |              |             |              |            |              |
| ateMachine         Region1         Off           ateMachine         Region1         Off         Off                                                                                                    |              | 1       |              | Û           |              | 1          | -            |
| Region1         Off           ateMachine         Region1                                                                                                    | StateMachine | Region  | Pseudo State | Final State | Source State | Transition | Target State |
| ateMachine Region1 Off                                                                                                    | StateMachine |         |              |             |              |            |              |
|                                                                                                    | StateMachine | Region1 |              |             |              |            |              |
| ateMachine Region1 On On                                                                                                    | StateMachine | Region1 |              | Off         |              |            |              |
|                                                                                                    | StateMachine | Region1 | On           |             |              |            |              |

## 3.2 How to Create States and Transitions

To create a transition between states in the **State Transition Table**, enter the source state in the **SourceState** column and the target in the **TargetState** column, as shown below. Once we create these transitions between the states, we can edit the properties of these transitions in **TransitionProperties** worksheet.

| SourceState | TargetState |
|-------------|-------------|
| Charging    |             |
| DisplayData |             |
| Off<br>On   |             |
| On          |             |
| SleepMode   |             |
| Tracking    |             |

l

| SourceState | TargetState |  |
|-------------|-------------|--|
| Charging    |             |  |
| DisplayData |             |  |
| Off         |             |  |
| On          |             |  |
| SleepMode   |             |  |
| Tracking    |             |  |
| On          | Tracking    |  |
| Tracking    | DisplayData |  |
| Tracking    | Charging    |  |
| Charging    | SleepMode   |  |
| Tracking    | Off         |  |

### 3.3 How to Create Triggers with Signal Events

Initially, the **Transition Name** column will be displayed as a blank column since we haven't named the transitions. Enter a name for the transitions so they can be identified to create a trigger and assign a signal event. Enter the Transition name in the **Transition Name** column followed by the **Signal Event** name we created in **StateMachine Table**. MapleMBSE will accept this as a valid input and automatically populate the other fields.

| Transition Name     | Source State | Target State | Signal Event |
|---------------------|--------------|--------------|--------------|
|                     | Tracking     |              |              |
|                     | On           | Tracking     |              |
|                     | Tracking     | DisplayData  |              |
|                     | Tracking     | Charging     |              |
|                     | Charging     | SleepMode    |              |
|                     |              | Û            |              |
| Transition Name     | Source State | Target State | Signal Event |
| isercommand/power   | Tracking     | Off          |              |
| owerOn              | On           | Tracking     |              |
| ouch                | Tracking     | DisplayData  |              |
| isb connect         | Tracking     | Charging     |              |
| harge/Non-Tracking  | Charging     | SleepMode    |              |
| 1                   |              | Û            |              |
| Transition Name     | Source State | Target State | Signal Event |
| usercommand/power   | Tracking     | Off          |              |
| powerOn             | On           | Tracking     |              |
| touch               | Tracking     | DisplayData  |              |
| usb connect         | Tracking     | Charging     |              |
| Charge/Non-Tracking | Charging     | SleepMode    |              |
| touch               | Tracking     | DisplayData  | touch        |
| usb connect         | Tracking     | Charging     | usb connect  |

# **4 Countdown Timer Model**

The example is create with the following package structure

Model

-Requirements

-Use Case

-Timer

To create a Timer model we define the simplest requirements that is expected of the Timer. The model is required to have functions that enable the user to start, reset, pause, and stop the timer. When Timer reaches zero, the user must be notified and the timer should continue counting down. Keeping these as the only requirements, a Requirements table is initially created. From these requirements we identify the actors and use cases. We create a Timer block to define its behavior based on these identified Use Cases.

To define the Timer properties, we create operations and properties to the Timer block. To enable the user to reset, stop, pause, etc., we create these as signals so the user can command the system when it is being executed. **State Machine** and **Activities** are used to define the system behavior and its different states of operation.

RequirementsTree RequirementsSatisfyTable Actors UseCases CountDownTimer SignalTable TimeEventTable

The **RequirementsTree** and **UseCases** worksheets are used to define the requirements that should be met by the model and its use cases. The **CountDownTimer**, **SignalTable**, and **TimeEventTable** worksheets are used to create blocks and events that will trigger the system to transition to a different state.

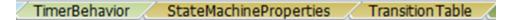

The **TimerBehavior** worksheet is used to create a *StateMachine* that will define the states at which the system will exist and its behavior at different states. It is also used to create operations and activities that will define system behavior. The **StateMachineProperties** worksheet is used to create the states and the **TransitionTable** worksheet is used to define their transition and events that triggered them.

🖌 ActivityNodeTable 🗶 OpaqueBehaviorTable 🦼 ActivityObjectFlowTable 🏑 ActivityControlTable 🦼

ActivityNode Table and OpaqueBehavior Table are used to create activity nodes and behaviors. ActivityObjectFlow table and ActivityControlTable are used to create flows between the actions and nodes created in previous tables.

StateBehaviorTable StateBehaviorFlowTable StateControlFlowConditionTable

The **StateBehaviorTable**, **StateBehaviorFlowTable** and **StateControlFlowCondtionTable** worksheets are similar to that of previously mentioned worksheets. The only difference being that they are used to create activity flows that define states entry behavior.

### 4.1 Requirements Table

The **Requirements Table** worksheet is used to create *Requirements*. The configuration file is defined in a way that this table can be use to create two levels of requirements. As shown below, requirements for the system are created.

**RequirementsSatisfy Table** worksheet is used to create a *Satisfy* relation between the *Requirements*, *Blocks* and its properties. This table will be used to verify if the requirements are met once the system has been created.

|     | Requirements Table |     |                                                   |                                                                              |  |  |
|-----|--------------------|-----|---------------------------------------------------|------------------------------------------------------------------------------|--|--|
|     |                    |     |                                                   |                                                                              |  |  |
|     | Requirement        |     |                                                   | Requirement 2nd Level                                                        |  |  |
| ID* | Name               | ID* | Name                                              | Specification                                                                |  |  |
|     | 1 Timer            |     |                                                   |                                                                              |  |  |
|     | 1 Timer            | 1.1 | Accurate                                          | The timer should count down every 1 second.                                  |  |  |
|     | 1 Timer            | 1.2 | Functions                                         | The timer must have functions to start, reset, pause and notify user.        |  |  |
|     | 1 Timer            | 1.3 | Working                                           | The timer should continue counting even after 0, until user signals to stop. |  |  |
|     | 1 Timer            | 1.4 | 1.4 Notify The timer should notify the user at 0. |                                                                              |  |  |
|     |                    |     |                                                   |                                                                              |  |  |

## 4.2 UseCase Table

The Actors tab is used to identify the actors, while the UseCases tab is used to associate these Actors with UseCases.

To create an association between Actor and UseCase, enter the Actor Name in the Actor column, followed by the UseCase in UseCase1 column.

To create an association between UseCases, Enter the Actor name in Actor column followed by the UseCase name in the UseCase1 column and associating UseCase in the Associated-UseCase2 column.

The UseCases table is created as shown below:

|      | Use Case Actors |  |
|------|-----------------|--|
|      | Actors          |  |
| User | Actors          |  |
| USEI |                 |  |

| UseCases |            |                     |                     |  |  |
|----------|------------|---------------------|---------------------|--|--|
| Actor    | UseCase1   | Associated UseCase2 | Associated UseCase3 |  |  |
| User     | count down |                     |                     |  |  |
| User     | count down | notified            |                     |  |  |
| User     | count down | notified            | count down          |  |  |
| User     | count down | pause               |                     |  |  |
| User     | count down | pause               | count down          |  |  |
| User     | count down | reset               |                     |  |  |
| User     | count down | reset               | count down          |  |  |
| User     | notified   |                     |                     |  |  |
| User     | notified   | count down          |                     |  |  |
| User     | notified   | count down          | notified            |  |  |
| User     | notified   | count down          | pause               |  |  |
| User     | notified   | count down          | reset               |  |  |
| User     | pause      |                     |                     |  |  |
| User     | pause      | count down          |                     |  |  |
| User     | pause      | count down          | notified            |  |  |
| User     | pause      | count down          | pause               |  |  |
| User     | pause      | count down          | reset               |  |  |
| User     | reset      |                     |                     |  |  |
| User     | reset      | count down          |                     |  |  |
| User     | reset      | count down          | notified            |  |  |
| User     | reset      | count down          | pause               |  |  |
| User     | reset      | count down          | reset               |  |  |

## 4.3 CountDownTimer Table

This table is used to create the Timer block, signals, and events that will be used later in creating the model.

To create a block, enter the name in the **Block Name** column.

To create signals, enter a name for the signal in the **Signals** column, and its package name in the **PackageName** column.

**Note:** Two kinds of events can be created in this worksheet, Signal events and Time events. These events are created based on the signals that are being used.

| Timer Events & Signals |            |          |               |             |           |  |
|------------------------|------------|----------|---------------|-------------|-----------|--|
| Package Name           | Block Name | Signals  | Signal Events | Timed Event | Instances |  |
| CountDownTimer         |            |          |               |             |           |  |
| CountDownTimer         | Timer      |          |               |             |           |  |
| CountDownTimer         |            |          |               |             | instance  |  |
| CountDownTimer         |            | reset    |               |             |           |  |
| CountDownTimer         |            | notified |               |             |           |  |
| CountDownTimer         |            | timeup   |               |             |           |  |
| CountDownTimer         |            | start    |               |             |           |  |
| CountDownTimer         |            | pause    |               |             |           |  |
| CountDownTimer         |            | stop     |               |             |           |  |
| CountDownTimer         |            | resume   |               |             |           |  |
| CountDownTimer         |            |          | startEvent    |             |           |  |
| CountDownTimer         |            |          | stopEventA    |             |           |  |
| CountDownTimer         |            |          | pauseEvent    |             |           |  |
| CountDownTimer         |            |          | resumeEvent   |             |           |  |
| CountDownTimer         |            |          | stopEventB    |             |           |  |
| CountDownTimer         |            |          | stopEvent     |             |           |  |
| CountDownTimer         |            |          | resetEvent    |             |           |  |
| CountDownTimer         |            |          | notifyEvent   |             |           |  |
| CountDownTimer         |            |          | timeupEvent   |             |           |  |
| CountDownTimer         |            |          |               | TimeEvent   |           |  |

#### Signal Table

The **Signal** table is an extension of the previous section. Here, we relate the signals that were created with the SignalEvent. Later in the model, we will use these signal events as triggers to define transition between states.

To assign a signal to *SignalEvent*, enter the *SignalEvent* name from the previous table and its corresponding signal in the **Signals** column.

| Signal Event |         |  |  |  |  |
|--------------|---------|--|--|--|--|
|              |         |  |  |  |  |
| SignalEvent  | Signals |  |  |  |  |
| notifyEvent  |         |  |  |  |  |
| pauseEvent   |         |  |  |  |  |
| resetEvent   |         |  |  |  |  |
| resumeEvent  |         |  |  |  |  |
| startEvent   |         |  |  |  |  |
| stopEvent    |         |  |  |  |  |
| stopEventA   |         |  |  |  |  |
| stopEventB   |         |  |  |  |  |
| timeupEvent  |         |  |  |  |  |
|              |         |  |  |  |  |

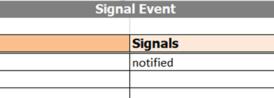

| resetEvent  |  |
|-------------|--|
| resumeEvent |  |
| startEvent  |  |
| stopEvent   |  |
| stopEventA  |  |
| stopEventB  |  |
| timeupEvent |  |

#### **Time Event Table**

SignalEvent

notifyEvent

pauseEvent

The **Time Event** table is used to create the duration for the timed event.

Enter the event name in the Timed Event column, followed by a name for the duration in the Expression Name column.

Next, enter the required time duration in the **Duration** column. Assign the duration to the *TimeEvent* by entering the event and expression name in their respective columns.

|             | Time Event & Duration |          |  |  |  |  |  |
|-------------|-----------------------|----------|--|--|--|--|--|
|             |                       |          |  |  |  |  |  |
| Timed Event | Expression Name       | Duration |  |  |  |  |  |
| TimeEvent   |                       |          |  |  |  |  |  |
|             |                       |          |  |  |  |  |  |
|             | Time Event & Duration |          |  |  |  |  |  |
|             |                       |          |  |  |  |  |  |
| Timed Event | Expression Name       | Duration |  |  |  |  |  |
| TimeEvent   |                       |          |  |  |  |  |  |
| TimeEvent   | time                  |          |  |  |  |  |  |
|             | Ţ                     |          |  |  |  |  |  |
|             | Time Event & Duration |          |  |  |  |  |  |
|             |                       |          |  |  |  |  |  |
| Timed Event | Expression Name       | Duration |  |  |  |  |  |
| TimeEvent   |                       |          |  |  |  |  |  |
| TimeEvent   | time                  |          |  |  |  |  |  |
| TimeEvent   | time                  | 15       |  |  |  |  |  |

Now we have created the necessary *Events* and *Signal* that will be used to define the *State* and *Transition* for the system.

### 4.4 Timer Behavior Table

Using the Timer Behavior table, we will define properties, operations and the behavior aspect of the system using *State Machines* and *Activities*.

To create a property, enter the block in the **Block Name** column and its property in the **Block Property** column.

Based on the use case, we will create the operations expected of the system: *restart*, *count-down* and *notify*.

To create operations, enter a name for the operation and the block in the respective columns.

Next, we will create a StateMachine to define the system.

Enter the block name in the **Block Name** column and, in the same row, enter a name for the *StateMachine* in the **StateMachine** column. This will create a *StateMachine* for the Timer Block as shown below.

To make sure that the Timer Block exhibits the behavior of the *StateMachine* entered in the previous step, enter the *StateMachine* in the **Block StateMachine Behavior** column. In doing this, we are defining the state machine as a classified behavior.

Next, we create activities based on the operations created for the block.

Enter the block name in the **Block Name** column and the activity name in the **Activities** column, we have now created activities for the block Timer. In the **Block Operations Be-havior** column, enter the respective operations for the activities created.

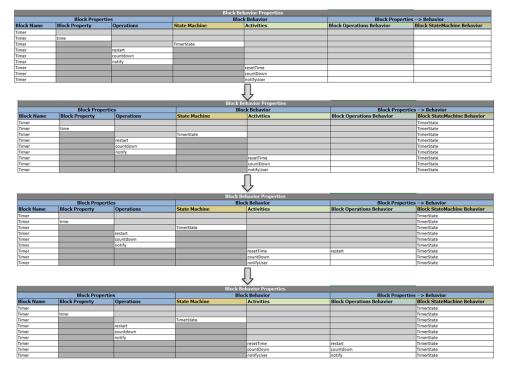

## 4.5 StateMachine Properties Table

Next, we define the states and region for the *TimerState* we created previously.

Enter the *StateMachine* name followed by the region name in the **Region** column.

Create the Initial and Final states and the states at which the system will exist in respective columns, as shown below.

| StateMachine Properties |        |               |         |             |  |  |  |
|-------------------------|--------|---------------|---------|-------------|--|--|--|
|                         |        |               |         |             |  |  |  |
| State Machine           | Region | Initial State | States  | Final State |  |  |  |
| TimerState              |        |               |         |             |  |  |  |
| TimerState              | Region |               |         |             |  |  |  |
| TimerState              | Region | start         |         |             |  |  |  |
| TimerState              | Region |               |         | end         |  |  |  |
| TimerState              | Region |               | end     |             |  |  |  |
| TimerState              | Region |               | notify  |             |  |  |  |
| TimerState              | Region |               | paused  |             |  |  |  |
| TimerState              | Region |               | ready   |             |  |  |  |
| TimerState              | Region |               | running |             |  |  |  |
| TimerState              | Region |               | stopped |             |  |  |  |

#### **Transition Table**

To create a transition between states with triggers, enter a name for the transition in the **Transitions** column (a row will be added with Source and Target state cells highlighted).

Enter the source state in the **Source State** column and the target state in the **Target State** column to create a transition between them.

To add a trigger that starts the transition, enter the transition name and trigger name. The source and target state fields will be updated automatically. To add an event to the trigger, enter the event name in the appropriate column. For example, to assign *startEvent* as a trigger between the start and ready states, enter the transition name, then provide a name for the trigger. Since startEvent is a signal event, it is populated in the **Signal Event** column, as shown.

|                                                                                                    |                                                                                                    | State Transition Properti                                                                                                    | ies                                                                                                    |                                                                                                    |                                |   |
|----------------------------------------------------------------------------------------------------|----------------------------------------------------------------------------------------------------|----------------------------------------------------------------------------------------------------|----------------------------------------------------------------------------------------------------|----------------------------------------------------------------------------------------------------|--------------------------------|---|
| Transitions                                                                                                    | J Source State                                                                                                    | <ul> <li>Target State</li> </ul>                                                                                                    | <ul> <li>Trigger</li> </ul>                                                                                                    | <ul> <li>Signal Event</li> </ul>                                                                               | <ul> <li>Time Event</li> </ul> | v |
| st-rdy                                                                                                    | start                                                                                                    | ready                                                                                                    | ringger                                                                                                    | orginar Event                                                                                                  | THICKTCH                       | _ |
| prior (                                                                                                    |                                                                                                    |                                                                                                    | 1                                                                                                    |                                                                                                    |                                |   |
|                                                                                                    |                                                                                                    | State Transition Propertie                                                                                                    | es                                                                                                    |                                                                                                    |                                |   |
| Transitions                                                                                                    | J Source State                                                                                                    | <ul> <li>Target State</li> </ul>                                                                                                    | <ul> <li>Trigger</li> </ul>                                                                                                    | <ul> <li>Signal Event</li> </ul>                                                                               | <ul> <li>Time Event</li> </ul> |   |
| st-rdy                                                                                                    | start                                                                                                    | ready                                                                                                    |                                                                                                    |                                                                                                    |                                |   |
| st-rdy                                                                                                    | start                                                                                                    | ready                                                                                                    | rdy_sig                                                                                                    |                                                                                                    |                                |   |
|                                                                                                    |                                                                                                    | State Transition Properti                                                                                                    | les les                                                                                                    |                                                                                                    |                                |   |
| Transitions                                                                                                    | J Source State                                                                                                    | <ul> <li>Target State</li> </ul>                                                                                                    | <ul> <li>Trigger</li> </ul>                                                                                                    | <ul> <li>Signal Event</li> </ul>                                                                               | <ul> <li>Time Event</li> </ul> |   |
| st-rdy                                                                                                    | start                                                                                                    | ready                                                                                                    | and the second second sec |                                                                                                    |                                | _ |
| st-rdy                                                                                                    | start                                                                                                    | ready                                                                                                    | rdy_sig                                                                                                    | startEvent                                                                                                    |                                |   |
|                                                                                                    |                                                                                                    | State Transition Properti                                                                                                    | V                                                                                                    |                                                                                                    |                                |   |
|                                                                                                    |                                                                                                    | State Transition Properti                                                                                                    | es                                                                                                    |                                                                                                    |                                |   |
| Transitions                                                                                                    | Source State                                                                                                    | Target State                                                                                                    | Trigger                                                                                                    | <ul> <li>Signal Event</li> </ul>                                                                               | <ul> <li>Time Event</li> </ul> | v |
| ntf-run                                                                                                    | notify                                                                                                    |                                                                                                    | <ul> <li>Trigger</li> </ul>                                                                                                    |                                                                                                    | Time Event                     | v |
|                                                                                                    | notify<br>notify                                                                                                    | <ul> <li>Target State</li> </ul>                                                                                                    |                                                                                                    | Signal Event notifyEvent                                                                                       | Time Event                     | v |
| ntf-run                                                                                                    | notify                                                                                                    | Target State     running                                                                                                    | <ul> <li>Trigger</li> </ul>                                                                                                    | notifyEvent                                                                                                    | ▼ Time Event                   | × |
| ntf-run<br>ntf-run                                                                                                    | notify<br>notify<br>paused<br>paused                                                                                                    | Target State     running     running     running     running                                                                                                    | <ul> <li>Trigger</li> </ul>                                                                                                    |                                                                                                    | ▼ Time Event                   | v |
| ntf-run<br>ntf-run<br>pau-run<br>pau-run<br>pau-stp                                                                                                    | notify<br>notify<br>paused<br>paused<br>paused                                                                                                    | Target State     running     running     running     running     running     stopped                                                                                                    | Trigger notify_time pause_run                                                                                                    | notifyEvent<br>resumeEvent                                                                                     | Time Event                     |   |
| ntf-run<br>ntf-run<br>pau-run<br>pau-run<br>pau-stp<br>pau-stp                                                                                                    | notify<br>notify<br>paused<br>paused<br>paused<br>paused                                                                                                    | Target State     running     running     running     running     stopped     stopped                                                                                                    | Trigger  notify_time                                                                                                    | notifyEvent                                                                                                    | Time Event                     | v |
| ntf-run<br>ntf-run<br>pau-run<br>pau-stp<br>pau-stp<br>pau-stp<br>rdy-run                                                                                                    | notify<br>notify<br>paused<br>paused<br>paused<br>paused<br>ready                                                                                                    | Target State     running     running     running     running     stopped     stopped     running                                                                                                    | Trigger notify_time pause_run pause_stp                                                                                                    | notifyEvent<br>resumeEvent<br>stopEvent                                                                        | Time Event                     | v |
| ntf-run<br>ntf-run<br>pau-run<br>pau-stp<br>pau-stp<br>pau-stp<br>rdy-run<br>rdy-run                                                                                                    | notify<br>notify<br>paused<br>paused<br>paused<br>paused<br>ready<br>ready                                                                                                    | Target State     running     running     running     running     stopped     stopped     running     running     running                                                                                                    | Trigger notify_time pause_run                                                                                                    | notifyEvent<br>resumeEvent                                                                                     | Time Event                     |   |
| ntf-run<br>ntf-run<br>pau-run<br>pau-run<br>pau-stp<br>pau-stp<br>rdy-run<br>rdy-run<br>rdy-run                                                                                                    | netify<br>notify<br>paused<br>paused<br>paused<br>paused<br>ready<br>ready<br>ready<br>running                                                                                                    | Target State     running     running     running     running     stopped     stopped     running     running | Trigger notify_time pause_run pause_stp ready_trig                                                                                                    | notifyEvent<br>resumeEvent<br>stopEvent<br>startEvent                                                          | Time Event                     | ¥ |
| ntf-run<br>ntf-run<br>pau-run<br>pau-run<br>pau-stp<br>pau-stp<br>rus-tp<br>rdy-run<br>rdy-run<br>run-ntf<br>run-ntf                                                                                                    | notify<br>notify<br>paused<br>paused<br>paused<br>ready<br>ready<br>ready<br>running<br>running                                                                                                    | Target State     running     running     running     running     stopped     stopped     running     running     running     running     running     running     running     running                                                                                                    | Trigger notify_time pause_run pause_stp                                                                                                    | notifyEvent<br>resumeEvent<br>stopEvent                                                                        | Time Event                     | ¥ |
| ntf-run<br>ntf-run<br>pau-run<br>pau-stp<br>pau-stp<br>pau-stp<br>rdy-run<br>rdy-run<br>run-ntf<br>run-ntf<br>run-ntf<br>run-ntf                                                                                                    | notify<br>notify<br>paused<br>paused<br>paused<br>ready<br>ready<br>ready<br>running<br>running                                                                                                    | Target State     running     running     running     running     stopped     stopped     running     running     running     running     notify     notify     paused                                                                                                    | Trigger     notify_time     pause_run     pause_stp     ready_trig     run_notify                                                                                                    | notifyEvent<br>resumeEvent<br>stopEvent<br>startEvent<br>timeupEvent                                           | Time Event                     |   |
| ntf-run<br>ntf-run<br>pau-run<br>pau-run<br>pau-stp<br>pau-stp<br>pau-stp<br>rdy-run<br>rdy-run<br>rdy-run<br>run-ntf<br>run-pau<br>run-pau<br>run-pau                                                                                                    | notify<br>notify<br>paused<br>paused<br>paused<br>ready<br>ready<br>running<br>running<br>running<br>running                                                                                                    | Target State     running     running     running     running     running     stopped     stopped     running     running     running     running     notify     notify     paused                                                                                                    | Trigger notify_time pause_run pause_stp ready_trig                                                                                                    | notifyEvent<br>resumeEvent<br>stopEvent<br>startEvent                                                          | Time Event                     |   |
| ชมี-ามก<br>กมี-รามก<br>อุฒะ-ามา<br>อุฒะ-รมก<br>อุฒะ-รมอ<br>อุฒะ-รมอ<br>อุฒะ-รมอ<br>อุฒะ-รมอ<br>อุฒะ-รมอ<br>มาก-กมา<br>ามก-กมา<br>ามก-กมา<br>ามก-กมา<br>เนก-กมา                                                                                                    | notify<br>notify<br>paused<br>paused<br>paused<br>ready<br>ready<br>running<br>running<br>running<br>running<br>running                                                                                                    | Target State     running     running     running     running     stopped     stopped     running     running     running     running     running     running     running     notify     paused     paused     running                                                                                                    | Trigger     notify_time     pause_run     pause_stp     ready_trig     run_notify     ready_bause                                                                                                    | notifyEvent<br>resumeEvent<br>stopEvent<br>startEvent<br>timeupEvent                                           |                                |   |
| etf-run<br>etf-run<br>pau-run<br>pau-run<br>pau-run<br>pau-run<br>pau-run<br>pau-run<br>pau-run<br>pau-run<br>day-run<br>run-ruf<br>run-pau<br>run-pau<br>run-pau<br>run-pau<br>run-pau<br>run-run<br>run-run                                                                                                    | notify<br>notify<br>paused<br>paused<br>paused<br>ready<br>ready<br>running<br>running<br>running<br>running<br>running<br>running                                                                                                    | Target State     running     running     running     running     running     running     stopped     stopped     running     notify     notify     paused     running     running     running                                                                                                    | Trigger     notify_time     pause_run     pause_stp     ready_trig     run_notify                                                                                                    | notifyEvent<br>resumeEvent<br>stopEvent<br>startEvent<br>timeupEvent                                           | Time Event                     |   |
| ชริ-บท<br>กรี-รางก<br>อุลม-รางก<br>อุลม-ราชก<br>อุลม-ราชก<br>อุลม-ราชก<br>อุลม-ราชก<br>อุลม-ราชก<br>อุลม-ราชก<br>อุลม-ราชก<br>อุลม-ราชก<br>อุลม-ราชก<br>เป็ญ-เบก<br>เนก-กรา<br>เนก-กรา<br>เนก-ราชก<br>เนก-ราชก<br>เนก-ราชก                                                                                                    | notify<br>notify<br>paused<br>paused<br>paused<br>ready<br>ready<br>running<br>running<br>running<br>running<br>running<br>running<br>running<br>running                                                                                                    | Target State     running     running     running     running     running     stopped     stopped     running     notify     notify     paused     paused     running     running     running     running     running     running     running     running     running     running     running     running     running     running     running     stopped                                                                                                    | Trigger     notify_time     pause_run     pause_stp     ready_trig     run_notify     ready_pause     run                                                                                                    | notifyEvent<br>resumeEvent<br>stopEvent<br>startEvent<br>timeupEvent<br>pauseEvent                             |                                | ~ |
| etf-run<br>etf-run<br>pau-run<br>pau-run<br>pau-run<br>pau-run<br>pau-run<br>pau-run<br>pau-run<br>pau-run<br>run-ruf<br>run-ruf<br>run-ruf<br>run-run<br>run-run-run-run-run-run-run-run-run-run-                                                                                                    | notify<br>notify<br>paused<br>paused<br>paused<br>ready<br>ready<br>running<br>running<br>running<br>running<br>running<br>running<br>running<br>running<br>running<br>running<br>running<br>running<br>running                                                                                                    | Target State     running     running     running     running     running     stopped     stopped     running     running     notify     paused     running     running     running     running     stopped     stopped   | Trigger     notify_time     pause_run     pause_stp     ready_trig     run_notify     ready_bause                                                                                                    | notifyEvent<br>resumeEvent<br>stopEvent<br>startEvent<br>timeupEvent                                           |                                | ~ |
| etf-run<br>ntf-run<br>pau-run<br>pau-run<br>pau-tip<br>pau-tip<br>pau-tip<br>pau-tip<br>pau-tip<br>pau-tip<br>pau-tip<br>pau-tip<br>pau-tip<br>pau-tip<br>run-ntf<br>run-ntf<br>run-ntf<br>run-ntf<br>run-ntf<br>run-ntf<br>run-sau<br>run-run<br>run-run<br>run-stp<br>run-stp<br>run-stp<br>run-stp<br>run-stp                                                                                                    | notify<br>notify<br>paused<br>paused<br>paused<br>ready<br>ready<br>running<br>running                                                                                                    | Target State     running     running     running     running     running     running     stopped     stopped     running     running     running     running     running     running     running     running     running     running     running     running     running     running     running     running     running     stopped     stopped     stopped     stopped     stopped                                                                                                    | Trigger     notify_time     pause_run     pause_stp     ready_trig     run_notify     ready_pause     run     ready_pause     run                                                                                                    | notifyEvent<br>resumeEvent<br>stopEvent<br>startEvent<br>timeupEvent<br>pauseEvent<br>stopEventA               |                                |   |
| etf-run<br>htf-run<br>pau-run<br>pau-run<br>pau-tup<br>pau-tup<br>pau-tup<br>pau-tup<br>pau-tup<br>pau-tup<br>pau-tup<br>pau-tup<br>run-ntf<br>run-ntf<br>run-ntf<br>run-ntf<br>run-ntf<br>run-num<br>run-run<br>run-run<br>run-run<br>run-run<br>run-stp<br>run-stp<br>stp-end<br>stp-end                                                                                                    | netify<br>netify<br>paused<br>paused<br>paused<br>paused<br>ready<br>ready<br>running<br>running                                             | Target State     running     running     running     running     running     stopped     stopped     running     running     notify     notify     passed     passed     running     running     stopped     stopped     end     end                                                                                                    | Trigger     notify_time     pause_run     pause_stp     ready_trig     run_notify     ready_pause     run                                                                                                    | notifyEvent<br>resumeEvent<br>stopEvent<br>startEvent<br>timeupEvent<br>pauseEvent                             |                                |   |
| etf-run<br>etf-run<br>pau-run<br>pau-run<br>pau-tp<br>pau-tp<br>pa                                                                                                    | netify<br>notify<br>paused<br>paused<br>paused<br>ready<br>ready<br>rendy<br>running<br>running<br>running<br>running<br>running<br>running<br>tunning<br>tunning                                                                                                    | Target State     running     running     running     running     running     running     stopped     stopped     running     notify     notify     paused     running     running     stopped     stopped     stopped     end     end     end     ready                                                                                                    | Trigger     notify_time     pause_run     pause_stp     ready_trig     run_notify     ready_pause     run     ready_stop     stp_end                                                                                                    | notifyEvent<br>resumeEvent<br>stopEvent<br>startEvent<br>timeupEvent<br>pauseEvent<br>stopEventA<br>stopEventB |                                |   |
| etf-run<br>htf-run<br>pau-run<br>pau-run<br>pau-stp<br>pau-stp<br>pau-stp<br>pau-stp<br>ruh-run<br>run-rtf<br>run-rtf<br>run-rtf<br>run-pau<br>run-pau<br>run-stp<br>run-run<br>run-stp<br>run-stp<br>to-end<br>stp-end<br>stp-end<br>stp-rdy                                                                                                    | netify<br>netify<br>paused<br>paused<br>paused<br>paused<br>ready<br>ready<br>running<br>running<br>running<br>running<br>running<br>running<br>running<br>running<br>running<br>tunning<br>tunning | Target State     running     running     running     running     running     running     stopped     stopped     running     notify     notify     notify     paused     paused     running     stopped     stopped     end     end     ready                                                                                                    | Trigger     notify_time     pause_run     pause_stp     ready_trig     run_notify     ready_pause     run     ready_pause     run                                                                                                    | notifyEvent<br>resumeEvent<br>stopEvent<br>startEvent<br>timeupEvent<br>pauseEvent<br>stopEventA               |                                |   |
| ntf-run<br>ntf-run<br>pau-run<br>pau-run<br>pau-tip<br>pau-tip<br>tur-ntf<br>run-ntf<br>run-ntf<br>run-ntf<br>run-ntf<br>run-sup<br>run-ntf<br>run-sup<br>run-ntf<br>run-sup<br>run-sup<br>run-su | netify<br>notify<br>paused<br>paused<br>paused<br>ready<br>ready<br>rendy<br>running<br>running<br>running<br>running<br>running<br>running<br>tunning<br>tunning                                                                                                    | Target State     running     running     running     running     running     running     stopped     stopped     running     notify     notify     paused     running     running     stopped     stopped     stopped     end     end     end     ready                                                                                                    | Trigger     notify_time     pause_run     pause_stp     ready_trig     run_notify     ready_pause     run     ready_stop     stp_end                                                                                                    | notifyEvent<br>resumeEvent<br>stopEvent<br>startEvent<br>timeupEvent<br>pauseEvent<br>stopEventA<br>stopEventB |                                |   |

## 4.6 ActivityNodeTable

Next, we define the activity created in the TimerBehavior table.

To create actions and flow for an activity, enter the name of activity to which the above mentioned elements will be created.

In the Call Behavior Actions column, enter a name to create call behavior actions.

Similarly, this table is used to create initial and final nodes, forks, opaque behaviors, decision nodes, and send signal actions. Each of which can be created by providing a name for the node and its activity.

To assign the signal that will be sent when a signal action is invoked, enter the name in the **Send Signal Action** column and the signal that will be sent in the **Signal** column (signals that were created in *CountDownTimer* table).

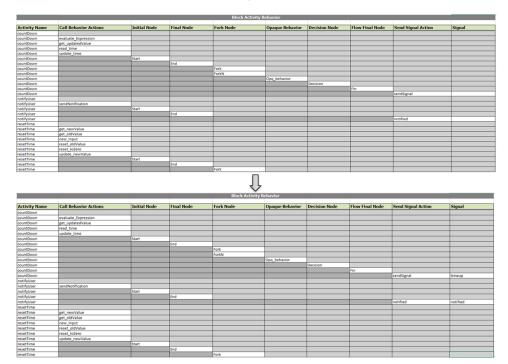

#### **Opaque Behavior Table**

This sheet is used to assign *OpaqueBehavior* to an action and define its parameter and equation.

To assign *OpaqueBehavior* to an action, enter the Opaque Behavior created in previous table in the **Opaque Behavior** column.

**Note**: The available actions will be automatically listed in **Opaque Action** column, as shown below.

To create an equation, enter it in the **Opaque Equation** column.

| Opaque Behavior Properties |              |                 |                 |  |  |  |
|----------------------------|--------------|-----------------|-----------------|--|--|--|
|                            |              |                 |                 |  |  |  |
| Opaque Behavior Name       | Parameters   | Direction       | Opaque Equation |  |  |  |
| Opq_behavior               |              |                 |                 |  |  |  |
|                            |              | 1 l             |                 |  |  |  |
|                            | Opaque Behav | vior Properties |                 |  |  |  |
|                            |              |                 |                 |  |  |  |
| Opaque Behavior Name       | Parameters   | Direction       | Opaque Equation |  |  |  |
| Opq_behavior               |              |                 | time_out=t_in-1 |  |  |  |

To manipulate the parameters and direction, we first need to create links between the actions.

#### Activity ObjectFlow Table

This table is used to create object flow between activities.

To create object flow between actions, enter the source action name in column E (Activity Node column) and its activity in the ActivityName column followed by the target action information in column G(ActivityNode column) and its activity in the Activity Name column.

The object flows between the actions are created, as shown below.

|               | ObjectFlow Table    |               |                     |  |  |  |
|---------------|---------------------|---------------|---------------------|--|--|--|
| Activity Name | Activity Node       | Activity Name | Activity Node       |  |  |  |
| countDown     |                     |               |                     |  |  |  |
| countDown     | get_updatedValue    | countDown     | Fork                |  |  |  |
| countDown     | Fork                | countDown     | read_time           |  |  |  |
| countDown     | Fork                | countDown     | update_time         |  |  |  |
| countDown     | read_time           | countDown     | ForkN               |  |  |  |
| countDown     | evaluate_Expression | countDown     | update_time         |  |  |  |
| countDown     | ForkN               | countDown     | evaluate_Expression |  |  |  |
| countDown     | ForkN               | countDown     | Decision            |  |  |  |
| notifyUser    |                     |               |                     |  |  |  |
| resetTime     |                     |               |                     |  |  |  |
| resetTime     | Fork                | resetTime     | update_newValue     |  |  |  |
| resetTime     | Fork                | resetTime     | new_Input           |  |  |  |
| resetTime     | get_oldValue        | resetTime     | reset_oldValue      |  |  |  |
| resetTime     | reset_oldValue      | resetTime     | update_newValue     |  |  |  |
| resetTime     | new_Input           | resetTime     | update_newValue     |  |  |  |
| resetTime     | reset_toZero        | resetTime     | reset_oldValue      |  |  |  |
| resetTime     | get_newValue        | resetTime     | Fork                |  |  |  |

#### Activity ControlFlow Table

The Activity Control Flow table works similar to the Object Flow table,

Enter the source action and activity name in the first two columns, followed by the target activity and action name.

|               |                     | ControlFlow Table |                     |
|---------------|---------------------|-------------------|---------------------|
| Activity Name | Activity Node       | Activity Name     | Activity Node       |
| countDown     |                     |                   |                     |
| countDown     | get_updatedValue    |                   |                     |
| countDown     | Fork                |                   |                     |
| countDown     | Start               |                   |                     |
| countDown     | Start               | countDown         | read_time           |
| countDown     | End                 |                   |                     |
| countDown     | read_time           |                   |                     |
| countDown     | read_time           | countDown         | evaluate_Expression |
| countDown     | update_time         |                   |                     |
| countDown     | update_time         | countDown         | Decision            |
| countDown     | evaluate_Expression |                   |                     |
| countDown     | evaluate_Expression | countDown         | update_time         |
| countDown     | ForkN               |                   |                     |
| countDown     | Decision            |                   |                     |
| countDown     | Decision            | countDown         | Fin                 |
| countDown     | Decision            | countDown         | sendSignal          |
| countDown     | Fin                 |                   |                     |
| countDown     | sendSignal          |                   |                     |
| countDown     | sendSignal          | countDown         | End                 |
| notifyUser    |                     |                   |                     |
| notifyUser    | sendNotification    |                   |                     |
| notifyUser    | sendNotification    | notifyUser        | notified            |
| notifyUser    | Start               |                   |                     |
| notifyUser    | Start               | notifyUser        | sendNotification    |
| notifyUser    | End                 |                   |                     |
| notifyUser    | notified            |                   |                     |
| notifyUser    | notified            | notifyUser        | End                 |
| resetTime     |                     |                   |                     |
| resetTime     | Fork                |                   |                     |
| resetTime     | Start               |                   |                     |
| resetTime     | Start               | resetTime         | reset_oldValue      |
| resetTime     | End                 |                   |                     |
| resetTime     | get_oldValue        |                   |                     |
| resetTime     | reset_oldValue      |                   |                     |
| resetTime     | reset_oldValue      | resetTime         | update_newValue     |
| resetTime     | new_Input           |                   |                     |
| resetTime     | reset_toZero        |                   |                     |
| resetTime     | get_newValue        |                   |                     |
| resetTime     | update_newValue     |                   |                     |
| resetTime     | update_newValue     | resetTime         | End                 |
|               |                     |                   |                     |

Once we have completed the Behavior flow tables, we have to sync the input and output flow of Opaque Behavior and its call action. To do this, go back to the **Opaque Behavior** table.

The Input and Output pins will be displayed as argument and result by default. We change this value based on the Opaque Equation parameter. Rename the argument in both tables to *time\_in* and *time\_out* instead of *result* and *argument* for the Opq\_behavior.

|                      | Opaque Behavi | or Properties |                    |   |                     | Opaque Action>Opa  | ueBehavior |            |
|----------------------|---------------|---------------|--------------------|---|---------------------|--------------------|------------|------------|
| Opaque Behavior Name | Parameters    | Direction     | Opaque Equation    |   | Opaque Action       | Opaque Behavior    | Input Pin  | Output Pin |
| Opq_behavior         |               |               | time_out=time_in-1 |   | evaluate_Expression | Opq_behavior       |            |            |
| Opq_behavior         | result        | out           | time_out=time_in-1 |   | evaluate_Expression | Opq_behavior       | argument   |            |
| Opq_behavior         | argument      | in            | time_out=time_in-1 |   | evaluate_Expression | Opq_behavior       |            | result     |
|                      | Opaque Behavi | or Properties |                    | ₽ |                     | Opaque Action>Opaq | ueBehavior |            |
| Opaque Behavior Name | Parameters    | Direction     | Opaque Equation    |   | Opaque Action       | Opaque Behavior    | Input Pin  | Output Pin |
| Opq_behavior         |               |               | time_out=time_in-1 |   | evaluate_Expression | Opq_behavior       |            |            |
| Opq_behavior         | time_out      | out           | time_out=time_in-1 |   | evaluate_Expression | Opq_behavior       | time_in    |            |
| Opq_behavior         | time_in       | in            | time_out=time_in-1 |   | evaluate_Expression | Opq_behavior       |            | time_out   |

We have created state machines and activities to define the behavior of the system. As of now *StateMachine* and the activities are defined as separate behaviors of the same system. In the following section, we will define how the system behaves at each state using the activities we created.

## 4.7 State Behavior Table

The State Behavior table will list the states created in the **StateMachine Properties** worksheet.

Next, we will assign an entry behavior to the system.

In the example, we will create an entry behavior to the running state. Enter the state name in the **State Name** column.

In the **State Entry Behavior** column, enter a name to create an entry behavior (*decrease* in this example).

Next, we will define nodes and actions to the entry behavior, as shown below.

To assign a behavior to the call actions we created in an earlier section, enter the behavior you want to assign in the **Behavior** column adjacent to the call actions.

|            |                       | State Ent    | try Behavior Table |                       |          |
|------------|-----------------------|--------------|--------------------|-----------------------|----------|
| State Name | State Entry Behavioir | Initial Node | Final Node         | Call Behavior Actions | Behavior |
| end        |                       |              |                    |                       |          |
| notify     |                       |              |                    |                       |          |
| paused     |                       |              |                    |                       |          |
| ready      |                       |              |                    |                       |          |
| running    |                       |              |                    |                       |          |
| stopped    |                       |              |                    |                       |          |
|            |                       |              | Û                  |                       |          |

|            |                       |              | try Behavior Table |                       |          |
|------------|-----------------------|--------------|--------------------|-----------------------|----------|
| State Name | State Entry Behavioir | Initial Node | Final Node         | Call Behavior Actions | Behavior |
| end        |                       |              |                    |                       |          |
| notify     |                       |              |                    |                       |          |
| paused     |                       |              |                    |                       |          |
| ready      |                       |              |                    |                       |          |
| running    |                       |              |                    |                       |          |
| stopped    |                       |              |                    |                       |          |
| running    | decrease              |              |                    |                       |          |
|            |                       |              | Ţ                  |                       |          |

|            |                       | State Entry B | ehavior Table |                       |          |
|------------|-----------------------|---------------|---------------|-----------------------|----------|
| State Name | State Entry Behavioir | Initial Node  | Final Node    | Call Behavior Actions | Behavior |
| end        |                       |               |               |                       |          |
| notify     |                       |               |               |                       |          |
| paused     |                       |               |               |                       |          |
| ready      |                       |               |               |                       |          |
| running    |                       |               |               |                       |          |
| stopped    |                       |               |               |                       |          |
| running    | decrease              |               |               |                       |          |
| running    | decrease              | start         |               |                       |          |
| running    | decrease              |               | end           |                       |          |
| running    | decrease              |               |               | decrease              |          |

П

|            |                       |              | 4                  |                       |           |
|------------|-----------------------|--------------|--------------------|-----------------------|-----------|
|            |                       | State Ent    | try Behavior Table |                       |           |
| State Name | State Entry Behavioir | Initial Node | Final Node         | Call Behavior Actions | Behavior  |
| end        |                       |              |                    |                       |           |
| notify     |                       |              |                    |                       |           |
| paused     |                       |              |                    |                       |           |
| ready      |                       |              |                    |                       |           |
| running    |                       |              |                    |                       |           |
| stopped    |                       |              |                    |                       |           |
| running    | decrease              |              |                    |                       |           |
| running    | decrease              | start        |                    |                       |           |
| running    | decrease              |              | end                |                       |           |
| running    | decrease              |              |                    | decrease              | countDown |
|            |                       |              |                    |                       |           |

#### State Behavior ControlFlow Table

Creating behavior control flows is similar to creating activity control flows.

Enter the source action and activity in the first two columns and target action and activity in the next column.

|                | State Behavior (    | ControlFlow Table |                     |
|----------------|---------------------|-------------------|---------------------|
| State Activity | State Activity Node | State Activity    | State Activity Node |
| decrease       |                     |                   |                     |
| decrease       | end                 |                   |                     |
| decrease       | start               |                   |                     |
| decrease       | start               | decrease          | decrease            |
| decrease       | decrease            |                   |                     |
| decrease       | decrease            | decrease          | end                 |
| notify         |                     |                   |                     |
| notify         | start               |                   |                     |
| notify         | start               | notify            | notify              |
| notify         | end                 |                   |                     |
| notify         | notify              |                   |                     |
| notify         | notify              | notify            | end                 |
| reset          |                     |                   |                     |
| reset          | start               |                   |                     |
| reset          | start               | reset             | reset               |
| reset          | end                 |                   |                     |
| reset          | reset               |                   |                     |
| reset          | reset               | reset             | end                 |
| test           |                     |                   |                     |

We have now created the control flows. When we defined a requirement initially, we stated that the system should notify the user when time reaches zero and should continue counting down even after reaching zero. To achieve this, we will set a guard condition to the control flow of the merge node created in earlier sections. In a previous section, we have already create a notify behavior to the state and to send a signal to user.

#### State ControlFlow Condition Table

In the **ControlFlow Condition** table, existing control flows will be listed based on previous inputs.

To create a guard condition, enter the state activity name in the **State Activity** column followed by the source and target activity node information and enter a guard condition.

#### 54 • 4 Countdown Timer Model

|                                                                                                    |                                                                                                    | vior ControlFlow Condition T                                                                                                    |                            |                                |
|----------------------------------------------------------------------------------------------------|----------------------------------------------------------------------------------------------------|----------------------------------------------------------------------------------------------------|----------------------------|--------------------------------|
| State Activity                                                                                                    | State Activity Node (Source                                                                                                    | ce) State Activity Noc                                                                                                    | e (Target)                 | Control Guard Condition        |
| esetTime                                                                                                    |                                                                                                    |                                                                                                    |                            |                                |
| countDown                                                                                                    |                                                                                                    |                                                                                                    |                            |                                |
| notifyUser                                                                                                    |                                                                                                    |                                                                                                    |                            |                                |
| countDown                                                                                                    | Decision                                                                                                    | Fin                                                                                                    |                            |                                |
|                                                                                                    | Decision                                                                                                    |                                                                                                    |                            |                                |
| countDown                                                                                                    |                                                                                                    | sendSignal                                                                                                    |                            |                                |
| countDown                                                                                                    | evaluate_Expression                                                                                                    | update_time                                                                                                    |                            |                                |
| countDown                                                                                                    | read_time                                                                                                    | evaluate_Expression                                                                                                    |                            |                                |
| countDown                                                                                                    | sendSignal                                                                                                    | End                                                                                                    |                            |                                |
| countDown                                                                                                    | Start                                                                                                    | read_time                                                                                                    |                            |                                |
| countDown                                                                                                    | update_time                                                                                                    | Decision                                                                                                    |                            |                                |
| notifyUser                                                                                                    | notified                                                                                                    | End                                                                                                    |                            |                                |
| notifyUser                                                                                                    | sendNotification                                                                                                    | notified                                                                                                    |                            |                                |
| notifyUser                                                                                                    | Start                                                                                                    | sendNotification                                                                                                    |                            |                                |
| resetTime                                                                                                    | reset_oldValue                                                                                                    |                                                                                                    |                            |                                |
|                                                                                                    |                                                                                                    | update_newValue                                                                                                    |                            |                                |
| resetTime                                                                                                    | Start                                                                                                    | reset_oldValue                                                                                                    |                            |                                |
| resetTime                                                                                                    | update_newValue                                                                                                    | End                                                                                                    |                            |                                |
|                                                                                                    |                                                                                                    | ↓<br>↓                                                                                                    |                            |                                |
|                                                                                                    | State Beh                                                                                                    | avior ControlFlow Condition Table                                                                                                    |                            | Consul Constitues              |
| State Activity                                                                                                    | State Activity Node (Source                                                                                                    | ) State Activity Node (Tar                                                                                                    | jet) Contro                | I Guard Condition              |
| ountDown                                                                                                    |                                                                                                    |                                                                                                    |                            |                                |
| countDown                                                                                                    | Start                                                                                                    | read_time                                                                                                    |                            |                                |
| countDown                                                                                                    | read_time                                                                                                    | evaluate_Expression                                                                                                    |                            |                                |
| countDown                                                                                                    | update_time                                                                                                    | Decision                                                                                                    |                            |                                |
| countDown                                                                                                    | evaluate_Expression                                                                                                    | update_time                                                                                                    |                            |                                |
| countDown                                                                                                    | Decision                                                                                                    | Fin                                                                                                    |                            |                                |
| countDown                                                                                                    | Decision                                                                                                    | sendSignal                                                                                                    |                            |                                |
| countDown                                                                                                    | sendSignal                                                                                                    | End                                                                                                    |                            |                                |
| notifyUser                                                                                                    | action Bring                                                                                                    |                                                                                                    |                            |                                |
| notifyUser                                                                                                    | sendNotification                                                                                                    | notified                                                                                                    |                            |                                |
| notifyUser                                                                                                    | Start                                                                                                    | sendNotification                                                                                                    |                            |                                |
|                                                                                                    | notified                                                                                                    | End                                                                                                    |                            |                                |
| notifyUser                                                                                                    | notified                                                                                                    | End                                                                                                    |                            |                                |
| resetTime                                                                                                    | 01 1                                                                                                    | and all the last                                                                                                    |                            |                                |
| resetTime                                                                                                    | Start<br>reset oldValue                                                                                                    | reset_oldValue                                                                                                    |                            |                                |
|                                                                                                    |                                                                                                    |                                                                                                    |                            |                                |
| resetTime                                                                                                    |                                                                                                    | update_newValue                                                                                                    |                            |                                |
| resetTime<br>resetTime                                                                                                    | update_newValue                                                                                                    | End                                                                                                    |                            |                                |
| resetTime<br>resetTime                                                                                                    | update_newValue<br>Decision                                                                                                    | End<br>Fin                                                                                                    | time>0                     | time≪0                         |
| resetTime<br>resetTime<br>countDown<br>State Activity                                                                                                    | update_newValue<br>Decision                                                                                                    | End<br>Fin<br>Fin<br>havior ControlFlow Condition Tab                                                                                                    | e                          | time≪0 <br>rol Guard Condition |
| resetTime<br>resetTime<br>countDown<br>State Activity<br>countDown                                                                                                    | update_newValue<br>Decision<br>State Activity Node (Sourc                                                                                                    | End<br>Fin<br>havior ControlFlow Condition Tab<br>e) State Activity Node (Tr                                                                                                    | e                          |                                |
| resetTime resetTime countDown State Activity countDown countDown                                                                                                    | Update_newValue Decision State Be State Activity Node (Source Start                                                                                                    | End<br>Fin<br>Havior ControlFlow Condition Table<br>State Activity Node (Tz<br>read_time                                                                                                    | e                          |                                |
| resetTime resetTime countDown State Activity countDown countDown countDown countDown                                                                                                    | Update_newValue Decision State Activity Node (Source State read_time                                                                                                    | End<br>Fin<br>Pin<br>e) State Activity Node (Tr<br>read_time<br>evaluate_Expression                                                                                                    | e                          |                                |
| resetTime resetTime countDown CountDown CountD | Update_newValue Decision State Be State Activity Node (Source Start read_time Update_time Update_time                                                                                                    | End<br>Fin<br>Fin<br>havior ControlFlow Condition Tab<br>e) State Activity Node (To<br>read time<br>evaluate_Epression<br>Dection                                                                                                    | e                          |                                |
| state Activity     sountDown     countDown     countDown     countDown     countDown     countDown     countDown     countDown     countDown                                                                                                    | Update_newValue Decision Static Bit State Activity Node (Sourc Start read_time update_time evaluate_Expression                                                                                                    | End<br>Fin<br>Pin<br>Pin<br>Pin<br>Pin<br>Fin<br>Fin<br>Fin<br>Fin<br>Fin<br>Fin<br>Fin<br>Fin<br>Fin<br>F                                                                                                    | e                          |                                |
| resetTime resetTime State Activity countDown countDown c | pdate_newValue     Decision     State Re     State Activity Node (Source     Start     read to ame     evaluate_tpression     Decision                                                                                                    | End<br>Fin<br>Fin<br>e) State Activity Node (Ta<br>read, time<br>evaluate Expression<br>update, time<br>Fin                                                                                                    | e                          |                                |
| resetTime resetTime countDown State Activity countDown countDown c | Update_newValue Decision State Bet State Activity Node (Sourc Start read_time read_time read_time coulding_Expression Decision Decision                                                                                                    | End<br>Fin<br>Fin<br>State Activity Node (Ta<br>read time<br>evaluate_Expression<br>update_time<br>Fin<br>sendignal                                                                                                    | e                          |                                |
| state Activity State Activity State Activity Sumborn SountDown CountDown Cou | pdate_newValue     Decision     State Re     State Activity Node (Source     Start     read to ame     evaluate_tpression     Decision                                                                                                    | End<br>Fin<br>Fin<br>e) State Activity Node (Ta<br>read, time<br>evaluate Expression<br>update, time<br>Fin                                                                                                    | e                          |                                |
| resetTime resetTime countDown  State Activity  countDown  countDown  countDow | update_newValue<br>Decision<br>State Bet<br>State Activity Node (Sourc<br>Stat<br>read_time<br>update_time<br>evaluate_Expression<br>Decision<br>Decision<br>Decision                                                                                                    | End<br>Fin<br>Fin<br>baylor Control Flow Condition Table<br>e) State Activity Node (Ta<br>read time<br>evaluate Expression<br>Decision<br>Update, time<br>Fin<br>LendSignal<br>End                                                                                                    | e                          |                                |
| resetTime resetTime CountDown CountDown CountD | State Activity Node (Source<br>State Activity Node (Source<br>State<br>read_time<br>update_time<br>evaluate_Expression<br>Decision<br>Decision<br>sendSignal<br>sendSignal                                                                                                    | End<br>Fin<br>Fin<br>State Activity Node (Tr<br>read_time<br>evaluate_Expression<br>Decision<br>update_time<br>Fin<br>LendSignal<br>End<br>notified                                                                                                    | e                          |                                |
| State Activity State Activity CountDown CountDown CountD | Update_newValue     Decision     State Rectivity Node (Source     Start     read to ame     evaluate_Spression     Decision     Decision     sendNotification     Start                                                                                                    | End<br>Fin<br>Fin<br>State Activity Node (Ta<br>read, time<br>evaluate Expression<br>update, time<br>Fin<br>End<br>End<br>End<br>End<br>End<br>End<br>End<br>End<br>End<br>En                                                                                                    | e                          |                                |
| state Activity State Activity State Activity countDown countDown   | State Activity Node (Source<br>State Activity Node (Source<br>State<br>read_time<br>update_time<br>evaluate_Expression<br>Decision<br>Decision<br>sendSignal<br>sendSignal                                                                                                    | End<br>Fin<br>Fin<br>State Activity Node (Tr<br>read_time<br>evaluate_Expression<br>Decision<br>update_time<br>Fin<br>LendSignal<br>End<br>notified                                                                                                    | e                          |                                |
| resetTime resetTime CountDown State Activity CountDown CountDown C | Update_newValue Decision State Activity Node (Source Start read_time Update_time Update_time Update_time Update_time Update_time Start Decision Send/Signal Send/Notification Start Notified Decision                                                                                                    | End<br>Fin<br>Part Control Flow Condition Table<br>e) State Activity Node (Ta<br>read_time<br>evaluate_Expression<br>Decision<br>Upter_time<br>isendSignal<br>End<br>notified<br>LendNotification<br>Ind                                                                                                    | e                          |                                |
| State Activity State Activity CountDown CountDown CountD | Update_newValue Decision State Be State Activity Node (Source Stat Update_time Update_time Update_time Update_time Update_time Evaluate_tspression Decision Decision Stat sendNotification Stat notified Start                                                                                                    | End<br>Fin<br>Fin<br>baylor Control Flow Condition Table<br>e) State Activity Node (Ta<br>realistic Expression<br>Decision<br>Update, time<br>Fin<br>LendSignal<br>End<br>Instified<br>reset_oldValue                                                                                                    | e                          |                                |
| State Activity State Activity State Activity CountDown CountDown   | Update_newValue Decision State Activity Node (Source State State Update_ime Update_ime Update_ime Update_time Update_time Upd  | End<br>Fin<br>Fin<br>State Activity Node (Tr<br>read_time<br>evaluate_Expression<br>Decision<br>Decision | e                          |                                |
| State Activity State Activity countDown countDown countDown countDown countDown countDown countDown countDown countDown countDown countDown countDown countDown countDown countDown countDown countDown countDyuser netifyUser netifyUser netifyUser resetTime resetTime resetTime resetTime                                                                                                    | Update_newValue Decision State Be State Activity Node (Source Stat Update_time Update_time Update_time Update_time Update_time Evaluate_tspression Decision Decision Stat sendNotification Stat notified Start                                                                                                    | End<br>Fin<br>Fin<br>baylor Control Flow Condition Table<br>e) State Activity Node (Ta<br>realistic Expression<br>Decision<br>Update, time<br>Fin<br>LendSignal<br>End<br>Instified<br>reset_oldValue                                                                                                    | e Contr                    |                                |
| searchime resetTime countDown countDown countDown countDown countDown countDown countDown countDown countDown countDown netifyUser netifyUser netifyUser resetTime resetTime resetTime countDown                                                                                                    | update_nevValue<br>Decision<br>State Bre<br>State Activity Node (Source<br>State<br>update_time<br>update_time<br>update_time<br>update_time<br>update_time<br>update_time<br>update_time<br>update_time<br>update_time<br>update_time<br>update_time<br>update_time<br>sendNotification<br>Stant<br>sendNotification<br>State<br>Update_nevValue<br>update_nevValue<br>Decision                                                                                                    | End<br>Fin<br>Fin<br>Baylor Control Flow Condition Table<br>e) State Activity Node (Tr<br>read_time<br>evaluate_Expression<br>Decision<br>Update_time<br>evaluate_Expression<br>Decision<br>Update_time<br>evaluate_Expression<br>Decision<br>Update_time<br>End<br>notified<br>End<br>in tified<br>End<br>in tified<br>End<br>in tified<br>End<br>in tified<br>End<br>in tified<br>End<br>in tified<br>End<br>End<br>Fin<br>End<br>Fin<br>End<br>Fin<br>End<br>Fin<br>End<br>Fin<br>End<br>Fin<br>Fin<br>End<br>Fin<br>Fin<br>End<br>Fin<br>Fin<br>Fin<br>End<br>Fin<br>Fin<br>Fin<br>Fin<br>Fin<br>Fin<br>Fin<br>Fin<br>Fin<br>Fin                                                                                                    | e Contr<br>rget) Contr<br> | rol Guard Condition            |
| esetTime resetTime resetTime countDown CountDown CountDo | Update_newValue Decision State Be State Activity Node (Source Stat update_time update_time evaluate_tspression Decision Decision Statt sendNotification Statt reset_oldValue update_newValue Decision                                                                                                    | End<br>Fin<br>Fin<br>Baylor Control Flow Condition Table<br>e) State Activity Node (Tr<br>read_time<br>evaluate_Expression<br>Decision<br>Update_time<br>evaluate_Expression<br>Decision<br>Update_time<br>evaluate_Expression<br>Decision<br>Update_time<br>End<br>notified<br>End<br>in tified<br>End<br>in tified<br>End<br>in tified<br>End<br>in tified<br>End<br>in tified<br>End<br>in tified<br>End<br>End<br>Fin<br>End<br>Fin<br>End<br>Fin<br>End<br>Fin<br>End<br>Fin<br>End<br>Fin<br>Fin<br>End<br>Fin<br>Fin<br>End<br>Fin<br>Fin<br>Fin<br>End<br>Fin<br>Fin<br>Fin<br>Fin<br>Fin<br>Fin<br>Fin<br>Fin<br>Fin<br>Fin                                                                                                    | e Contr<br>rget) Contr<br> | rol Guard Condition            |
| State Activity State Activity State  | Update_newValue Decision State Refut State Activity Node (Source Start read_time Update_time Update_time Update_time Update_time Update_time Update_time Update_time Update_time Update_time Update_time Update_time Update_time Update_time Update_time Update_newValue Decision Start State Behave State Behave State Behave                                                                                                    | End<br>Fin<br>Fin<br>bevior Control Flow Condition Table<br>e) State Activity Node (Tr<br>read_time<br>evaluate_Expression<br>Decision<br>Units_time<br>Find<br>ford<br>ford<br>ford<br>ford<br>find<br>ford<br>ford<br>find<br>ford<br>for Control Flow Condition T<br>e) State Activity Noc                                                                                                    | e Contr<br>rget) Contr<br> | rol Guard Condition            |
| State Activity CountDown CountDown C | Update_newValue Decision State Activity Node (Source Start Fread_time Fread_time Paralute_Expression Decision Decision Decision Start Fread_time Fread_time Fread_tim | End<br>Fin<br>Fin<br>bavior Control Flow Condition Table<br>e) State Activity Node (To<br>read, time<br>Evaluation<br>update_time<br>Fin<br>End<br>End<br>End<br>End<br>End<br>End<br>Fin<br>End<br>End<br>Fin<br>End<br>End<br>Fin<br>End<br>End<br>Fin<br>End<br>End<br>Fin<br>End<br>End<br>Fin<br>End<br>End<br>Fin<br>End<br>End<br>End<br>Fin<br>End<br>End<br>End<br>Fin<br>End<br>End<br>End<br>Fin<br>End<br>End<br>End<br>Fin<br>End<br>End<br>Fin<br>End<br>End<br>Fin<br>End<br>End<br>Fin<br>End<br>End<br>Fin<br>End<br>End<br>Fin<br>End<br>End<br>Fin<br>End<br>End<br>Fin<br>End<br>End<br>Fin<br>End<br>End<br>Fin<br>End<br>End<br>Fin<br>End<br>Fin<br>End<br>Fin<br>End<br>Fin<br>End<br>Fin<br>End<br>Fin<br>End<br>Fin<br>End<br>Fin<br>End<br>Fin<br>End<br>Fin<br>End<br>Fin<br>End<br>Fin<br>End<br>Fin<br>End<br>Fin<br>End<br>Fin<br>End<br>Fin<br>End<br>Fin<br>End<br>Fin<br>End<br>Fin<br>End<br>Fin<br>End<br>Fin<br>Fin<br>Fin<br>Fin<br>Fin<br>Fin<br>Fin<br>Fin                                                                                                    | e Contr<br>rget) Contr<br> | rol Guard Condition            |
| State Activity State Activity CountDown CountDown CountD | Update_newValue Decision State Beck State Activity Node (Source start read_time update_time update_time evaluate_Expression Decision sendNotification Start resd_time update_newValue Decision Start Start S | End<br>Fin<br>Fin<br>End<br>End<br>End<br>End<br>End<br>End<br>End<br>En                                                                                                    | e Contr<br>rget) Contr<br> | rol Guard Condition            |
| esetTime esetTime esetTime countDown State Activity Sound Down countDown countDown cou | pdate_newValue     Decision     State Activity Node (Source     start     read time     points activity Node (Source     start     read time     points activity Node (Source     start     notified     start     notified     Start     Start Activity Node (Source     start     read time     update_newValue     Decision                                                                                                    | End<br>Fin<br>Fin<br>Particle Control Flow Condition Table<br>e) State Activity Node (Ta<br>read, time<br>evaluate Expression<br>update, time<br>Fin<br>SendSignal<br>End<br>notified<br>sendSignal<br>End<br>read-<br>isendSignal<br>End<br>Fin<br>End<br>Fin<br>End<br>End<br>Fin<br>End<br>End<br>Fin<br>End<br>End<br>End<br>End<br>Fin<br>End<br>End<br>End<br>End<br>End<br>End<br>End<br>En                                                                                                    | e Contr<br>rget) Contr<br> | rol Guard Condition            |
| resetTime resetTime countDown State Activity CountDown CountDown C | Update_newValue Decision State Beck State Activity Node (Source start read_time update_time update_time evaluate_Expression Decision sendNotification Start resd_time update_newValue Decision Start Start S | End<br>Fin<br>Fin<br>End<br>End<br>End<br>End<br>End<br>End<br>End<br>En                                                                                                    | e Contr<br>rget) Contr<br> | rol Guard Condition            |
| State Activity State Activity State  | pdate_newValue     Decision     State Activity Node (Source     start     read time     points activity Node (Source     start     read time     points activity Node (Source     start     notified     start     notified     Start     Start Activity Node (Source     start     read time     update_newValue     Decision                                                                                                    | End<br>Fin<br>Fin<br>Particle Control Flow Condition Table<br>e) State Activity Node (Ta<br>read, time<br>evaluate Expression<br>update, time<br>Fin<br>SendSignal<br>End<br>notified<br>sendSignal<br>End<br>read-<br>isendSignal<br>End<br>Fin<br>End<br>Fin<br>End<br>End<br>Fin<br>End<br>End<br>Fin<br>End<br>End<br>End<br>End<br>Fin<br>End<br>End<br>End<br>End<br>End<br>End<br>End<br>En                                                                                                    | e Contr<br>rget) Contr<br> | rol Guard Condition            |
| state Activity CountDown State Activity CountDown CountDown CountD | update_newValue     Decision      State Activity Node (Source     start     read_time     update_inee     update_inee                                                                                                    | End<br>Fin<br>Fin<br>Barylor Control Flow Condition Table<br>e) State Activity Node (To<br>read time<br>evaluate, Expression<br>Decision<br>update, time<br>Fin<br>Ind<br>Ind<br>Fin<br>End<br>Fin<br>Ind<br>Fin<br>Ind<br>Fin<br>End<br>Fin<br>Ind<br>Fin<br>Fin<br>Ind<br>Fin<br>Fin<br>Fin<br>Fin<br>Fin<br>Fin<br>Fin<br>Fin                                                                                                    | e Contr<br>rget) Contr<br> | ol Guard Condition             |
| State Activity State Activity CountDown CountDown CountD | Update_newValue     Decision      State Activity Node (Source     State     Grada_time     Grada_time     Gradate_time     evaluate_tspression     Decision     Decision     State     State Activity Node (Source     State     reset_oldvalue     Update_newvalue     Decision     State Activity Node (Source     State     State Activity Node (Source     State     State Activity Node (Source     State     State Behav                                                                                                    | End<br>Fin<br>Fin<br>Fin<br>bavior ControlFlow Condition Table<br>e) State Activity Node (To<br>read time<br>Desition<br>Update_time<br>Fin<br>End<br>End<br>End<br>End<br>Fin<br>End<br>Fin<br>Fin<br>Fin<br>Fin<br>Fin<br>Fin<br>Fin<br>Fin                                                                                                    | e Contr<br>rget) Contr<br> | rol Guard Condition            |
| state Activity State Activity CountDown CountDown Count  | Update_newValue     Decision      State Activity Node (Source     Start     read_time     Update_time     Update_time     Update_time     Update_time     Decision     Decision     Start     rest_ofdvalue     Update_time     Update_time     Start     rest_ofdvalue     Decision      Start     Start     Start     rest_ofdvalue     Decision      Start     Start     rest_ofdvalue     Decision      Start     Start     rest_ofdvalue     Decision      Start     rest_ofdvalue     Decision      Start     rest_ofdvalue     Decision      Start     rest_ofdvalue     Decision      Decision         | End<br>Fin<br>Fin<br>Barrier Control Flow Condition Table<br>e) State Activity Node (Ta<br>read_time<br>evaluate_Expression<br>Decision<br>End<br>Fin<br>End<br>Fin<br>Fin<br>Fin<br>Fin<br>Fin<br>Fin<br>Fin<br>Control Flow Condition T<br>Control Flow Condition T<br>Control Flow Condition T<br>Fin<br>Fin<br>Fin<br>Fin<br>End<br>Control Flow Condition T<br>Control Flow Condition T<br>Control Flow Condition T<br>Fin<br>Fin<br>Fin<br>End<br>Control Flow Condition T<br>Control Flow Condition T<br>Fin<br>Fin<br>Fin<br>End<br>Control Flow Condition T<br>Control Flow Condition T<br>Fin<br>Fin<br>Fin<br>State Activity Noc                                                                                                    | e Contr<br>rget) Contr<br> | Pol Guard Condition            |
| State Activity State Activity SounDown SounDown SounDown CountDown CountDown | Update_newValue     Decision     State Activity Node (Source     Stat     read_time     read_time     read_time     read_time     sendNotification     State     rest_oftValue     update_newValue     Decision     State     rest_oftValue     update_newValue     Decision     State Activity Node (Source     State     rest_oftValue     update_newValue     Decision     State Activity Node (Source     State     read_time     update_newValue     Decision     State     State Activity Node (Source     State     read_time     update_newValue     Decision     State     State        | End<br>Fin<br>Fin<br>Control Flow Condition Table<br>e) State Activity Node (To<br>Fead time<br>Decision<br>Update_time<br>Fin<br>End<br>End<br>End<br>End<br>Fin<br>End<br>Fin<br>End<br>Fin<br>Fin<br>End<br>Fin<br>Fin<br>Fin<br>Fin<br>Fin<br>Fin<br>Fin<br>Fin<br>Fin<br>Fin                                                                                                    | e Contr<br>rget) Contr<br> | ol Guard Condition             |
| esetTime esetTime esetTime countDown countDown | Update_newValue     Decision      State Activity Node (Source     Start     read_time     Update_time     Update_time     Update_time     Update_time     Decision     Decision     Start     rest_ofdvalue     Update_time     Update_time     Start     rest_ofdvalue     Decision      Start     Start     Start     rest_ofdvalue     Decision      Start     Start     rest_ofdvalue     Decision      Start     Start     rest_ofdvalue     Decision      Start     rest_ofdvalue     Decision      Start     rest_ofdvalue     Decision      Start     rest_ofdvalue     Decision      Decision         | End<br>Fin<br>Fin<br>Barrier Control Flow Condition Table<br>e) State Activity Node (Ta<br>read_time<br>evaluate_Expression<br>Decision<br>End<br>Fin<br>End<br>Fin<br>Fin<br>Fin<br>Fin<br>Fin<br>Fin<br>Fin<br>Control Flow Condition T<br>Control Flow Condition T<br>Control Flow Condition T<br>Fin<br>Fin<br>Fin<br>Fin<br>End<br>Control Flow Condition T<br>Control Flow Condition T<br>Control Flow Condition T<br>Fin<br>Fin<br>Fin<br>End<br>Control Flow Condition T<br>Control Flow Condition T<br>Fin<br>Fin<br>Fin<br>End<br>Control Flow Condition T<br>Control Flow Condition T<br>Fin<br>Fin<br>Fin<br>State Activity Noc                                                                                                    | e Contr<br>rget) Contr<br> | Pol Guard Condition            |
| esetTime esetTime esetTime countDown State Activity CountDown CountDown Coun | Update_newValue     Decision      State Activity Node (Source     start     read_time     update_newValue     Decision     Decision     Start     notified     start     notified     Start     Decision     Start     Start     start     rest_oftValue     Decision     Start     Start     start     rest_oftValue     Decision     Start     Start     read_time     update_newValue     Decision     Start     read_time     update_newValue     Decision     Start     read_time     update_newValue     Decision     Start     read_time     update_newValue     Decision     Decision     Decision     Decision     Decision     Decision     Decision     Decision                                                                                                    | End<br>Fin<br>Fin<br>Fin<br>Control Flow Condition Table<br>e) State Activity Node (Ta<br>read, time<br>evaluate Expression<br>update, time<br>Fin<br>End<br>isondsignal<br>End<br>isondsignal<br>End<br>isondsignal<br>End<br>Fin<br>Fin<br>End<br>Fin<br>End<br>Fin<br>End<br>Fin<br>End<br>Fin<br>End<br>Fin<br>End<br>Fin<br>End<br>Fin<br>End<br>Fin<br>End<br>End<br>Fin<br>End<br>Fin<br>End<br>End<br>Fin<br>End<br>End<br>Fin<br>End<br>End<br>Fin<br>End<br>End<br>Fin<br>End<br>End<br>End<br>End<br>End<br>End<br>End<br>En                                                                                                    | e Contr<br>rget) Contr<br> | Pol Guard Condition            |
| esetTime esetTime esetTime countDown countDown | Update_newValue     Decision      State Activity Node (Source     test     test     update_time     update_time     update_time     update_time     update_time     sendStignal     sendStiffcation     State     State Activity Node (Source     sendStiffcation     State     State Activity Node (Source     State Activity Node (Source     State Activity Node (Source     State Activity Node (Source     State State Behav     Update_time     update_time     upd      | End<br>Fin<br>Fin<br>Barylor Control Flow Condition Table<br>e) State Activity Node (To<br>read time<br>evaluate Expression<br>Decision<br>update_time<br>Fin<br>Lessignal<br>Ind<br>reset_oldValue<br>update_newvalue<br>End<br>Fin<br>End<br>Fin<br>Fin<br>Fin<br>Fin<br>Fin<br>Fin<br>Fin<br>Fin                                                                                                    | e Contr<br>rget) Contr<br> | Pol Guard Condition            |
| esetTime esetTime esetTime sountDown State Activity State Activity Sumbown countDown countDown countDown countDown countDown countDown countDown countDown countDown countDown countBown countDown countBown countDown countDown c | Update_newValue     Decision     State Activity Node (Source     State     Generation     State Activity Node (Source     State     State Activity Node (Source     State     State Activity Node (Source     State     State Activity Node (Source     State     State Activity Node (Source     State     State Activity Node (Source     State     State Activity Node (Source     State     State Source     State Source     Source     State Source     Source     Source     Source     Source     Source     Source     Source     Source     Source     Source     Source     Source     Source     Source     Source     Source     Source     Source     Source     Source     Source     Source     Source     Source     Sourc      | End<br>Fin<br>Fin<br>Particle Condition Table<br>e) State Activity Node (Ta<br>read, time<br>evaluate Expression<br>update, time<br>Fin<br>SendSignal<br>End<br>notified<br>read, time<br>evaluate control Flow<br>Fin<br>Fin<br>Fin<br>End<br>read, time<br>evaluate control Flow<br>Fin<br>Fin<br>Fin<br>Fin<br>End<br>Fin<br>Fin<br>End<br>Fin<br>Fin<br>End<br>Fin<br>End<br>Fin<br>Fin<br>End<br>Fin<br>End<br>Fin<br>Fin<br>End<br>Fin<br>Fin<br>End<br>Fin<br>Fin<br>End<br>Fin<br>End<br>Fin<br>Fin<br>End<br>Fin<br>End<br>Fin<br>Fin<br>End<br>Fin<br>End<br>Fin<br>Fin<br>End<br>Fin<br>Fin<br>End<br>Fin<br>Fin<br>End<br>Fin<br>Fin<br>End<br>Fin<br>Fin<br>End<br>Fin<br>Fin<br>End<br>Fin<br>Fin<br>End<br>Fin<br>Fin<br>End<br>Fin<br>Fin<br>Fin<br>End<br>Fin<br>Fin<br>End<br>Fin<br>Fin<br>Fin<br>End<br>Fin<br>Fin<br>Fin<br>Fin<br>Fin<br>Fin<br>End<br>Fin<br>Fin<br>Fin<br>Fin<br>Fin<br>Fin<br>Fin<br>Fin                                                                                                    | e Contr<br>rget) Contr<br> | Pol Guard Condition            |
| esetTime esetTime esetTime countDown countDown | Update_newValue     Decision      State Activity Node (Source     test     test     update_time     update_time     update_time     update_time     update_time     sendStignal     sendStiffcation     State     State Activity Node (Source     sendStiffcation     State     State Activity Node (Source     State Activity Node (Source     State Activity Node (Source     State Activity Node (Source     State State Behav     Update_time     update_time     upd      | End<br>Fin<br>Fin<br>Fin<br>Barylor Control Flow Condition Table<br>e) State Activity Node (To<br>read time<br>evaluate. Expression<br>Decision<br>update_time<br>Fin<br>Lessignal<br>Ind<br>reset_oldValue<br>update_newvalue<br>End<br>Fin<br>Fin<br>End<br>Fin<br>End<br>Fin<br>Fin<br>End<br>Fin<br>End<br>Fin<br>Fin<br>Fin<br>Fin<br>Fin<br>Fin<br>Fin<br>Fin                                                                                                    | e Contr<br>rget) Contr<br> | Pol Guard Condition            |
| esetTime esetTime esetTime State Activity State Activity State Activity SountDown CountDown Coun | Update_newValue     Decision     State Activity Node (Source     State     Generation     State Activity Node (Source     State     State Activity Node (Source     State     State Activity Node (Source     State     State Activity Node (Source     State     State Activity Node (Source     State     State Activity Node (Source     State     State Activity Node (Source     State     State Source     State Source     Source     State Source     Source     Source     Source     Source     Source     Source     Source     Source     Source     Source     Source     Source     Source     Source     Source     Source     Source     Source     Source     Source     Source     Source     Source     Source     Sourc      | End<br>Fin<br>Fin<br>State Activity Node (Te<br>read, time<br>evaluate, Expression<br>Decision<br>Decision<br>End<br>Fin<br>End<br>End<br>End<br>End<br>End<br>End<br>End<br>En                                                                                                    | e Contr<br>rget) Contr<br> | Pol Guard Condition            |
| esetTime esetTime esetTime State Activity State Activity State Activity SountDown CountDown Coun | Update_newValue     Decision     State Activity Node (Source     State     Generation     State Activity Node (Source     State     State Activity Node (Source     State     State Activity Node (Source     State     State Activity Node (Source     State     State Activity Node (Source     State     State Activity Node (Source     State     State Spression     Decision     State Spression     Decision     State Activity Node (Source     State     stat     read_time     update_mevValue     Decision     Decision     D      | End<br>Fin<br>Fin<br>Particle Condition Table<br>e) State Activity Node (Ta<br>read, time<br>evaluate Expression<br>update, time<br>Fin<br>SendSignal<br>End<br>notified<br>read, time<br>evaluate control Flow<br>Fin<br>Fin<br>Fin<br>End<br>read, time<br>evaluate control Flow<br>Fin<br>Fin<br>Fin<br>Fin<br>End<br>Fin<br>Fin<br>End<br>Fin<br>Fin<br>End<br>Fin<br>End<br>Fin<br>Fin<br>End<br>Fin<br>End<br>Fin<br>Fin<br>End<br>Fin<br>Fin<br>End<br>Fin<br>Fin<br>End<br>Fin<br>End<br>Fin<br>Fin<br>End<br>Fin<br>End<br>Fin<br>Fin<br>End<br>Fin<br>End<br>Fin<br>Fin<br>End<br>Fin<br>Fin<br>End<br>Fin<br>Fin<br>End<br>Fin<br>Fin<br>End<br>Fin<br>Fin<br>End<br>Fin<br>Fin<br>End<br>Fin<br>Fin<br>End<br>Fin<br>Fin<br>End<br>Fin<br>Fin<br>Fin<br>End<br>Fin<br>Fin<br>End<br>Fin<br>Fin<br>Fin<br>End<br>Fin<br>Fin<br>Fin<br>Fin<br>Fin<br>Fin<br>End<br>Fin<br>Fin<br>Fin<br>Fin<br>Fin<br>Fin<br>Fin<br>Fin                                                                                                    | e Contr<br>rget) Contr<br> | Pol Guard Condition            |
| esetTime esetTime esetTime countDown countDown | Update_newValue     Decision      State Activity Node (Source     Stat     read_time     update_inee     update_ine     update_ine     update_ine     update_in      | End<br>Fin<br>Fin<br>State Activity Node (Te<br>read, time<br>evaluate, Expression<br>Decision<br>Decision<br>End<br>Fin<br>End<br>End<br>End<br>End<br>End<br>End<br>End<br>En                                                                                                    | e Contr<br>rget) Contr<br> | Pol Guard Condition            |

# 5 Turbofan Engine Model

## 5.1 Introduction

This example model is used to identify design points of a turbofan engine. MapleMBSE and Cameo Systems Modeler<sup>™</sup> were used to create a turbofan example model. The design point calculations are based on ideal gas turbine cycle analysis.

Initially, a mission statement is defined to specify the scope of the model and to identify design points at Mach number 0.8 and operating altitude between 35000ft to 45000ft with a bypass ratio between 6-8.

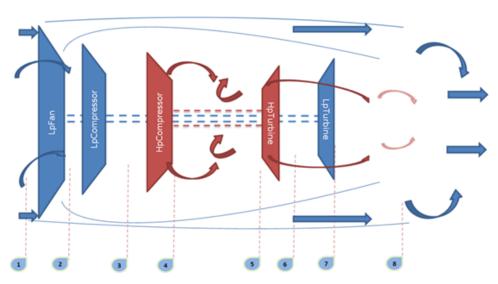

## 5.2 Turbofan Model

The turbofan system is defined as shown in the diagram above. The system consists of a twin-spool configuration, with a high pressure turbine driving a high pressure compressor, a low pressure turbine driving a low pressure compressor, and a fan. Temperature and pressure are identified at the design points, as shown in the figure. The primary goal is to identify the design points with optimum SFC (specific fuel consumption) value.

## 5.3 Requirements

Once the mission statement is defined, system requirements for the turbofan are also stated for each subcomponent in terms of target efficiency, pressure ratio etc., which have to be satisfied. The **SystemRequirements** worksheet in MapleMBSE is used to define the specifications and target values that have to be achieved. In addition to the system specifications,

analysis requirements are created to define the input values which will be used to analyze the model.

To maintain traceability between system level requirements and mission level requirements, the **DeriveRequirements** worksheet in MapleMBSE is used to create derived relationships between requirements.

## 5.4 ValueType

The **ValueTypesTable** and **UnitQuantityKindTable** worksheets are used to define units and type of values that will be used to define the system. These valuetypes are used to specify the type of value properties of the system to be modeled.

## 5.5 Constraint Blocks

Constraint blocks are created and constraints that will be used in the system are captured using the **ConstraintProperties** worksheet. Similar to value types, these blocks are used to specify the type the constraint property of the system that will be defined.

## 5.6 System Model

The Turbofan Blackbox is used to specify the properties of the turbofan in terms of values, subcomponents and ports through with the system will interact.

Once the subcomponents are created we now define the values and constraint properties, then type them to valuetypes and the constraint block created. A specific worksheet view is created in MapleMBSE to show components values, constraints and their types.

An Analysis block is created to provide value exchange between the subcomponents. The Analysis block provides the default values with which the analysis is performed and also receives the results of analysis.

## 5.7 Results

The **InstanceResults** table is used to display the results of analysis performed in the model using simulation toolkit in Cameo Systems modeller. In MapleMBSE the results are mapped to Excel graph for visualization. This results worksheet is treated as read-only and used to only visualize the results of analysis at different altitudes.

#### To create a new instance:

- 1. Create a new instance specification by providing a name in the Instance Specification column in **InstanceTable** worksheet and type "Analysis Block" as the name of the block in the Instance of Block column.
- 2. Define the feature and corresponding value with which the new analysis has to be performed, required input values to be created are *ByPassRatioA* and *targetEfficiency\_hp-Turbine*.
- 3. Once the analysis block is defined, specify the inlet properties by creating a new instance for the InletConditions block, similar to the above method. The required values in this case are Ta(inlet static temperature in K) and Pa (inlet static pressure in bar).
- 4. Commit the changes to Teamwork Cloud.
- 5. Open the model in Cameo or Magic Draw, then create a new block diagram in the NewInstance package, drag and drop the analysis block instance.
- 6. Drop the inletConditions instance into the analysis instance to create a new feature instance for the Analysis block.
- 7. Right-click the analysis instance and select simulate to run the analysis.
- 8. Export the results of analysis as new instance into the Result package under NewInstance then commit to Teamwork Cloud.
- 9. Reload MapleMBSE to see the results in the NewInstanceResults worksheet.

To maintain the traceability between the requirements and the modeled system modeled, use **VerifyRequirementsMatrix** to have a verify relationship between system requirements and value properties of the block. By creating this verify relation, now we have traceability from system values to system requirements and from system requirements to mission requirements.

The **RequirementsTraceability** worksheet displays all the requirements from the model and its relationships such as trace, verify, derived with other model elements.

### 5.8 References

- 1. Cohen, H. Rogers. G. and Saravanamuttoo, H. (1996). Gas turbine theory. Harlow: Pearson education.
- 2. Sanford Friedenthal. (2015). A Practical Guide to SysML, 3rd Edition. Morgan Kaufmann Publishers.

# 6 UAV Model

## 6.1 Introduction

This model uses the Object Oriented System Engineering Method (OOSEM) to design a conceptual model of an Unmanned Aerial Vehicle (UAV). The primary use of UAV in consideration is to assist forest fire fighting operations in remote areas. The sample model shows a part of the OOSEM workflow to identify system requirements.

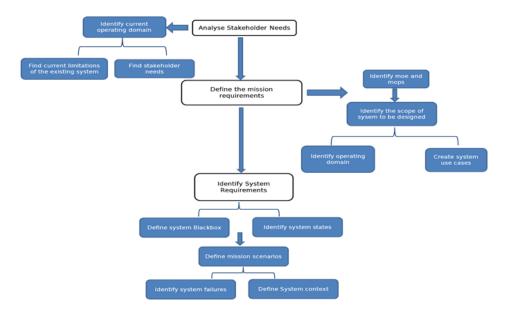

## 6.2 Analyze Stakeholder Needs

To identify the needs of stakeholders, in this case the fire department, the current operating domain is modeled to find the existing limitations and expectations of the fire department. The existing domain is captured using the block definition diagram represented in a table format in the **OperatingDomain** worksheet. A causal analysis is performed to identify the factors that are of interest to the fire department operation [6]. This causal analysis also reveals the present limitations in the fire department operation. At this stage, we have identified the needs of stakeholder based on which we will derive the mission requirements.

### 6.3 Mission Requirement

To determine the scope and mission of the UAV model, we first identify the measure of effectiveness based on the stakeholder needs analysis. Secondly, we define the operating domain in which the system to be modeled will operate. The operating domain is represented using a block diagram and shown in table format using the **OperatingDomainUAV** worksheet. We identify the use cases to determine the high level behavior of the system and its interaction. Next, from the measure of effectiveness and the operating domain, we can define the Mission Requirements and stakeholder requirements from the stakeholder needs that we identified.

## 6.4 System Requirements

Before identifying the system requirements, we define units, and interfaces that will be used by the system of interest. A separate package called Interface is create using the **InterfaceTable** to contain the flows and signals that will be used in the model.

#### System Behavior

To find the system requirements, we initially define the UAV blackbox that displays: ports through which the system interacts, its parts, and its values. In addition, we also define the operations that are expected of the system, and the method to achieve it in terms of activities. The **UAVBlackBox** worksheet displays the model elements mentioned above. Now we define the system behavior and represent states at which the system will operate and its events. On identifying the mission profile of UAV, we create detailed states at which the system should operate. Following this, we use activities to define system behavior. Based on the use cases, we create the activities since our mission is to control forest fires and we are still in the conceptual phase. We define system behavior based on this activity.

#### Weight Estimation

Once we have defined the system behavior we need to determine the system specification in order to create the system requirements. To identify the general design requirements the weight of the UAV is first estimated followed by sizing and identifying critical parameters. The **WeightEstimationTable** worksheet displays the value properties and constraint properties need to estimate the weight of UAV. This worksheet also has tables created in excel that displays specifications of similar aircraft and estimation constants from historical data [1]. Based on the mission profile the parameter values can be altered based on payload, range, endurance, etc. when satisfactory values are determined the values are updated to WeightEstimationBlock and saved to the model in Teamwork Cloud.

#### Wing Area Estimation

To determine the sizing we initially create the constraints using the **WingAreaConstraint** worksheet. Similar to the weight estimation worksheet, the **WingAreaEstimation** worksheet is used to find wing area by iterating key parameters. Using the matching plot technique [2] Wing loading vs Thrust loading is plotted from which we identify the wing area. We have estimated the weight and wing area based on which other design parameters can be further evaluated. This example model covers the conceptual phase from stakeholder need analysis to identify system requirements.

### 6.5 References

- 1. Austin, R. (2010). Unmanned air vehicles: UAVS design, development, and deployment. Chichester, West Sussex, and U.K.: Wiley.
- 2. Raymer, D. P. (1992). Aircraft design: A conceptual approach. Washington, D.C.: AIAA.
- Sadraey, M. H. (2017). Unmanned aircraft design: A review of fundamentals. San Rafael, CA: Morgan & Claypool.
- Sadraey, M. H. (2013). Aircraft design: A systems engineering approach. Hoboken, NJ: Wiley.
- 5. Simard, A. J., & Forster, R. B. (1972). A survey of air tankers and their use. Ottawa: Forest Fire Research Institute.
- 6. Sanford Friedenthal. (2015). A Practical Guide to SysML, 3rd Edition. Morgan Kaufmann Publishers.
- GLOBAL HAWK SYSTEMS ENGINEERING CASE STUDY.pdf. (n.d.). Retrieved from https://www.scribd.com/document/409826283/GLOBAL-HAWK-SYSTEMS-ENGINEERING-CASE-STUDY-pdf
- Firefighting Aircraft Recognition Guide California PDF Free Download. (n.d.). Retrieved from https://docobook.com/-firefighting-aircraft-recognition-guide-california.html

# 7 FMEA Template

# 7.1 Introduction

This model is used to perform FMEA analysis by accessing SysML model elements from a Teamwork Cloud server. This example shows a FMEA process to identify possible failure modes of system functions defined in conceptual design of a UAV; however this template can be used to perform FMEA on different model elements by specifying appropriate path and elements in the configuration file.

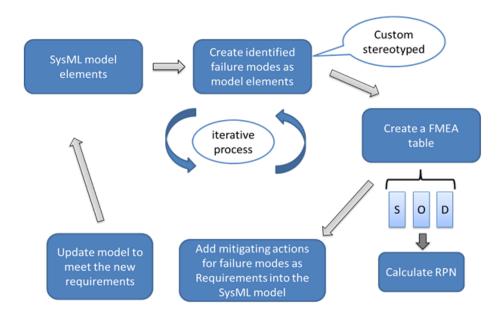

The FMEA process is performed as shown in the figure, system functions from the model are accessed and failure modes are identified. Further we identify severity, occurrence and detection for the failure modes and calculate the RPN (Risk Priority Number). Mitigating actions for identified failures are created as new requirements. The complete process is saved back to the teamwork cloud model.

# 7.2 FMEA

The **FMEAMatrix** worksheet is used to identify new failure modes for the system function and to create a dependency (identifiedFM). Once we create new failure modes, we use the **FMEATable** worksheet to provide a detailed analysis of the potential failure by specifying S, O and D from which RPN is calculated.

#### 7.3 Recommended Action

In this process, recommended actions are captured as requirements that can be saved back to the model. The **RequirementFMEAMatrix** worksheet is used to create a custom dependency (deriveFMEA) between identified FMEA and recommended actions. The **FMEARe-quirementTable** worksheet is used to add specification to the new requirements created as a result of this analysis.

#### To use the custom FMEA template:

- 1. Add the TWCSysML.mdzip model to the teamwork cloud server.
- 2. In Cameo Systems Modeler or Magic Draw, Right-click CustomStereotypes profile→ Project Usage →Export Packages to New Server project.
- 3. In desired project File→ Project Usage → Server Project select the exported profile from previous step.
- 4. Update path in the MSE file to get model elements.

#### 7.4 References

- Kratzke, R. (2018). Failure Modes Effects Analysis in MBSE. [ebook] Available at: https://www.incose.org/docs/default-source/texas-gulf-coast/tgcc-conference-2018/2018papers/kratzke-2018-incose-presentation-(for-public-distribution).pdf?sfvrsn=db4796c6\_2 [Accessed 22 May 2019].
- Publishing, R. (2019). Failure Mode and Effect Analysis FMEA and Criticality Analysis FMECA. [online] Weibull.com. Available at: https://www.weibull.com/basics/fmea.htm [Accessed 22 May 2019].

# 8 Interface Definition Template

# 8.1 Introduction

This template is used to show details regarding the interfaces between the systems. ICD templates in MapleMBSE can be customized to display information that is relevant to the end users. This example shows different worksheets that can be used to update or review interfaces and add documentation/comments.

The InterfaceTable worksheet shows the components of a simple Tablet structure, its ports and interface type. This is a review only sheet and not to be updated.

| Component         | Interface_Port | Port_Kind | Conjugated | Interface_Port     | Port_Kind | Conjugated | Interface_Type    |
|-------------------|----------------|-----------|------------|--------------------|-----------|------------|-------------------|
| Audio Output      |                |           |            | audioS             | ProxyPort | FALSE      | if audioOut       |
| Tablet System     | buttonIN       | FullPort  | FALSE      |                    |           |            |                   |
| Tablet System     | buttonIN       | FullPort  | FALSE      |                    |           |            | PCB Button        |
| Tablet System     | hdmi_in        | FullPort  | FALSE      |                    |           |            |                   |
| Tablet System     | hdmi in        | FullPort  | FALSE      |                    |           |            | HDMI              |
| Tablet System     |                |           |            | touchInterface     | ProxyPort | FALSE      | if Touch          |
| Tablet System     |                |           |            | inCharger          | ProxyPort | FALSE      | if_Charger        |
| Tablet System     |                |           |            | MIC                | ProxyPort | FALSE      | if inMic          |
| Tablet System     |                |           |            | blueToothInterface | ProxyPort | TRUE       | if Bluetooth      |
| Tablet System     |                |           |            | headPhoneJack      | ProxyPort | FALSE      | if HeadPhone      |
| Tablet System     |                |           |            | wifilnterface      | ProxyPort | FALSE      | in WiFi           |
| Tablet System     |                |           |            | light in           | ProxyPort | FALSE      | if camera         |
| Camera System     |                |           |            | light              | ProxyPort | FALSE      | if camera         |
| Input System      |                |           |            | touchInterface     | ProxyPort | FALSE      | if Touch          |
| Input System      |                |           |            | tscreen            | ProxyPort | TRUE       | if Touch          |
| Controller System |                |           |            | tscreen            | ProxyPort | FALSE      | if Touch          |
| Controller System |                |           |            | inCharger          | ProxyPort | FALSE      | if Charger        |
| Controller System |                |           |            | hdmi               | ProxyPort | FALSE      | if HDMI           |
| Controller System |                |           |            | bltM               | ProxyPort | TRUE       | if Bluetooth      |
| Controller System |                |           |            | hP                 | ProxyPort | FALSE      | if HeadPhone      |
| Controller System |                |           |            | audioM             | ProxyPort | FALSE      | if audioOut       |
| Controller System |                |           |            | micM               | ProxyPort | FALSE      | if inMic          |
| Controller System |                |           |            | pbIM               | ProxyPort | FALSE      | if powerBacklight |
| Controller System |                |           |            | wifi               | ProxyPort | FALSE      | in WiFi           |
| Controller System |                |           |            | cpwr               | ProxyPort | FALSE      | VIN               |
| Power System      | pwr            | FullPort  | FALSE      |                    |           |            |                   |
| Power System      | pwr            | FullPort  | FALSE      |                    |           |            | PCB_Button        |
| Power System      |                |           |            | vpwr               | ProxyPort | FALSE      | VIN               |
| Display Device    |                |           |            | pblS               | ProxyPort | TRUE       | if_powerBacklight |
| Receiver          |                |           |            | wifiln             | ProxyPort | FALSE      | in WiFi           |
| Receiver          |                |           |            | wifi               | ProxyPort | TRUE       | in WiFi           |

The InterfaceClasses worksheet shows the interface definitions that are used in the previous worksheet and can be used to add description or comments to the interfaces.

The ItemFlow worksheet is also a review only sheet that displays a list of all the item flows in the project and their related components.

## 8.2 The InterfaceRequirements Matrix

The InterfaceRequirements matrix shows the relation between the interface requirements and the interfaces of the components of the tablet

| -              |         | Component                                                                                                    | Tablet System  | Tablet System | Tablet System | Tablet System      | Tablet System | Tablet System | Tablet System |
|----------------|---------|----------------------------------------------------------------------------------------------------|----------------|---------------|---------------|--------------------|---------------|---------------|---------------|
| ID 🔻           | Na me 💌 | Interface Name<br>Specification                                                                                        | touchInterface | inCharger     | MiC           | blueToothInterface | headPhoneJack | wifilnterface | light_in      |
| IREQ1          | HDMI    | The device must be capable of using<br>HDMI cables to connect with TV.                                                 |                |               |               |                    |               |               |               |
| IREQ2          | Touch S | The device should have a capacitive<br>touch screen<br>The device should have back light with<br>adjustable brightness | x              |               |               |                    |               |               |               |
| IREQ4          | SD Card | The device must have means to<br>extend internal storage with external<br>storage                                      |                |               |               |                    |               |               |               |
| IREQ5<br>IREQ6 | Head Ph | The device should have 3.5MM jack<br>and bluetooth to connect with audio<br>devices<br>The display should be LCD       |                |               |               |                    | x             |               |               |

#### 8.3 ComponentsInteractionTable

The ComponentsInteractionTable displays the list of components of an Arduino controlled robot and its interfaces, this worksheet shows a list of columns that can be updated by the user to add the new interface in terms of ports and define its direction.

| Component       | Port       | Direction |
|-----------------|------------|-----------|
| Battery         | -veBattery | inout     |
| Battery         | +veBattery | inout     |
| Motor Driver    | 2Y         | inout     |
| Motor Driver    | 2A         | inout     |
| Motor Driver    | 4Y         | inout     |
| Motor Driver    | 1A         | inout     |
| Motor Driver    | GND        | inout     |
| Motor Driver    | 4A         | inout     |
| Motor Driver    | VCC1       | inout     |
| Motor Driver    | VCC2       | inout     |
| Motor Driver    | GND2       | inout     |
| Motor Driver    | 1Y         | inout     |
| Motor Driver    | 1.2EN      | inout     |
| Motor Driver    | GND4       | inout     |
| Motor Driver    | 3Y         | inout     |
| Motor Driver    | GND3       | inout     |
| Motor Driver    | 3A         | inout     |
| Motor Driver    | 3.4EN      | inout     |
| Servo motor     | +veservo1  | inout     |
| Servo motor     | -veservo1  | inout     |
| Microcontroller | GND        | inout     |
| Microcontroller | A0         | inout     |
| Microcontroller | A3         | inout     |
| Microcontroller | A2         | inout     |
| Microcontroller | 5V         | inout     |
| Microcontroller | 3.3V       | inout     |
| Microcontroller | A5         | inout     |
| Microcontroller | A1         | inout     |

## 8.4 References

- Karban, R., Troy, M., Brack, G. L., Dekens, F. G., Michaels, S. B., & Herzig, S. (2018). Verifying Interfaces and generating interface control documents for the alignment and phasing subsystem of the Thirty Meter Telescope from a system model in SysML. Modeling, Systems Engineering, and Project Management for Astronomy VIII. doi: 10.1117/12.2310184
- 2. Model-based Interface Control Documents (icd) Donatas Mazeika- Saulius https://blog.nomagic.com/model-based-interface-control-documents-icd/

# 9 Cost Analysis

# 9.1 Introduction

This example shows how MapleMBSE can be used to access key parameters of a turbofan engine from a SysML model and do a trade-off with different material types.

# 9.2 Results

The Cost Analysis worksheet has two different tables displayed in worksheet: results from the preliminary analysis table shows value properties and its value based on which the cost estimations are done, and the other table displays material properties and cost.

| Results from preliminary Analysis |              |         | Ç           | uote From Suppli | er    |
|-----------------------------------|--------------|---------|-------------|------------------|-------|
|                                   |              |         |             |                  |       |
| Turbofan_A                        | SFC          | 0.06923 | Material A1 | lifespan         | 5000  |
| Turbofan_A                        | Efficiency   | 0.8765  | Material A1 | no_of_visits     | 4     |
|                                   | no_of_blades | 36      | Material A1 | cost_per_visit   | 70000 |
| Turbofan_A                        | Fnet         | 4963.51 | Material A1 | cost per blade   | 200   |
| Turbofan_B                        | SFC          | 0.06886 | Material A2 | lifespan         | 4000  |
| Turbofan_B                        | Efficiency   | 0.88755 | Material A2 | no of visits     | 6     |
| Turbofan_B                        | no_of_blades | 45      | Material A2 | cost per visit   | 70000 |
|                                   | Fnet         | 4989.81 | Material A2 | cost per blade   | 150   |
| Turbofan_C                        | SFC          | 0.06853 | Material A3 | lifespan         | 7000  |
| Turbofan_C                        | Efficiency   | 0.87547 | Material A3 | no of visits     | 3     |
| Turbofan_C                        | no_of_blades | 42      | Material A3 | cost per visit   | 70000 |
| Turbofan_C                        | Fnet         | 5013.7  | Material A3 | cost per blade   | 255   |

# 9.3 Visualization

Updating the values will automatically update related tables and graphs based on which we can identify the cost-effective material and key-value property which will affect the overall cost of the engine.

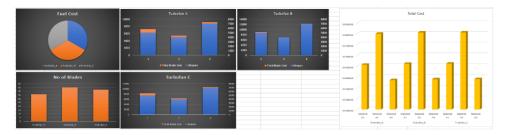

# **10 Variant Management Template**

# **10.1 Introduction**

Variant management is used to identify the multiple variants in the product line and their dependencies to manage complexity. This example shows a simplified view into identifying the variants in a Tablet model by which the user can create new features to the tablet parts and use it to create different variations for a tablet.

| Component | FeatureName<br>Parts | 10MP | 12 MP | 4500mAh | 5MP | 7300mAh | 8600mAh | AMOLED | MLED |
|-----------|----------------------|------|-------|---------|-----|---------|---------|--------|------|
| Tablet    | WiFi Antenna         |      |       |         |     |         |         |        |      |
| Tablet    | Camera               | Х    | Х     |         | X   |         |         |        |      |
| Tablet    | TouchScreen Panel    |      |       |         |     |         |         |        |      |
| Tablet    | Battery              |      |       | Х       |     | Х       | Х       |        |      |
| Tablet    | Speaker              |      |       |         |     |         |         |        |      |
| Tablet    | Processor            |      |       |         |     |         |         |        |      |
| Tablet    | Power Button         |      |       |         |     |         |         |        |      |
| Tablet    | MIC                  |      |       |         |     |         |         |        |      |
| Tablet    | LED                  |      |       |         |     |         |         | Х      | Х    |

# 10.2 FeatureMatrix

The FeatureMatrix shows the different features and their respective parts to which the feature is related. For example, the 10MP feature is related to the part Camera of the tablet. To create a new feature user can add a new entry in the FeatureName row and assign it to the corresponding part. The VariantMatrix displays the available configuration that was created in the model. To add a new variant the user can provide a unique name in the VariantModel row and built it using the available features. VariantTable shows the information from VariantMatrix in a tabular view for review.

| Component | Parts   | VariantModel*<br>Features | Model A | Model B |
|-----------|---------|---------------------------|---------|---------|
| Tablet    | Camera  | 5MP                       |         |         |
| Tablet    | Camera  | 12 MP                     | Х       |         |
| Tablet    | Camera  | 10MP                      |         | Х       |
| Tablet    | Battery | 7300mAh                   | Х       | Х       |
| Tablet    | Battery | 8600mAh                   |         |         |
| Tablet    | Battery | 4500mAh                   |         |         |
| Tablet    | LED     | AMOLED                    | Х       | Х       |
| Tablet    | LED     | MLED                      |         |         |

## 10.3 VariantCheckTable

The VariantCheckTable is a validation to identify conflicts in the feature selection. To verify the selections first the user has to sort the table. Right-click inside the table to Sort Vertically. In case of conflicts, the row will be highlighted as shown.

| Variant_Models | Features | Parts   |  |
|----------------|----------|---------|--|
| Model A        | 7300mAh  | Battery |  |
| Model A        | 12 MP    | Camera  |  |
| Model A        | AMOLED   | LED     |  |
| Model B        | 7300mAh  | Battery |  |
| Model B        | 10MP     | Camera  |  |
| Model B        | AMOLED   | LED     |  |
| Model B        | MLED     | LED     |  |

The last row is highlighted because Model B has features AMOLED & MLED which are selected by the user belongs to the same part LED.

## 10.4 References

Chami, Mohammad & Forlingieri, Marco & Oggier, Philipp. (2017). Model-Based Variability Management Solution with SysML.

# **11 Default Value Generation**

## **11.1 Introduction**

This is a MapleMBSE feature that is used to generate default values or a sequence of text that is pre-defined in the configuration file. Use TWCSysML-DefaultValue.MSE to view how default generation works. This sample has two worksheets: the BlocksTable and the AutoGenerateTable. Using the BlocksTable sheet, a user can create components and subcomponents. In the Components column, provide the name of a component and the name of a subcomponent. Once the Component and subcomponent have been entered, the other fields will be automatically populated. This is illustrated in the default value generation example, where a new Chassis component is created.

| PartPropertyName ^ | SubComponent*                  | Aggregation^                               | Multiplicity^                                                  |
|--------------------|--------------------------------|--------------------------------------------|----------------------------------------------------------------|
|                    |                                |                                            |                                                                |
| partProperty1      | Door                           | composite                                  | 01                                                             |
| partProperty3      | Engine                         | composite                                  | 01                                                             |
| partProperty2      | Wheel                          | composite                                  | 01                                                             |
|                    |                                |                                            |                                                                |
|                    |                                |                                            |                                                                |
|                    |                                |                                            |                                                                |
|                    |                                |                                            |                                                                |
|                    | partProperty1<br>partProperty3 | partProperty1 Door<br>partProperty3 Engine | partProperty1 Door composite<br>partProperty3 Engine composite |

# **11.2 Generating the Default Values**

Add Chassis as a part to Car as shown below.

| Component* | PartPropertyName^ | SubComponent* | Aggregation^ | Multiplicity^ |
|------------|-------------------|---------------|--------------|---------------|
| Car        |                   |               |              |               |
| Car        | partProperty1     | Door          | composite    | 01            |
| Car        | partProperty3     | Engine        | composite    | 01            |
| Car        | partProperty2     | Wheel         | composite    | 01            |
| Door       |                   |               |              |               |
| Engine     |                   |               |              |               |
| Wheel      |                   |               |              |               |
| Chassis    |                   |               |              |               |
| Car        |                   | Chassis       |              |               |

New value in other columns are generated automatically as shown and these generated values can be edited if needed.

| Component* | PartPropertyName^ | SubComponent* | Aggregation^ | Multiplicity <sup>^</sup> |
|------------|-------------------|---------------|--------------|---------------------------|
| Car        |                   |               |              |                           |
| Car        | partProperty1     | Door          | composite    | 01                        |
| Car        | partProperty3     | Engine        | composite    | 01                        |
| Car        | partProperty2     | Wheel         | composite    | 01                        |
| Door       |                   |               |              |                           |
| Engine     |                   |               |              |                           |
| Wheel      |                   |               |              |                           |
| Chassis    |                   |               |              |                           |
| Car        | partProperty4     | Chassis       | composite    | 01                        |
|            | -                 |               |              |                           |

AutoGeneratedTable shows a simple BOM template using with when the name of a part is entered rest of the column are auto-generated with a default value.

| PartName* | PartID^   | Description^                              | Quantity^ | Price^ | Per^ | MaterialType^ |
|-----------|-----------|-------------------------------------------|-----------|--------|------|---------------|
| Battery   | BT344A4   | 3500mAh, Li-ion                           | 1         | 25     | EA   | RawMaterial   |
| Camera    | CA344A55  | PrimaryCamera 12MP / Image Stabilization/ | 1         | 30     | EA   | RawMaterial   |
| Display   | PT4341T34 | 5.5 AMOLED, 455p,Touch Screen'            | 1         | 90     | EA   | RawMaterial   |
| Enclosure | PT3456A23 | Al enclosure                              | 1         | 50     | EA   | RawMaterial   |
| Memory    | PT33A343  | *description                              | 1         | 0      | EA   | RawMaterial   |
| Processor | SN453G45  | Snapdragon, QuadCore 2.5GHz               | 1         | 30     | EA   | RawMaterial   |
| EarPhone  | *partID   | *description                              | 1         | 0      | EA   | RawMaterial   |
|           |           |                                           |           |        |      |               |

# **12 Instance View**

# **12.1 Introduction**

This template is used to view different instances of blocks and their value properties and allows the user to directly edit or create a new instance of the block.

# 12.2 The MatrixTemplate Worksheet

The Matrix Template worksheet displays the instances in the columns and rows represent the blocks and their value properties. The intersection of row and column displays the value of the block with respect to its instance. To create a new instance enter a name for the instance in the Instances column. MapleMBSE will automatically create all the instances hierarchically and display the related values in the cells which can be updated. New slot values can be added to the empty cells, based on the value types defined. To delete a slot select the cell and click on delete button. MapleMBSE will automatically parse these inputs to the right value types.

In the image below, the L1 Sub-Component Column shows the subcomponents name along with their multiplicity []. The component's multiplicity can be changed using the InstanceMulti Table. In this example, vehicle\_instance1 is used as reference Instance to increase or decrease the multiplicity.

Notes:

- When a user enters a string value and expected value is Real the cell will be updated with default value as '0'.
- This template is used only when the structure of the block for which is the instance is created is determined previously.

| Top Level<br>Component | L1 Sub-<br>Component | Instances<br>ValueProperty | vehicle_instance1 | vehicle_instance2 | vehicle_instance3 | vehicle_instance4 |
|------------------------|----------------------|----------------------------|-------------------|-------------------|-------------------|-------------------|
| Vehicle                | Battery[1]           | estimated                  | 0                 | 0                 | 0                 | 0                 |
| Vehicle                | Battery[1]           | weight                     | 50                | 50                | 50                | 50                |
| Vehicle                | Brakes[1]            | estimated                  | 0                 | 0                 | 0                 | 0                 |
| Vehicle                | Brakes[1]            | weight                     | 22                | 22                | 22                | 22                |
| Vehicle                | Engine[1]            | estimated                  | 0                 | 0                 | 0                 | 0                 |
| Vehicle                | Engine[1]            | weight                     | 350               | 350               | 350               | 350               |
| Vehicle                | Front Axle           | estimated                  | 0                 | 0                 | 0                 | 0                 |
| Vehicle                | Front Axle           | weight                     | 354               | 354               | 354               | 354               |
| Vehicle                | Fuel Tank[1]         | estimated                  | 0                 | 0                 | 0                 | 0                 |
| Vehicle                | Fuel Tank[1]         | weight                     | 15                | 15                | 15                | 15                |
| Vehicle                | Radiator             | estimated                  | 0                 | 0                 | 0                 | 0                 |
| Vehicle                | Radiator             | weight                     | 12                | 12                | 12                | 12                |
| Vehicle                | Rear Axle            | estimated                  | 0                 | 0                 | 0                 | 0                 |
| Vehicle                | Rear Axle            | weight                     | 350               | 350               | 350               | 350               |
| Vehicle                | Steering[1]          | estimated                  | 0                 | 0                 | 0                 | 0                 |
| Vehicle                | Steering[1]          | weight                     | 34                | 34                | 34                | 34                |
| Vehicle                | Suspension[1]        | estimated                  | 0                 | 0                 | 0                 | 0                 |
| Vehicle                | Suspension[1]        | weight                     | 23                | 23                | 23                | 23                |
| Vehicle                | Transmission         | estimated                  | 0                 | 0                 | 0                 | 0                 |
| Vehicle                | Transmission         | weight                     | 342               | 342               | 342               | 342               |
| Vehicle                |                      | attachment                 | Vehicle           | Vehicl            | Vehicl            | Vehicle           |
| Vehicle                |                      | color                      | Black             | Black             | Black             | Black             |
| Vehicle                |                      | estimated                  | 0                 | 0                 | 0                 | 0                 |
| Vehicle                |                      | totalw eight               | 90                | 90                | 90                | 90                |

In the cell with hyperlinks, as shown in the Vehicle attachment property (see above figure), a user can open the files by clicking on the hyperlink. An empty cell can only be referred to existing files in other cells. When the file name is misspelled, a dialog box will appear as below, with the list of files. Note that the files opened are read-only and cannot be edited.

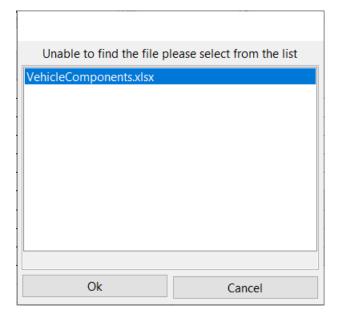

#### Clicking cancel will display invalid attachment

| Top Level<br>Component | L1 Sub-Component | Instances<br>ValueProperty | vehicle_instance1 | vehicle_instance2 | vehicle_instance3 | vehicle_instance4 |          |
|------------------------|------------------|----------------------------|-------------------|-------------------|-------------------|-------------------|----------|
| Vehicle                | Battery          | estimated                  | 0                 | 0                 | 0                 | 0                 |          |
| Vehicle                | Battery          | weight                     | 50                | 50                | 50                | 50                |          |
| Vehicle                | Brakes           | estimated                  | 0                 | 0                 | 0                 | 0                 |          |
| Vehicle                | Brakes           | weight                     | 22                | 22                | 22                | 22                |          |
| Vehicle                | Engine           | estimated                  | 0                 | 0                 | 0                 | 0                 |          |
| Vehicle                | Engine           | weight                     | 350               | 350               | 350               | 350               |          |
| Vehicle                | Front Axle       | estimated                  | 0                 | 0                 | 0                 | 0                 |          |
| Vehicle                | Front Axle       | weight                     | 354               | 354               | 354               | 354               |          |
| Vehicle                | Fuel Tank        | estimated                  | 0                 | 0                 | 0                 | 0                 |          |
| Vehicle                | Fuel Tank        | weight                     | 15                | 15                | 15                | 15                |          |
| Vehicle                | Radiator         | estimated                  | 0                 | 0                 | 0                 | 0                 |          |
| Vehicle                | Radiator         | weight                     | 12                | 12                | 12                | 12                |          |
| Vehicle                | Rear Axle        | estimated                  | 0                 | 0                 | 0                 | 0                 |          |
| Vehicle                | Rear Axle        | weight                     | 350               | 350               | 350               | 350               |          |
| Vehicle                | Steering         | estimated                  | 0                 | 0                 | 0                 | 0                 |          |
| Vehicle                | Steering         | weight                     | 34                | 34                | 34                | 34                |          |
| Vehicle                | Suspension       | estimated                  | 0                 | 0                 | 0                 | 0                 |          |
| Vehicle                | Suspension       | weight                     | 23                | 23                | 23                | 23                |          |
| Vehicle                | Transmission     | estimated                  | 0                 | 0                 | 0                 | 0                 |          |
| Vehicle                | Transmission     | weight                     | 342               | 342               | 342               | 342               |          |
| Vehicle                |                  | attachment                 | VehicleC          | VehicleC          | Vehicle           | invalid A         | ttachmen |
| Vehicle                |                  | color                      | Black             | Black             | Black             | Black             |          |
| Vehicle                |                  | estimated                  | 0                 | 0                 | 0                 | 0                 |          |
| Vehicle                |                  | totalweight                | 90                | 90                | 90                | 90                |          |

#### 12.3 Instance Multiplicity Table

This worksheet is used to increase or decrease the multiplicity of the reference Instance (vehicle\_instance1): To increase multiplicity of a part in the Multiplicity of Instance column, update the number to the desired value, and then this will add new sub-instances as below.

| Component | Parts         | Multiplicity of Instance |
|-----------|---------------|--------------------------|
| Vehicle   | Battery[1]    | 1                        |
| Vehicle   | Brakes[1]     | 1                        |
| Vehicle   | Engine[1]     | 1                        |
| Vehicle   | Front Axle    | 1                        |
| Vehicle   | Fuel Tank[1]  | 1                        |
| Vehicle   | Radiator      | 1                        |
| Vehicle   | Rear Axle     | 1                        |
| Vehicle   | Steering[1]   | 1                        |
| Vehicle   | Suspension[1] | 1                        |
| Vehicle   | Transmission  | 1                        |

| Component | Parts         | Multiplicity of Instance |
|-----------|---------------|--------------------------|
| Vehicle   | Battery[1]    | 4                        |
| Vehicle   | Brakes[1]     | 1                        |
| Vehicle   | Engine[1]     | 4<br>1<br>1<br>1         |
| Vehicle   | Front Axle    | 1                        |
| Vehicle   | Fuel Tank[1]  | 1                        |
| Vehicle   | Radiator      | 1                        |
| Vehicle   | Rear Axle     | 1                        |
| Vehicle   | Steering[1]   | 1                        |
| Vehicle   | Suspension[1] | 1<br>1<br>1<br>4         |
| Vehicle   | Transmission  | 1                        |
| Vehicle   | Battery[2]    | 4                        |
| Vehicle   | Battery[3]    | 4                        |
| Vehicle   | Battery[4]    | 4                        |

# 13 Spacecraft Model

# **13.1 Introduction**

The template files in the Spacecraft model files folder require the Spacecraft SysML model, which can be downloaded from <u>http://sysml-models.com/spacecraft/models.html</u>. (Note that the use of this model is subject to the terms and conditions set by the copyright holders.)

The templates in the folder provide a different view of the model in tabular format.

## 13.2 SPCUseCase Template

The **Mission Failure Modes** worksheet shows the mission for the Spacecraft system and associated mission breakdowns. Identified failure modes for the activities are displayed in the **Failure Modes** column. The **Operational Usecase** worksheet displays the use cases, included and extended use cases.

| Activity        | <ul> <li>Mission Activities</li> </ul> | <ul> <li>Mission Activities</li> </ul> | <ul> <li>Failure Modes</li> </ul>     |
|-----------------|----------------------------------------|----------------------------------------|---------------------------------------|
| Perform Mission | Launch S/C                             |                                        |                                       |
| Perform Mission | Launch S/C                             |                                        | Launch Failure                        |
| Perform Mission | Maintain Spacecraft Operations         | 5                                      |                                       |
| Perform Mission | Maintain Spacecraft Operations         | 5                                      | Maintain Operations Fallure           |
| Perform Mission | Deploy Mechanisms                      |                                        |                                       |
| Perform Mission | Deploy Mechanisms                      |                                        | Deploy Mechanism Falure               |
| Perform Mission | Separate from L/V                      |                                        |                                       |
| Perform Mission | Separate from L/V                      |                                        | Separation Failure                    |
| Perform Mission | Control Trajectory                     |                                        |                                       |
| Perform Mission | Control Trajectory                     | Control Acceleration                   | Acceleration Control Failure          |
| Perform Mission | Control Trajectory                     | Control Attitude-p                     | Steady State Attitude Control Failure |
| Perform Mission | Control Trajectory                     | Control Attitude-p                     | Attitude Rate Control Failure         |
| Perform Mission | Control Trajectory                     | Control Attitude-p                     | Attitude Control Failure              |
| Perform Mission | Control Trajectory                     | Control Attitude                       | Attitude Control Failure              |
| Perform Mission | Control Trajectory                     |                                        | Trajectory Failure                    |
| Perform Mission | Provide Observation Data               |                                        |                                       |
| Perform Mission | Provide Observation Data               |                                        | Provide Data Failure                  |
| Perform Mission |                                        |                                        | Mission Failure                       |

The **RequirementsTree**, **FRMatrix** and **RequirementTreeSPC** worksheet show the spacecraft requirements displayed in the model.

# 13.3 SPCValueType Template

This template has worksheets that display all the signals and value types that are available in the Spacecraft model. The **Signals** worksheet displays the components signals and its reception. The **IO definitions** worksheet has the interface definitions the parameters that types the interface and its owner. In the table below the I-O Definition command is typed by the argument from Manage Power. The table displays only the parameters of the Behavior that are of type displayed in the first column.

| I-O Definitions         | <ul> <li>Typed By</li> </ul> | × Name ×                             |
|-------------------------|------------------------------|--------------------------------------|
| Alert Message           |                              |                                      |
| Attitude Adjust Command |                              |                                      |
| Command                 |                              |                                      |
| Command                 | argument                     | Manage Power                         |
| Command                 |                              | Generate System Commands             |
| Control                 |                              |                                      |
| Earth Track Data        |                              |                                      |
| Earth Track Data        | result                       | Sense Earth Horizon Angle            |
| Earth Track Data        | argument                     | Generate Reaction Wheel Spin Command |
| Electrical Power        |                              |                                      |
| Emissions               |                              |                                      |
| Fire Data               |                              |                                      |
| Fluid                   |                              |                                      |
| Fuel                    |                              |                                      |
| Fuel TLM                |                              |                                      |
| Gnd CMD                 |                              |                                      |
| GPS Data                |                              |                                      |
| Heater Control          |                              |                                      |
| IMU Data                |                              |                                      |
| IMU Data                | argument                     | Generate Reaction Wheel Spin Command |
| IMU Data                | result                       | Sense Spacecraft Angular Rate        |
| LV to SC Data           |                              |                                      |

#### 13.4 SPCStructure template

This template displays the structural aspect of the Spacecraft System. The **MissionContext** worksheet shows the hierarchy of where the Spacecraft system and its subsystems are defined in the operating environment.

In the **BlackBox** worksheet the Value column displays the value properties of the Spacecraft System while the Operations column has the list of operations for the Spacecraft. The Ports column lists the different interfaces with which the system interacts with the external envir-

| Spacecraft | <ul> <li>Values</li> </ul> | Operations -                 | Ports -                | Behaviors -                 |
|------------|----------------------------|------------------------------|------------------------|-----------------------------|
| Spacecraft | cost                       |                              |                        |                             |
| Spacecraft | data capacity              |                              |                        |                             |
| Spacecraft | deltaV                     |                              |                        |                             |
| Spacecraft | life                       |                              |                        |                             |
| Spacecraft | mass                       |                              |                        |                             |
| Spacecraft | max radiation level        |                              |                        |                             |
| Spacecraft | pointing accuracy          |                              |                        |                             |
| Spacecraft | power                      |                              |                        |                             |
| Spacecraft | probability of detection   |                              |                        |                             |
| Spacecraft | probability of false alarm |                              |                        |                             |
| Spacecraft | reliability                |                              |                        |                             |
| Spacecraft | size                       |                              |                        |                             |
| Spacecraft | SIZE                       | collect observation data     |                        |                             |
|            |                            |                              |                        |                             |
| Spacecraft |                            | return observation data      |                        |                             |
| Spacecraft |                            | receive ground command       |                        |                             |
| Spacecraft |                            | provide telemetry data       |                        |                             |
| Spacecraft |                            | control attitude             |                        |                             |
| Spacecraft |                            | control acceleration)        |                        |                             |
| Spacecraft |                            | control thermal environment  |                        |                             |
| Spacecraft |                            | provide electrical power     |                        |                             |
| Spacecraft |                            | manage faults                |                        |                             |
| Spacecraft |                            | control separation           |                        |                             |
| Spacecraft |                            | provide structural integrity |                        |                             |
| Spacecraft |                            | deploy antenna               |                        |                             |
| Spacecraft |                            | deploy solar array           |                        |                             |
| Spacecraft |                            |                              | solar radiation i/f    |                             |
| Spacecraft |                            |                              | em radiation i/f       |                             |
| Spacecraft |                            |                              | observation sensor i/f |                             |
| Spacecraft |                            |                              | thrust i/f             |                             |
| Spacecraft |                            |                              | gnd cmd & data i/f     |                             |
| Spacecraft |                            |                              | LV electrical i/f      |                             |
| Spacecraft |                            |                              | LV mechanical i/f      |                             |
| Spacecraft |                            |                              | thermal radiation i/f  |                             |
| Spacecraft |                            |                              | star tracker i/f       |                             |
| Spacecraft |                            |                              | inertial sensor i/f    |                             |
|            |                            |                              | impact i/f             |                             |
| Spacecraft |                            |                              |                        |                             |
| Spacecraft |                            |                              | gps i/f                |                             |
| Spacecraft |                            |                              | horizon tracker i/f    |                             |
| Spacecraft |                            |                              | drag i/f               |                             |
| Spacecraft |                            |                              | sun tracker i/f        |                             |
| Spacecraft |                            |                              | magnetometer i/f       |                             |
| Spacecraft |                            |                              |                        | Control Thermal Environment |
| Spacecraft |                            |                              |                        | Manage Faults               |
| Spacecraft |                            |                              |                        | Provide Telemetry Data      |
| Spacecraft |                            |                              |                        | Receive Ground Command      |
| Spacecraft |                            |                              |                        | Deploy Antenna              |
| Spacecraft |                            |                              |                        | Deploy Solar Array          |
| Spacecraft |                            |                              |                        | Control Attitude            |
| Spacecraft |                            |                              |                        | Control Separation          |
| Spacecraft |                            |                              |                        | Control Acceleration        |
| Spacecraft |                            |                              |                        | Track Orbit                 |
| Spacecraft |                            |                              |                        | Collect Observation Data    |
| Spacecraft |                            |                              |                        | Provide Electrical Power    |

onment. The Behaviors column shows the system behavior as activities.

The **Constraint Parameter** worksheet displays the constraints from the model. The **Physical Decomposition** worksheet shows the hierarchy of the components of the spacecraft. The **Spacecraft ConnectorMatrix** and **Spacecraft Connector** worksheets display the same information but as different views.

|                         | Components              | GN&C SW | GN&C SW | GN&C SW | GN&C SW | GN&C SW | GN&C SW | GN&C SW | GN&C SW | GPS Unit | GPS Unit | Horizon Tracker | Horizon Tracker     | Inertial Measureme | Inertial Measureme    | Magnetometer | Magnetometer     | Reaction Wheel | Reaction Wheel | Star Tracker | Star Tracker     | Sun Tracker     | Sun Tracker |
|-------------------------|-------------------------|---------|---------|---------|---------|---------|---------|---------|---------|----------|----------|-----------------|---------------------|--------------------|-----------------------|--------------|------------------|----------------|----------------|--------------|------------------|-----------------|-------------|
| Components              | Ports                   | p5      | p2      | p6      | p7      | p8      | p1      | p3      | p4      | p1       | gps i/f  | p1              | horizon tracker i/f | p1                 | intertial reference i | p1           | magnetometer i/f | p1             | torque i/f     | p1           | star tracker i/f | sun tracker i/f | p1          |
| GN&C SW                 | p5                      | 1       |         |         |         |         |         |         |         |          |          | х               |                     |                    |                       |              |                  |                |                |              |                  |                 |             |
| GN&C SW                 | p2                      |         |         |         |         |         |         |         |         |          |          |                 |                     | х                  |                       |              |                  |                |                |              |                  |                 |             |
| GN&C SW                 | p6                      |         |         |         |         |         |         |         |         |          |          |                 |                     |                    |                       |              |                  |                |                | х            |                  |                 |             |
| GN&C SW                 | p7                      |         |         |         |         |         |         |         |         | х        |          |                 |                     |                    |                       |              |                  |                |                |              |                  |                 |             |
| GN&C SW                 | p8                      |         |         |         |         |         |         |         |         |          |          |                 |                     |                    |                       |              |                  | X              |                |              |                  |                 |             |
| GN&C SW                 | p1                      |         |         |         |         |         |         |         |         |          |          |                 |                     |                    |                       |              |                  |                |                |              |                  |                 |             |
| GN&C SW                 | p3                      |         |         |         |         |         |         |         |         |          |          |                 |                     |                    |                       | х            |                  |                |                |              |                  |                 |             |
| GN&C SW                 | p4                      |         |         |         |         |         |         |         |         |          |          |                 |                     |                    |                       |              |                  |                |                |              |                  |                 | х           |
|                         | p1                      |         |         |         | х       |         |         |         |         |          |          |                 |                     |                    |                       |              |                  |                |                |              |                  |                 |             |
| GPS Unit                | gps i/f                 |         |         |         |         |         |         |         |         |          |          |                 |                     |                    |                       |              |                  |                |                |              |                  |                 |             |
| Horizon Tracker         | p1                      | х       |         |         |         |         |         |         |         |          |          |                 |                     |                    |                       |              |                  |                |                |              |                  |                 |             |
| Horizon Tracker         | horizon tracker i/f     |         |         |         |         |         |         |         |         |          |          |                 |                     |                    |                       |              |                  |                |                |              |                  |                 |             |
| Inertial Measurement Ur | p1                      |         | X       |         |         |         |         |         |         |          |          |                 |                     |                    |                       |              |                  |                |                |              |                  |                 |             |
| Inertial Measurement Ur | intertial reference i/f |         |         |         |         |         |         |         |         |          |          |                 |                     |                    |                       |              |                  |                |                |              |                  |                 |             |
| Magnetometer            | p1                      |         |         |         |         |         |         | х       |         |          |          |                 |                     |                    |                       |              |                  |                |                |              |                  |                 |             |
| Magnetometer            | magnetometer i/f        |         |         |         |         |         |         |         |         |          |          |                 |                     |                    |                       |              |                  |                |                |              |                  |                 |             |
| Reaction Wheel          | p1                      |         |         |         |         | Х       |         |         |         |          |          |                 |                     |                    |                       |              |                  |                |                |              |                  |                 |             |
| Reaction Wheel          | torque i/f              |         |         |         |         |         |         |         |         |          |          |                 |                     |                    |                       |              |                  |                |                |              |                  |                 |             |
|                         | p1                      |         |         | х       |         |         |         |         |         |          |          |                 |                     |                    |                       |              |                  |                |                |              |                  |                 |             |
| Star Tracker            | star tracker i/f        |         |         |         |         |         |         |         |         |          |          |                 |                     |                    |                       |              |                  |                |                |              |                  |                 |             |
| Sun Tracker             | sun tracker i/f         |         |         |         |         |         |         |         |         |          |          |                 |                     |                    |                       |              |                  |                |                |              |                  |                 |             |
| Sun Tracker             | p1                      |         |         |         |         |         |         |         | х       |          |          |                 |                     |                    |                       |              |                  |                |                |              |                  |                 |             |

The **GNCInformationFlow** and **GNC\_InterfaceMatrix** worksheets show only the details of the GNC Subsystem. The **GNC Subsystem** worksheet shows all the relevant information of the different components.

# 14 Telescope Model

# 14.1 Introduction

The TMT model is available to download from: <u>https://github.com/Open-MBEE/TMT-SysML-Model</u>

(Note that the use of this model is subject to the terms and conditions set by the copyright holders). The Template files in the TMT model folder provide a different view of the telescope model. Using these templates with a model as big as the TMT, makes viewing the model elements in a tabular format easier to visualize.

These templates will provide a compact view into the model. Since the TMT is a fairly large model, before using the template, increase the RAM allocated to MapleMBSE. Refer to the user guide and enable cache at login.

# 14.2 TMT\_Predicate Template

This template is for review only and not for editing the model content. The predicates are defined in the configuration file that effectively query the model based on Boolean conditions and will display the results that match these conditions. In the **Requirements** worksheet all the requirements in the TMT model is displayed. In the **PredicateFilter** worksheet, only the requirements that don't have Rationale are displayed. The **AcceptedRequirements** worksheet will list the requirements that as a tagged value as "Accepted".

| ID* | Name                                       | Tag = Accepted |
|-----|--------------------------------------------|----------------|
| 3   | Ambient Operating Temperature              | Accepted       |
| 5   | APS User GUI                               | Accepted       |
| 6   | APS Responsibility                         | Accepted       |
| 7   | APS Starlight                              | Accepted       |
| 8   | APS Acquisition Camera FOV and plate scale | Accepted       |
| 9   | Segment Measurement Error                  | Accepted       |

The **ValueProperty** worksheet has the value properties that don't have a datatype. The IDs of these values are displayed so that they can be easily found by searching in the modeling tool.

| Value Property        | Component                           | ID                                           |
|-----------------------|-------------------------------------|----------------------------------------------|
| A/D bit               | CCD Detector                        | _17_0_2_3_41e01aa_1379087596098_221406_43317 |
| arrayLength           | Procedure Executive and Analysis Sc | 18_0_5_c0402fd_1470084213608_649914_168690   |
| Decision Consequence  | M&S Risk Assessment                 | _17_0_1_382a051a_1302712866646_684048_15580  |
| ditExposure           | PEAS PIT Tracking                   | _18_0_5_c0402fd_1463788548563_320834_148611  |
| Electron Well size    | CCD Detector                        | _17_0_2_3_41e01aa_1379087638392_256325_43321 |
| Input Pedigree        | M&S Credibility Assessment          | _17_0_1_382a051a_1302712866646_787170_15584  |
| M&S Management        | M&S Credibility Assessment          | 17_0_1_382a051a_1302712866647_296612_15588   |
| People Qualifications | M&S Credibility Assessment          | _17_0_1_382a051a_1302712866647_22710_15589   |
| Pixel Pitch           | CCD Detector                        | _17_0_2_3_41e01aa_1379087570399_162103_43313 |
| Results Influence     | M&S Risk Assessment                 | _17_0_1_382a051a_1302712866645_224565_15579  |
| Results Robustness    | M&S Credibility Assessment          | _17_0_1_382a051a_1302712866647_549076_15586  |
| Results Uncertainty   | M&S Credibility Assessment          | _17_0_1_382a051a_1302712866647_9514_15585    |
| Use History           | M&S Credibility Assessment          | _17_0_1_382a051a_1302712866647_106737_15587  |
| Validation            | M&S Credibility Assessment          | _17_0_1_382a051a_1302712866646_736398_15583  |
| Verification          | M&S Credibility Assessment          | _17_0_1_382a051a_1302712866646_150481_15582  |

Similarly, the constraint blocks with parameters that don't have a type are shown in the **ConstraintParameterType** worksheet. The qualified name for these constraint blocks is displayed so you can find them easily in the modeling tool.

| Constraint Block          | QualifiedName                         | Parameter    |
|---------------------------|---------------------------------------|--------------|
| constraint                | StructureA::constraint                | S            |
| Constraint Y              | Tests, Examples, and Braindumps::RKA  | cp1          |
| Constraint Y              | Tests, Examples, and Braindumps::RKA  | cp2          |
| Constraint Y              | Tests, Examples, and Braindumps::RKA  | срЗ          |
| Convert Meters to Percent | TMT::Project::Work Packages::Telescop | diameter     |
| Convert Meters to Percent | TMT::Project::Work Packages::Telescop | cbe          |
| Convert Meters to Percent | TMT::Project::Work Packages::Telescop | cbeInPercent |

#### 14.3 TMT Activity Template

This template will display the information of activities of the APS system. The **APSInterchangFunction** worksheet lists the different packages with activatations that send signals to Component ports. In the figure below, Sub-Package cmd\_M1CS has activities that are defined in the Activity Column. Calibrate Warping Harness has a Send Signal action, Calibrate Warping Harness cmd, that is received by port PEAS2M1CSOut which owned by Procedure Executive and Analysis Software.

| Package 🛃 | Sub-Package J | Activity                   | Send Signal 🔹                 | To Port 🔹    | Block                                     |
|-----------|---------------|----------------------------|-------------------------------|--------------|-------------------------------------------|
| External  | Cmd_M1CS      | Calibrate Warping Harness  | Calibrate Warping Harness Cmd | PEAS2M1CSOut | Procedure Executive and Analysis Software |
| External  | Cmd_M1CS      | Get Segment WH Pos         | Get Segment WH Pos Cmd        | PEAS2M1CSOut | Procedure Executive and Analysis Software |
| External  | Cmd_M1CS      | Get_Installed_Segment      | Get installed_Segment_Query   | PEAS2M1CSOut | Procedure Executive and Analysis Software |
| External  | Cmd_M1CS      | Save M1CS Configuration    | Take Snapshot Cmd             | PEAS2M1CSOut | Procedure Executive and Analysis Software |
| External  | Cmd_M1CS      | Send Segment PTT           | Move Segment PTT Cmd          | PEAS2M1CSOut | Procedure Executive and Analysis Software |
| External  | Cmd_M1CS      | Send Segment WH Cmd        | Move Segment WH Cmd           | PEAS2M1CSOut | Procedure Executive and Analysis Software |
| External  | Cmd_M1CS      | Set WH Strain              | Set WH Strain Cmd             | PEAS2M1CSOut | Procedure Executive and Analysis Software |
| External  | Cmd_M1CS      | Turn Warping Harnesses Off | Turn WH Off Cmd               | PEAS2M1CSOut | Procedure Executive and Analysis Software |
| External  | Cmd_M1CS      | Turn Warping Harnesses On  | Turn WH On Cmd                | PEAS2M1CSOut | Procedure Executive and Analysis Software |
| External  | Cmd_M1CS      | Zeroing Sensor Readings    | offloadSensorOffsets Cmd      | PEAS2M1CSOut | Procedure Executive and Analysis Software |
| External  | Cmd_M3CS      | Send M3 Offset             | M3Offset Cmd                  | PEAS2TCSOut  | Procedure Executive and Analysis Software |

The ActivityDecomposition worksheet shows activity breakdown up to 4 level.

| Top Level Activity                       | Sub-Activity 1                       | Sub-Activity 2            | Sub-Activity 3 3   | Sub-Activity 4          |
|------------------------------------------|--------------------------------------|---------------------------|--------------------|-------------------------|
| Rigid Body and Segment Figure correction | Setup APS, Acquire and Start Guiding | Configure APS for SH Test | Center Shear Plate |                         |
| Rigid Body and Segment Figure correction | Setup APS, Acquire and Start Guiding | Configure APS for SH Test | Center Shear Plate | Adjust Shear Plate PEAS |

Right-click on the table and select **create merged view** to create a worksheet that will remove the redundant entries. Note that this new worksheet is only an excel sheet created to simplify the view and is not linked with the MapleMBSE syncview.

| Top Level Activity            | Sub-Activity 1         | Sub-Activity<br>2 | Sub-Activity 3      | Sub-Activity 4          |
|-------------------------------|------------------------|-------------------|---------------------|-------------------------|
| Rigid Body and Segment Figure | Setup APS, Acquire and | Configure         | Center Shear Plate  |                         |
| correction                    | Start Guiding          | APS for SH        | center offear flate | Adjust Shear Plate PEAS |

# 14.4 Signal Interface

This worksheet is similar to the **APSInterchangeFunctions** worksheet but table displays the APSComponents and their interface (ports) which receive a signal and source of the signal in the Send Action column

# 14.5 TMT\_OBSE Template

This template file has the views of TMT Observatory System. TMTObservatorySystem shows the components of the observatory system. Conceptual design template displays the Components and their attributes like ports and values. The Owned Behaviors column has the list of behaviors that are performed by the system.

| Components                   | Ports -   | Values  | Signal -        | Owned Behaviors      |
|------------------------------|-----------|---------|-----------------|----------------------|
| Alignment and Phasing System |           |         |                 |                      |
| AO Sequencer                 |           |         |                 |                      |
| AO Sequencer                 | AOSeq2ESW |         |                 |                      |
| AO Sequencer                 | AOSeq2ESW |         |                 |                      |
| AO Sequencer                 |           |         | AcquirePointing |                      |
| AO Sequencer                 |           |         | AcquireDone     |                      |
| AO Sequencer                 |           |         |                 | Pointing acquisition |
| BTO                          |           |         |                 |                      |
| Common Services              |           |         |                 |                      |
| Common Services              | CS2PEASIn |         |                 |                      |
| Common Services              | CS2PEASOu |         |                 |                      |
| Common Services              |           |         | QueryCompleted  |                      |
| Common Services              |           |         |                 | SendAck              |
| Data Management System       |           |         |                 |                      |
| DM                           |           |         |                 |                      |
| Enclosure                    |           |         |                 |                      |
| ESEN                         |           |         |                 |                      |
| ESW Seq                      |           |         |                 |                      |
| ESW-ACQ                      |           |         |                 |                      |
| ESW-ACQ                      |           | numloop |                 |                      |
| ESW-ACQ                      |           | i       |                 |                      |

# 14.6 TMTInstance

The results of instances from the TMT model for different scenarios are shown in their respective worksheets. For example, in the CalibrationsDurationInstances worksheet, the components and their value properties are displayed. The column represents the different instances for the calibration scenario and the intersecting cell has a value for that instance of the component in the rows.

| Components                                    | Instances<br>Values                | calibrations<br>Duration<br>Scenario at<br>2017.10.18 19.22 | calibrations<br>Duration<br>Scenario at<br>2017.10.26<br>11.56 |
|-----------------------------------------------|------------------------------------|-------------------------------------------------------------|----------------------------------------------------------------|
| Acquisition Pointing and Tracking Assembly    | ditSetup                           | 5                                                           | 5                                                              |
| APS Mission Conceptual                        | maxPhasingTime                     | 300                                                         | 300                                                            |
| APT Loop                                      | terminate                          | FALSE                                                       | FALSE                                                          |
| Executive Software                            | adiustGC                           | FALSE                                                       | FALSE                                                          |
| Executive Software                            | askOperator                        | FALSE                                                       | FALSE                                                          |
| Executive Software                            | pErr                               | 1                                                           | 1                                                              |
| Executive Software                            | tAcquisition                       | 33                                                          | 37                                                             |
| Executive Software                            | tAcquisitionStart                  | 8219                                                        | 8249                                                           |
| Executive Software                            | TBD                                | 10                                                          | 10                                                             |
| M3 Alignment Maximum Time                     | m3AlignmentTimeLimit               | 36000                                                       | 36000                                                          |
| Maintenance Alignment Maximum Time            | maintenanceAlignmentTimeLimit      | 1800                                                        | 1800                                                           |
| Off-Axis Acquisition Maximum Time             | offAxisAcquisitionTimeLimit        | 36000                                                       | 36000                                                          |
| On-axis alignment maximum time for Post Segme | postSegXchgTimeLimit               | 7200                                                        | 7200                                                           |
| Peak Power Limit Requirement JPL              | powerPeakLimitEnclosure            | 8100                                                        | 8100                                                           |
| Peak Power Limit Requirement JPL              | powerPeakLimitSummitFacilityBuildi | 4100                                                        | 4100                                                           |
| Peak Power Limit Requirement TMT              | powerPeakLimitEnclosure            | 8500                                                        | 8500                                                           |
| Peak Power Limit Requirement TMT              | powerPeakLimitSummitFacilityBuildi | 4200                                                        | 4200                                                           |
| PEAS PIT Tracking                             | ditExposure                        | 4                                                           | 4                                                              |
| PEAS PIT Tracking                             | numStopAck                         | 0                                                           | 0                                                              |

The **TMTInterfaceView** template has the view of interface definitions and connectors between the components of the APS system. The **APSConceptual** worksheet has a matrix view of the interface between the APS components. The SSCAssociationClass worksheet shows a view of the AssociationBlock and their flow properties.

# **15 Turbojet Model: Formula Evaluation**

#### **15.1 Introduction**

A Turbojet Cycle Analysis context block as shown below is defined in the model. This context block has all the constraints that are used to calculate the specific fuel consumption (SFC). The inputs that can be changed to compute the best sfc are defined as value properties in the component blocks. Instance specifications are created for the Turbofan Cycle Analysis and these instances hold the values for that specific instance of the turbojet system.

#### **15.2 Instance Specifications and Constraint Properties**

This example is used to calculate turbojet design points using the formula evaluation feature. In this example, the user can see the block hierarchy used to define the turbojet system model. The design point calculations are based on ideal gas turbine cycle analysis. To use the formula evaluation, the following conditions are to be met: The formulas are defined in constraint properties, instances are created based on a top-level analysis context. These instances hold the components and its value properties in form of slots. A parametric diagram is used to define the constraints between these properties.

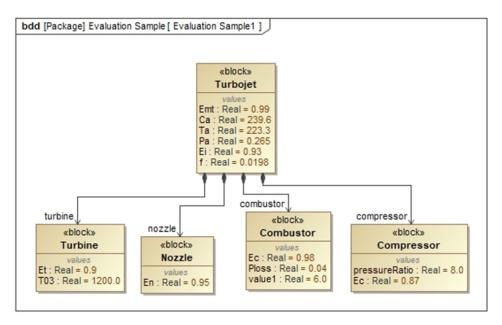

| Component          | Sub-Component | Value Name    | Default Value |
|--------------------|---------------|---------------|---------------|
| Turbojet           | Combustor     | Ec            | 0.98          |
| Turbojet           | Combustor     | Ploss         | 0.04          |
| Turbojet           | Compressor    | pressureRatio | 8             |
| Turbojet           | Compressor    | Ec            | 0.87          |
| Turbojet           | Nozzle        | En            | 0.95          |
| Turbojet           | Turbine       | Et            | 0.9           |
| Turbojet           | Turbine       | T03           | 1200          |
| Turbojet Cycle Ana | Turbojet      | Emt           | 0.99          |
| Turbojet Cycle Ana | Turbojet      | Са            | 239.6         |
| Turbojet Cycle Ana | Turbojet      | Та            | 223.3         |
| Turbojet Cycle Ana | Turbojet      | Pa            | 0.265         |
| Turbojet Cycle Ana |               | Ei            | 0.93          |
| Turbojet Cycle Ana | Turbojet      | f             | 0.0198        |

The component hierarchy worksheet shows the top-level components and their value properties. The instance matrix displays the instance specification of the top-level Turbojet Cycle Analysis

#### 15.3 Instance Matrix

Formula evaluation can be used in the worksheet that displays the instance matrix with slots. The rows of the matrix display the components and their value properties. The columns display the names of the instances. The matrix displays the value in the slots corresponding to the value properties and instances. The inputs and output values are not explicitly defined but is understood based on the objective defined in the template or based on experience.

| Components              | Name<br>Specification | turbojet<br>Cycle<br>Analysis3 | turbojet<br>Cycle<br>Analysis4 | turbojet<br>Cycle<br>Analysis1 | turbojet<br>Cycle<br>Analysis2 |
|-------------------------|-----------------------|--------------------------------|--------------------------------|--------------------------------|--------------------------------|
| Combustor               | Ec                    | 0.98                           | 0.97                           | 0.975                          | 0.98                           |
| Combustor               | Ploss                 | 0.04                           | 0.04                           | 0.04                           | 0.04                           |
| Compressor              | Ec                    | 0.87                           | 0.88                           | 0.89                           | 0.87                           |
| Compressor              | pressureRatio         | 8                              | 7                              | 7.5                            | 8                              |
| Nozzle                  | En                    | 0.95                           | 0.95                           | 0.95                           | 0.95                           |
| Turbine                 | Et                    | 0.9                            | 0.93                           | 0.9                            | 0.95                           |
| Turbine                 | T03                   | 1200                           | 1250                           | 1200                           | 1300                           |
| Turbojet                | Ca                    | 239.6                          | 239.6                          | 239.6                          | 239.6                          |
| Turbojet                | Ei                    | 0.93                           | 0.93                           | 0.93                           | 0.93                           |
| Turbojet                | Emt                   | 0.99                           | 0.99                           | 0.99                           | 0.99                           |
| Turbojet                | f                     | 0.0198                         | 0.0198                         | 0.0198                         | 0.0198                         |
| Turbojet                | Pa                    | 0.265                          | 0.265                          | 0.265                          | 0.265                          |
| Turbojet                | Та                    | 223.3                          | 223.3                          | 223.3                          | 223.3                          |
| Turbojet Cycle Analysis | Ср                    | 1005                           | 1005                           | 1005                           | 1005                           |
| Turbojet Cycle Analysis |                       | 1148                           | 1148                           | 1148                           | 1148                           |
| Turbojet Cycle Analysis | g                     | 1.4                            | 1.4                            | 1.4                            | 1.4                            |
| Turbojet Cycle Analysis | gc                    | 1.33                           | 1.33                           | 1.33                           | 1.33                           |
| Turbojet Cycle Analysis | R                     | 0.287                          | 0.287                          | 0.287                          | 0.287                          |
| Turbojet Cycle Analysis | sfc                   | 0.12111692                     | 0.11500965                     | 0.12019785                     | 0.10977919                     |

The input values of existing slots can be changed based on these values, the output values will be calculated. New instances can be created by adding a name for the instance in the column. To run the formula evaluation, use the shortcut Ctrl + Shift + K or Add-ins select MapleMBSE and Formula Evaluation. MapleMBSE will use excel to call the values and update the matrix.

# 16 Variant Management:MBPLE with MapleMBSE

## **16.1 Introduction**

Model-Based Product Line Engineering (MBPLE) is used to capture the 150% model that is defined with all the features and different options a user has to configure a variant of a product. This example requires the MBPLE profile to be used in the project. In MBPLE, the user defines the Feature Model with all the available options. In the configuration part, the user selects a set of features that make up the product variant. The 150% model is defined and linked with the variation points that link the Feature model and 150% model from which, based on the configuration defined, a user can generate a variant.

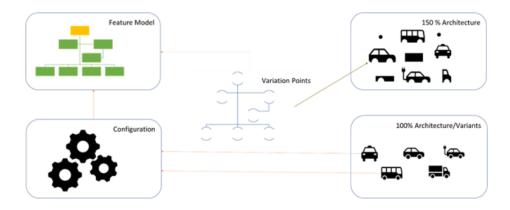

# 16.2 Feature Model

The RootFeatureTable worksheet displays the Root Feature Group and all of its features in a hierarchy. This sheet is used to add new features to the feature Groups.

| RootFeature | Features L1  | Features L2            | Features L3     |
|-------------|--------------|------------------------|-----------------|
| Vehicle     | Tires        |                        |                 |
| Vehicle     | Seat         |                        |                 |
| Vehicle     | Engine       |                        |                 |
| Vehicle     | Engine       | V-Engine               |                 |
| Vehicle     | Engine       | V-Engine               | Engine Size     |
| Vehicle     | Engine       | V-Engine               | V Type          |
| Vehicle     | Engine       | Injection              |                 |
| Vehicle     | Engine       | turboCharged           |                 |
| Vehicle     | Engine       | Inline Engine          |                 |
| Vehicle     | Engine       | Inline Engine          | Engine Capacity |
| Vehicle     | Engine       | Inline Engine          | Inline Type     |
| Vehicle     | Fuel Tank    |                        |                 |
| Vehicle     | Body         |                        |                 |
| Vehicle     | Interior     |                        |                 |
| Vehicle     | Interior     | Steering wheel         |                 |
| Vehicle     | Interior     | CruiseControl          |                 |
| Vehicle     | Interior     | Vehicle audio          |                 |
| Vehicle     | Interior     | Heated Seats           |                 |
| Vehicle     | Interior     | Speedometer            |                 |
| Vehicle     | Transmission |                        |                 |
| Vehicle     | Transmission | Automatic Transmission |                 |
| Vehicle     | Transmission | Manual transmission    |                 |
| Vehicle     | Brake        |                        |                 |
| Vehicle     | Chassis      |                        |                 |
| Vehicle     | Wheel        |                        |                 |
| Vehicle     | Head Lights  |                        |                 |

The Existence\_List worksheet displays the types or variations for the feature. To add a new type to a feature, enter the feature name in Feature Group Column and type in the Feature Column.

| FeatureGroup           | Features                           |
|------------------------|------------------------------------|
| Automatic Transmission | Automatic Manual Transmission      |
| Automatic Transmission | Continuously Variable Transmission |
| Automatic Transmission | Dual-Clutch Transmission           |
| Body                   | Hatchback                          |
| Body                   | Sedan                              |
| Body                   | Sports Car                         |
| Body                   | SUV                                |
| Brake                  | Ceramic Brake Pads                 |
| Brake                  | Organic brake pads                 |
| Brake                  | Semi-Metallic Brake Pads           |
| Chassis                | Conventional chassis               |
| Chassis                | Unibody chassis                    |
| CruiseControl          | AdaptiveCruiseControl              |
| CruiseControl          | Semi-autonomous cruise control     |

# 16.3 Configurations

Next, define the configuration of the Feature Model. In the configuration, the user specifies the model with features that will define a variant. The ConfigurationMatrix worksheet displays existing configurations. To add a new configuration, enter a name for the configuration in the column.

| Root<br>Feature | Feature Group | Root Feature  | Feature Group          | Base Model SUV         | DemoModel            | GSModel          | GTModel                          | Sports Car          | suv                       |  |
|-----------------|---------------|---------------|------------------------|------------------------|----------------------|------------------|----------------------------------|---------------------|---------------------------|--|
| Vehicle         | Engine        | V-Engine      | Engine Size            |                        |                      |                  |                                  | 6.4 litre           |                           |  |
| Vehicle         | Engine        | V-Engine      | V Type                 |                        |                      |                  |                                  | V8                  |                           |  |
| Vehicle         | Engine        | Inline Engine | Engine Capacity        | 2 Litre                |                      |                  |                                  |                     | 2.5 Litre                 |  |
| Vehicle         | Engine        | Inline Engine | Inline Type            | Straight-6             |                      |                  |                                  |                     | Straight-6                |  |
| Vehicle         | Engine        |               | V-Engine               |                        |                      |                  |                                  | Configuration::v-E  | ngine                     |  |
| Vehicle         | Engine        |               | Injection              | Direct Injection       | Direct Injection     | Port Injection   | Direct Injection                 | Direct Injection    | Direct Injection          |  |
| Vehicle         | Engine        |               | turboCharged           |                        | TRUE                 | TRUE             | TRUE                             | TRUE                | TRUE                      |  |
| Vehicle         | Engine        |               | Inline Engine          | Configuration::inline  |                      |                  |                                  |                     | Configuration::inlin      |  |
| Vehicle         | Interior      |               | Steering wheel         | Adjustable Steering V  | Tilt Steering Wheel  | Adjustable Stee  | Adjustable Steering W            | Tilt Steering Whee  | Adjustable Steering       |  |
| Vehicle         | Interior      |               | CruiseControl          | AdaptiveCruiseContr    | AdaptiveCruiseContr  | AdaptiveCruise   | Semi-autonomous cruit            | AdaptiveCruiseCo    | AdaptiveCruiseCon         |  |
| Vehicle         | Interior      |               | Vehicle audio          | Full Range             | Full Range           | Component        | Component                        | Component           | Full Range                |  |
| Vehicle         | Interior      |               | Heated Seats           | FALSE                  | FALSE                | TRUE             | TRUE                             | TRUE                | TRUE                      |  |
| Vehicle         | Interior      |               | Speedometer            | Analog speedometer     | Digital speedometer  | Analog speedo    | Digital speedometer              | Digital speedome    | Analog speedomet          |  |
| Vehicle         | Transmission  |               | Automatic Transmission | Automatic Manual Tr    | ansmission           |                  | Continuously Variable            | Transmission        | <b>Continuously Varia</b> |  |
| Vehicle         | Transmission  |               | Manual transmission    |                        | 6-speed manual tran  | 6-speed manua    | al transmission 6-speed manual t |                     | transmission              |  |
| Vehicle         |               |               | Tires                  | All-season Tires       | All-season Tires     | All-season Tire  | All-season Tires                 | Performance Tires   | All-season Tires          |  |
| Vehicle         |               |               | Seat                   | 4 Seater               | 2 Seater             | 2 Seater         | 4 Seater                         | 2 Seater            | 4 Seater                  |  |
| Vehicle         |               |               | Engine                 | Configuration::engine  | Configuration::demo  | Configuration::  | Configuration::GTEngir           | Configuration::en   | Configurationcieng        |  |
| Vehicle         |               |               | Fuel Tank              | 45 liters capacity     | 45 liters capacity   | 45 liters capaci | 55 liters capacity               | 55 liters capacity  | 55 liters capacity        |  |
| Vehicle         |               |               | Body                   | SUV                    | SUV                  | SUV              | SUV                              | Sports Car          | SUV                       |  |
| Vehicle         |               |               | Interior               | Configuration::interio | Configuration::demo  | Configuration::  | Configuration::GTInter           | Configuration::inte | Configuration::inte       |  |
| Vehicle         |               |               | Transmission           | Configuration::transr  | Configuration::demo  | Configuration::  | Configuration::GTTrans           | Configuration::tra  | Configuration::tran       |  |
| Vehicle         |               |               | Brake                  | Organic brake pads     | Organic brake pads   | Organic brake p  | Semi-Metallic Brake Pa           | Semi-Metallic Bra   | Organic brake pad         |  |
| Vehicle         |               |               | Chassis                | Unibody chassis        | Conventional chassis | Conventional cl  | Conventional chassis             | Unibody chassis     | Unibody chassis           |  |
| Vehicle         |               |               | Wheel                  | Steel                  | Steel                | Steel            | Alloy                            | Alloy               | Alloy                     |  |
| Vehicle         |               |               | Head Lights            | LED Lights             | LED Lights           | LED Lights       | LED Lights                       | LED Lights          | LED Lights                |  |

MapleMBSE will automatically populate the column with the default values. The user can select different value for a Feature by using the drop down menu in applicable cells. The TransmissionConfigMatrix, InteriorConfigMatrix and EngineConfigMatrix offer a similar view but give the user better control over individual configuration of the features.

|              |                        |                      | Configurations>     |              |                 |                  |  |
|--------------|------------------------|----------------------|---------------------|--------------|-----------------|------------------|--|
|              |                        |                      |                     |              |                 |                  |  |
| Root Feature | Feature Group          |                      |                     |              |                 |                  |  |
|              |                        | GSMatrix             | GTTransmission      | transmission | transmission1   | transmission2    |  |
| Transmission | Automatic Transmission |                      | Continuously Variat | Continuously | Variable Transr | Automatic Manual |  |
| Transmission | Manual transmission    | 6-speed manual trans | mission             |              | 6-speed manua   | al transmission  |  |

|          |                |               | Configurations> |            |             |                     |  |
|----------|----------------|---------------|-----------------|------------|-------------|---------------------|--|
|          |                |               |                 |            |             |                     |  |
| Root     | Footure Crown  |               |                 |            |             |                     |  |
| Feature  | Feature Group  | GSInterior    | GTInterior      | interior   | interior1   | interior2           |  |
| Interior | CruiseControl  | AdaptiveCruis | Semi-auton      | AdaptiveCr | AdaptiveC   | AdaptiveCruiseCont  |  |
| Interior | Heated Seats   | TRUE          | TRUE            | TRUE       | TRUE        | FALSE               |  |
| Interior | Speedometer    | Analog speed  | Digital spee    | Analog spe | Digital sp  | Analog speedomete   |  |
| Interior | Steering wheel | Adjustable St | Adjustable S    | Adjustable | Tilt Steeri | Adjustable Steering |  |
| Interior | Vehicle audio  | Component     | Component       | Full Range | Componer    | Full Range          |  |

|         |               |                  | Configurations> |             |                 |                  |  |
|---------|---------------|------------------|-----------------|-------------|-----------------|------------------|--|
|         |               |                  |                 |             |                 |                  |  |
| Deat    |               |                  |                 |             |                 |                  |  |
| Root    | Feature Group |                  |                 |             |                 |                  |  |
| Feature |               | engine           | engine1         | engine2     | GSEngine        | GTEngine         |  |
| Engine  | Injection     | Direct Inject    | Direct Injectio | Direct Inje | Port Injection  | Direct Injection |  |
| Engine  | Inline Engine | Configurati      | on::inline Engi | Configurat  | tion::inline En | gine_Base        |  |
| Engine  | turboCharged  | TRUE             | TRUE            |             | TRUE            | TRUE             |  |
| Engine  | V-Engine      | Configuration::v |                 | :v-Engine   |                 |                  |  |

#### **16.4 Variation Points**

In the previous sections you defined the Features and configuration from which the variants can be created. The 150% model is already defined and our goal now is to link the Feature model with the 150% model.

The Existence worksheet lists all the existence that can be linked to the Feature Model using the Feature Impact relations.

| Existence                 |  |  |  |
|---------------------------|--|--|--|
| 2 Litre                   |  |  |  |
| 2 Seater                  |  |  |  |
| 2.5 Litre                 |  |  |  |
| 3 Litre                   |  |  |  |
| 3.5 litre                 |  |  |  |
| 4 Seater                  |  |  |  |
| 6.4 litre                 |  |  |  |
| AdaptiveCruiseControl     |  |  |  |
| Adjustable Steering Wheel |  |  |  |

The FeatureImpactTable links the existence with the Feature Model as shown in the image below. In the example below, the Variation Point/Existence 2 Litre links the Feature Group Engine Capacity. The Test for column allows the user to select the type of feature that the variation point represents.

| Variation Point | Feature         | Test For  |
|-----------------|-----------------|-----------|
| 2 Litre         |                 |           |
| 2 Litre         | Engine Capacity | 2 Litre   |
| 2 Seater        |                 |           |
| 2 Seater        | Seat            | 2 Seater  |
| 2.5 Litre       |                 |           |
| 2.5 Litre       | Engine Capacity | 2.5 Litre |
| 3 Litre         |                 |           |
| 3 Litre         | Engine Capacity | 3 Litre   |
| 3.5 litre       |                 |           |
| 3.5 litre       | Engine Size     | 3.5 litre |
|                 |                 |           |

The next step is to apply the Existence to the 150% model. ExistenceMatrix shows the Existence in the rows of the matrix and Components in the column, "X' in the intersecting cell represents that an existence is applied to a component.

| Components<br>Existence/Variation | 2 Litre | 2 Seater | 2.5 Litre | 3 Litre | 3.5 litre | 4 Seater | 6.4 litre | AdaptiveCruiseControl | Adjustable Steering Wheel | Alloy Wheel | All-season Tires | Analog speedometer | Automatic Manual Transmission |
|-----------------------------------|---------|----------|-----------|---------|-----------|----------|-----------|-----------------------|---------------------------|-------------|------------------|--------------------|-------------------------------|
| 2 Litre                           | Х       |          |           |         |           |          |           |                       |                           |             |                  |                    |                               |
| 2 Seater                          |         | Х        |           |         |           |          |           |                       |                           |             |                  |                    |                               |
| 2.5 Litre                         |         |          | Х         |         |           |          |           |                       |                           |             |                  |                    |                               |
| 3 Litre                           |         |          |           | Х       |           |          |           |                       |                           |             |                  |                    |                               |
| 4 Seater                          |         |          |           |         |           | Х        |           |                       |                           |             |                  |                    |                               |
| 45 liters capacity                |         |          |           |         |           |          |           |                       |                           |             |                  |                    |                               |
| 55 liters capacity                | 1       |          |           |         |           |          |           |                       |                           |             |                  |                    |                               |
| 65 liters capacity                | T       |          |           |         |           |          |           |                       |                           |             |                  |                    |                               |
| 6-speed manual transmission       |         |          |           |         |           |          |           |                       |                           |             |                  |                    |                               |
| AdaptiveCruiseControl             |         |          |           |         |           |          |           | х                     |                           |             |                  |                    |                               |
| Adjustable Steering Wheel         |         |          |           |         |           |          |           |                       | х                         |             |                  |                    |                               |
| Alloy                             |         |          |           |         |           |          |           |                       |                           | Х           |                  |                    |                               |
| All-season Tires                  |         |          |           |         |           |          |           |                       |                           |             | х                |                    |                               |
| Analog speedometer                |         |          |           |         |           |          |           |                       |                           |             |                  | Х                  |                               |
| Automatic Manual Transmission     |         |          |           |         |           |          |           |                       |                           |             |                  |                    | Х                             |

# 16.5 Vehicle Analysis

The Analysis worksheet is used to find the time it takes for a vehicle to reach a certain speed in the 1st and 2nd gear. The values time, time\_1, time\_2, a1 and a2 are calculated and results are updated when Formula evaluation function is used. The user can update the other values and run the evaluation when needed. The matrix display instances of the 150% model. The block and value properties that are needed for the analysis are in the rows of the matrix. The instances are displayed in the column. Add a new instance and enter the values that are necessary, to run the evaluation use the shortcut Ctrl + Shift + K or Add-ins-> MapleMBSE->Evaluate Formula. If the evaluation is successful, you will see a dialog box the current worksheet was successfully evaluated.

| Component    | Instance<br>Property | vehicle |
|--------------|----------------------|---------|
| Tires        | diameter             | 0.6     |
| Transmission | finalDrive           | 3       |
| Transmission | gearRatio_1          | 4       |
| Transmission | gearRatio_2          | 2.5     |
| Transmission | peakTorque           | 140     |
| Vehicle      | al                   | 2.487   |
| Vehicle      | a2                   | 0.667   |
| Vehicle      | avgTorrque           | 0.8     |
| Vehicle      | massBudget           | 1500    |
| Vehicle      | speedLoss            | 0.5     |
| Vehicle      | speedLoss_2          | 1.2     |
| Vehicle      | time                 | 15.85   |
| Vehicle      | time_1               | 3.351   |
| Vehicle      | time_2               | 12.5    |
| Vehicle      | VRange               | 30      |
| Vehicle      | vRange_2             | 30      |

# 17 Downloading sysML Diagrams

#### **17.1 Introduction**

Using the MapleMBSE plugin a user can view the downloaded SysML diagram in the MapleMBSE template. To configure the plugin please refer to the **Getting Started with the MapleMBSE sysML Diagram Plugin** section of the **MapleMBSE Installation and Licensing Guide**.

#### 17.2 TWCsysML Example

To view the diagram of the TWCSysML example, launch the TWCSysML-Diagrams file and connect to the project. Note that the same project should be opened in CSM/MD for the diagrams to be downloaded. Click on the hyperlink to open the diagram.

| PackageName             | Diagram                   | Туре                           |
|-------------------------|---------------------------|--------------------------------|
| Cost Analysis           | Diagram Cost Analysis     | SysML Block Definition Diagram |
| Evaluation Sample       | Diagram Analysis Context  | SysML Block Definition Diagram |
| Evaluation Sample       | Diagram Evaluation Sample | SysML Block Definition Diagram |
| Evaluation Sample       | Diagram Turbojet          | SysML Block Definition Diagram |
| Hierarchy               | Diagram Hierarchy         | SysML Block Definition Diagram |
| Instances               | Diagram Instances         | SysML Block Definition Diagram |
| InstanceView            | Diagram InstanceView      | SysML Block Definition Diagram |
| Interface               | Diagram Interface1        | SysML Block Definition Diagram |
| Interface               | Diagram Interface2        | SysML Block Definition Diagram |
| NestedHierarchy         | Diagram NestedHierarchy   | SysML Block Definition Diagram |
| Obstacle Avoiding Robot | Diagram Context           | SysML Block Definition Diagram |
| PM                      | Diagram PM                | SysML Block Definition Diagram |
| Requirements            | Diagram Requirements      | Requirement Diagram            |
| Structure               | Diagram Structure         | SysML Block Definition Diagram |
| Structure Logical       | Diagram Tablet Logical    | SysML Block Definition Diagram |
| Structure Physical      | Diagram Tablet Structure  | SysML Block Definition Diagram |
| Structure Physical      | Diagram Variant model     | SysML Block Definition Diagram |
| Tablet                  | Diagram Tablet            | Profile Diagram                |

Note: In case of an error, you will see the "Unable to connect to MapleMBSE plugin" dialog.

## **18 Relations Matrix**

#### 18.1 Verify Matrix with Hierarchy

#### Verify Matrix with Hierarchy

This example displays the **Verify** relation between **Component Value** property and **Requirements**. The rows display the Component Turbofan and its subcomponents, displaying the value properties in Column H. The column displays the Requirements in a nested hierarchy as shown below.

| Verify :: Block Value Property> Requirements |                             | System<br>Requirements    | Analysis 14      | 4 Analysis 14       | Analysis 14 | Analysis 14 | Analysis 14 | 4 Analysis 14 | System R 15 | System R 15  | System R 15 | System R 15 | System R 15        | System R 15 | System R 15 | System R 15 | System R 15 | System R 15 |                    |
|----------------------------------------------|-----------------------------|---------------------------|------------------|---------------------|-------------|-------------|-------------|---------------|-------------|--------------|-------------|-------------|--------------------|-------------|-------------|-------------|-------------|-------------|--------------------|
|                                              |                             |                           | Analysis 14      | Analysis14          | Analysis 14 | Analysis 14 | Analysis 14 | Analysis 14   | TwinSpl 15  | TwinSpi 15   | High Pro 15 | High Pri 15 | High Pro 15        | High Pro 15 | High Pri 15 | High Pro 15 | High Pro15  | High Pro 15 | High Pri 15        |
| omponent Block                               | Component Parts             | Value Property            | Heating V 14.1.4 | Inlet Effici 14.1.5 | rbir 14.1.6 | Ra 14.1.7   | J4.1.8      | 14.1.9        |             | Effiq 15.1.1 |             | Ef 15.2.1   | Disk Coolir 15.2.2 | 15.2.3      | Cled 15.2.4 |             | ess 15.3.1  | ir 15.3.2   | Tip Clearal 15.3.3 |
|                                              |                             |                           | Heating          | Inlet Ef            | InterTurbit | Bypass Ra   | air to fuel | Speed         |             | Spool E      |             | Turbine Ef  | Disk Co            | HPT vane    | Active (    |             | High Press  | Bleed Air   | Tip Clea           |
| TurboFan Engine                              |                             |                           |                  |                     |             |             |             |               |             |              |             |             |                    |             |             |             |             |             |                    |
| TurboFan Engine                              | Combustor                   |                           |                  |                     |             |             |             |               |             |              |             |             |                    |             |             |             |             |             |                    |
| TurboFan Engine                              | Combustor                   | mf_fuel                   |                  |                     |             |             |             |               |             |              |             |             |                    |             |             |             |             |             |                    |
| TurboFan Engine                              | Combustor                   | T05                       |                  |                     |             |             |             |               |             |              |             |             |                    |             |             |             |             |             |                    |
| TurboFan Engine                              |                             | P05                       |                  |                     |             |             |             |               |             |              |             |             |                    |             |             |             |             |             |                    |
| TurboFan Engine                              |                             | m_afmixture               |                  |                     |             |             |             |               |             |              |             |             |                    |             |             |             |             |             |                    |
| TurboFan Engine                              | Combustor                   | mf/ma                     |                  |                     |             |             | Х           |               |             |              |             |             |                    |             |             |             |             |             |                    |
| TurboFan Engine                              | Combustor                   | efficiency_combustion     |                  |                     |             |             |             |               |             |              |             |             |                    |             |             |             |             |             |                    |
| TurboFan Engine                              | Combustor                   | pressure_loss             |                  |                     |             |             |             |               |             |              |             |             |                    |             |             |             |             |             |                    |
| TurboFan Engine                              |                             | P0in_combustor            |                  |                     |             |             |             |               |             |              |             |             |                    |             |             |             |             |             |                    |
| TurboFan Engine                              |                             | T0in_combustor            |                  |                     |             |             |             |               |             |              |             |             |                    |             |             |             |             |             |                    |
| TurboFan Engine                              | Combustor                   | m_incombustor             |                  |                     |             |             |             |               |             |              |             |             |                    |             |             |             |             |             |                    |
| TurboFan Engine                              | Combustor                   | Cp_air                    |                  |                     |             |             |             |               |             |              |             |             |                    |             |             |             |             |             |                    |
| TurboFan Engine                              | Combustor                   | Cp_fuel                   |                  |                     |             |             |             |               |             |              |             |             |                    |             |             |             |             |             |                    |
| TurboFan Engine                              | Combustor                   | heating value             | X                |                     |             |             |             |               |             |              |             |             |                    |             |             |             |             |             |                    |
| TurboFan Engine                              |                             | m_bleed_acc               |                  |                     |             |             |             |               |             |              |             |             |                    |             |             |             |             |             |                    |
| TurboFan Engine                              |                             | Btair                     |                  |                     |             |             |             |               |             | Х            |             |             |                    |             |             |             |             | Х           | x                  |
| TurboFan Engine                              | High Pressure Axial Compres |                           |                  |                     |             |             |             |               |             |              |             |             |                    |             |             |             |             |             |                    |
| TurboFan Engine                              | High Pressure Axial Compres | P04                       |                  |                     |             |             |             |               |             |              |             |             |                    |             |             |             |             |             |                    |
| TurboFan Engine                              | High Pressure Axial Compres | target Efficiency iof HPC |                  |                     |             |             |             |               |             |              |             |             |                    |             |             |             | х           |             |                    |
| TurboFan Engine                              | High Pressure Axial Compres | T04                       |                  |                     |             |             |             |               |             |              |             |             |                    |             |             |             |             |             |                    |
| TurboFan Engine                              | High Pressure Axial Compres | W_hpc                     |                  |                     |             |             |             |               |             |              |             |             |                    |             |             |             |             |             |                    |

### 18.2 Multiple Relations in Matrix

The TWCSysML-RelationMatrix.MSE contains the MultipleRelationMatrix worksheet. Using this view, users can add different types of relations between elements in the same view. Two types of relations are shown here: Verify relation (VER) and Satisfy relation (SAT). To add a new VER dependency, in the matrix cell, enter VER and then click enter. This will add a new verify relation.

| VER: Verify Re | lation, SAT: Satisfy Relation |                       |                               |                         |                       |              |                   |          |               |                          |                          |                  |                      |               |           |                |                        |
|----------------|-------------------------------|-----------------------|-------------------------------|-------------------------|-----------------------|--------------|-------------------|----------|---------------|--------------------------|--------------------------|------------------|----------------------|---------------|-----------|----------------|------------------------|
|                | ID*>                          | 6.8.2                 | 5.1.1                         | 6.6                     | 6.2                   | 6.7.3        | 6.5.1             | 5        | 5.1.4         | 6.2.4                    | 6.8.1                    | 5.1.5            | 6.7                  | 6.3.3         | 6.3.2     | 5.1            | 5.1.2                  |
| Components*    | Requirement<br>ValueProperty* | Combustion Efficiency | Perform Trade-off Analysis at | Low Pressure Compressor | High Pressure Turbine | ACC MassFlow | Nozzle Efficiency | Analysis | Heating Value | Active Clearance Control | Combustion Pressure Loss | Inlet Efficiency | Low Pressure Turbine | Tip Clearance | Bleed Air | Analysis Specs | Nozzle Exit Conditions |
| Combustor      | mf/ma                         | -                     | -                             | _                       | _                     |              | _                 |          | _             |                          | -                        | -                | _                    | -             | _         | -              | -                      |
| Combustor      | efficiency combustion         | VER                   |                               |                         |                       |              |                   |          |               |                          |                          |                  |                      |               |           |                |                        |
| Combustor      | pressure loss                 |                       |                               |                         |                       |              |                   |          |               |                          | VER                      |                  |                      |               |           |                |                        |
| Combustor      | P0in combustor                |                       |                               |                         |                       |              |                   |          |               |                          |                          |                  |                      |               |           |                |                        |
| Combustor      | T0in combustor                |                       |                               |                         |                       |              |                   |          |               |                          |                          |                  |                      |               |           |                |                        |
| Combustor      | m incombustor                 |                       |                               |                         |                       |              |                   |          |               |                          |                          |                  |                      |               |           |                |                        |
| Combustor      | Cp air                        |                       |                               |                         |                       |              |                   |          |               |                          |                          |                  |                      |               |           |                |                        |
| Combustor      | Cp fuel                       |                       |                               |                         |                       |              |                   |          |               |                          |                          |                  |                      |               |           |                |                        |
| Combustor      | heating value                 |                       |                               |                         |                       |              |                   |          | VER           |                          |                          |                  |                      |               |           |                |                        |
| Combustor      | m bleed acc                   |                       |                               |                         |                       |              |                   |          |               |                          |                          |                  |                      |               |           |                |                        |
| Combustor      | Btair                         |                       |                               |                         |                       |              |                   |          |               |                          |                          |                  |                      | VER           | VER       |                |                        |
| Nozzle fan     |                               |                       |                               |                         |                       |              |                   |          |               |                          |                          |                  |                      |               |           |                | SAT                    |
| Nozzle fan     | P02/Pc                        |                       |                               |                         |                       |              |                   |          |               |                          |                          |                  |                      |               |           |                |                        |
| Nozzle fan     | P02/Pa                        |                       |                               |                         |                       |              |                   |          |               |                          |                          |                  |                      |               |           |                |                        |
| Nozzle fan     | Tfanexit                      |                       |                               |                         |                       |              |                   |          |               |                          |                          |                  |                      |               |           |                |                        |
| Nozzle fan     | Pexit                         |                       |                               |                         |                       |              |                   |          |               |                          |                          |                  |                      |               |           |                |                        |
| Nozzle fan     | Vexit fan                     |                       |                               |                         |                       |              |                   |          |               |                          |                          |                  |                      |               |           |                | VER                    |
| Nozzle fan     | Aexit                         |                       |                               |                         |                       |              |                   |          |               |                          |                          |                  |                      |               |           |                |                        |
| Nozzle fan     | F fan                         |                       |                               |                         |                       |              |                   |          |               |                          |                          |                  |                      |               |           |                | VER                    |
| Nozzle fan     | efficiency nozzle             |                       |                               |                         |                       |              | VER               |          |               |                          |                          |                  |                      |               |           |                |                        |

It is also possible to add multiple dependencies between the same elements. For example, to add a satisfy relation between efficiency Combustion of Combustor and requirement 6.8.2 Combustor Efficiency, in the cell with VER, type VER, SAT and press Enter.

| VER: Verify Re | lation, SAT: Satisfy Relation |                       |                               |                         |                       |              |                   |          |               |                          |                          |
|----------------|-------------------------------|-----------------------|-------------------------------|-------------------------|-----------------------|--------------|-------------------|----------|---------------|--------------------------|--------------------------|
|                | ID*>                          | 6.8.2                 |                               | 6.6                     | 6.2                   | 6.7.3        | 6.5.1             | 5        | 5.1.4         | 6.2.4                    | 6.8.1                    |
| Components*    | Requirement<br>ValueProperty* | Combustion Efficiency | Perform Trade-off Analysis at | Low Pressure Compressor | High Pressure Turbine | ACC MassFlow | Nozzle Efficiency | Analysis | Heating Value | Active Clearance Control | Combustion Pressure Loss |
| Combustor      | mf/ma                         |                       |                               |                         |                       |              |                   |          |               |                          |                          |
| Combustor      | efficiency combustion         | VER,SAT               |                               |                         |                       |              |                   |          |               |                          |                          |
| Combustor      | pressure loss                 |                       |                               |                         |                       |              |                   |          |               |                          | VER                      |
| Combustor      | P0in combustor                |                       |                               |                         |                       |              |                   |          |               |                          |                          |
| Combustor      | T0in combustor                |                       |                               |                         |                       |              |                   |          |               |                          |                          |
| Combustor      | m incombustor                 |                       |                               |                         |                       |              |                   |          |               |                          |                          |
| Combustor      | Cp air                        |                       |                               |                         |                       |              |                   |          |               |                          |                          |
| Combustor      | Cp fuel                       |                       |                               |                         |                       |              |                   |          |               |                          |                          |
| Combustor      | heating value                 |                       |                               |                         |                       |              |                   |          | VER           |                          |                          |
| Combustor      | m bleed acc                   |                       |                               |                         |                       |              |                   |          |               |                          |                          |
| Combustor      | Btair                         |                       |                               |                         |                       |              |                   |          |               |                          |                          |
| Nozzle fan     |                               |                       |                               |                         |                       |              |                   |          |               |                          |                          |
| Nozzle fan     | P02/Pc                        |                       |                               |                         |                       |              |                   |          |               |                          |                          |
| Nozzle fan     | P02/Pa                        |                       |                               |                         |                       |              |                   |          |               |                          |                          |
| Nozzle fan     | Tfanexit                      |                       |                               |                         |                       |              |                   |          |               |                          |                          |
| Nozzle fan     | Pexit                         |                       |                               |                         |                       |              |                   |          |               |                          |                          |
| Nozzle fan     | Vexit fan                     |                       |                               |                         |                       |              |                   |          |               |                          |                          |
| Nozzle fan     | Aexit                         |                       |                               |                         |                       |              |                   |          |               |                          |                          |
| Nozzle fan     | F fan                         |                       |                               |                         |                       |              |                   |          |               |                          |                          |
| Nozzle fan     | efficiency nozzle             |                       |                               |                         |                       |              | VER               |          |               |                          |                          |

# **19 Predicates**

#### **19.1 Introduction**

In addition to the predicate samples in TMT folder, new enhancements to predicates defined with stereotypes now allow you to add new elements to the model. Worksheet Requirements displays all the requirements that are defined in the model. VerifiedRequirement shows only the requirements which have verified Dependency. The ValueProperty and Constraint-ParameterType worksheets display elements without a datatype defined. The Physical Components table displays components that are "Blocks" with "Physical" stereotype. To add a new element in the last two type a component name.

| File  | iave 💽<br>Hom              |       | E ⊽<br>rt Draw |           | ormı Data   | P<br>Revie | Bharani Mol<br>View Autor D                              |   | De Powe    | ei Team | Maple                       |   | ß | × |
|-------|----------------------------|-------|----------------|-----------|-------------|------------|----------------------------------------------------------|---|------------|---------|-----------------------------|---|---|---|
| Paste | , X<br>[]⊇ ~<br>≪″<br>rd 5 | Fo    | nt Al          | ignment   | %<br>Number |            | itional Formattin<br>at as Table ~<br>:tyles ~<br>Styles |   | iells<br>Č | Editing | Analyze<br>Data<br>Analysis |   |   | ~ |
| F41   |                            |       |                |           |             |            |                                                          |   |            |         |                             | Ŧ | : | > |
| A     | В                          | С     | D              |           |             | E          |                                                          |   | F          |         | G                           |   | н |   |
| 1     | 0                          | -     | U              |           |             | -          |                                                          |   |            |         | 0                           |   |   | T |
| 2     |                            |       |                |           |             |            |                                                          |   |            |         |                             |   |   | 1 |
| 3     |                            |       |                |           | Physical    | Compor     | nent List                                                | * |            |         |                             |   |   | 1 |
| 5     |                            |       |                | 10MP      |             |            |                                                          |   |            |         |                             |   |   | 1 |
| 6     |                            |       |                | 12 MP     |             |            |                                                          |   |            |         |                             |   |   |   |
| 7     |                            |       |                | 4500mAh   | 1           |            |                                                          |   |            |         |                             |   |   | 1 |
| 8     |                            |       |                | 5MP       |             |            |                                                          |   |            |         |                             |   |   | 1 |
| 9     |                            |       |                | 7300mAh   | )           |            |                                                          |   |            |         |                             |   |   | 1 |
| 10    |                            |       |                | 8600mAh   | 1           |            |                                                          |   |            |         |                             |   |   |   |
| 11    |                            |       |                | AMOLED    |             |            |                                                          |   |            |         |                             |   |   | 1 |
| 12    |                            |       |                | Battery   |             |            |                                                          |   |            |         |                             |   |   |   |
| 13    |                            |       |                | Camera    |             |            |                                                          |   |            |         |                             |   |   |   |
| 14    |                            |       |                | LED       |             |            |                                                          |   |            |         |                             |   |   |   |
| 15    |                            |       |                | MIC       |             |            |                                                          |   |            |         |                             |   |   |   |
| 16    |                            |       |                | MLED      |             |            |                                                          |   |            |         |                             |   |   |   |
| 17    |                            |       |                | Power Bu  | itton       |            |                                                          |   |            |         |                             |   |   |   |
| 18    |                            |       |                | Processo  | r           |            |                                                          |   |            |         |                             |   |   |   |
| 19    |                            |       |                | Speaker   |             |            |                                                          |   |            |         |                             |   |   |   |
| 20    |                            |       |                | Tablet    |             |            |                                                          |   |            |         |                             |   |   |   |
| 21    |                            |       |                | TouchScr  | een Panel   |            |                                                          |   |            |         |                             |   |   |   |
| 22    |                            |       |                | WiFi Ante | enna        |            |                                                          |   |            |         |                             |   |   |   |
| 23    |                            |       |                |           |             |            |                                                          |   |            |         |                             |   |   | 1 |
| 4     |                            | Marif |                | irements  | Dhusia      |            | onet1 (+)                                                | • |            |         |                             |   | • | 4 |

# Index

#### B

Block Generalization, 7 Block Hierarcy, 9 Nested, 11 Blocks in MapleMBSE, 1

#### С

Constraint Blocks, 8 Cost Analysis Overview, 69 Results, 69 Visualization, 69 Countdown Timer Model ActivityNode Table, 49 Activity ControlFlow Table, 49 Activity ObjectFlow Table, 49 Opaque Behavior Table, 47 State Behavior Table, 53 State Behavior Table, State Behavior ControlFlow Table, 52 State Behavior Table, State Control-Flow Condition Table, 53 CountDownTimer Table, 43 Creating Requirements, 40 Overview, 39 Signal Table, 42 StateMachine Properties Table, 45 Transition Table, 46 Time BehaviorTable, 44 Time Event Table, 43 UseCase Table, 40 Creating a Block in MapleMBSE, 2 Creating Aggregation, 5 Creating Association Aggregation and Composition, 3 Creating Composition, 5 Creating Direct Association, 5 Creating States and Transitions, 36, 37

#### D

Default Value Generation BlocksTable Worksheet Creating Components and Subcomponents, 73 Overview, 73 default value generation AutoGeneratedTable, 74 Defining Blocks in MapleMBSE List of Available Features, 1 Downloading sysML Diagrams Example, 99 Introduction, 99

#### F

Feature Model Variant Management, 91 Fitness Tracker Model Activity Diagram, 28, 33 Adding New Duration Constraints, 29 Creating Actions for an Activity, 29 Creating Flows, 30 Blocks Table, 23 Block Property Table, 26 Block Satisfaction Matrix, 25 Blocks Tree, 18 Blocks Tree, BlockProperties worksheet, 21 Internal Blocks Table, 27 Creating Requirements, 14 Overview, 13 Packages Worksheet, 13 Requirements of the Systems, 15 Use Case Table, 17 Creating a Use Case Table, 17 FMEA process illustration, 63 **FMEA** Template Overview, 63 FMEAMatrix Worksheet, 63

Instance View

Instance Multiplicity Table, 78 MatrixTemplate Worksheet, 77 Overview, 75 Interface Definition Template ComponentsInteractionTable, 66 InterfaceRequirements Matrix, 66 Overview, 65 InterfaceClasses worksheet, 65 ItemFlow worksheet, 65

#### Ρ

Predicates Introduction, 105

#### R

Relations Matrix Multiple Relations, 103 Verify Matrix, 101 Requirements Table Countdown Timer Model, 40

#### S

Spacecraft Model Introduction, 79 SPCStructure Template, 81 SPCUseCase Template, 79 SPCValueType Template, 79

#### Т

Telescope Model Introduction, 83 Signal Interface, 85 TMT Activity Template, 84 TMT OBSE Template, 85 TMT Predicate Template, 83 TMTInstance, 85 Turbofan Engine Model Constraint Blocks, 56 ConstraintProperties Worksheet, 56 creating a verify relationship between system requirements and value properties, 57 Defining Units and Types of Values, 56 Displaying Analysis Results, 56 InstanceResults table, 56 Overview, 55 System Model, 56 SystemRequirements Worksheet, 55 UnitQuantityKindTable Worksheet, 56 ValueTypesTable Worksheet, 56 ValueTypesTable Worksheet, 56 VerifyRequirementsMatrix, 57 Turbojet Model Instance Matrix, 89 Instance Specifications and Constraint Properties, 88 Introduction, 87

#### U

Unmanned Aerial Vehicle Model Determining Scope and Mission, 60 OperatingDomainUAV Worksheet, 60 Overview, 59 Stakeholder Needs Analysis, 59 System Behavior UAVBlackBox worksheet, 60 System Requirements, 60 System Behavior, 60 Weight Estimation, 60 Weight Estimation, WeightEstimationTable worksheet, 60 Wing Area Estimation, 61 Wing Area Estimation, WingAreaConstraint worksheet, 61 Wing Area Estimation, WingAreaEstimation worksheet, 61 UseCase Table Associating Actors with Use Cases, 40

#### V

Variant Management Configurations, 93 Introduction, 91 Vehicle Analysis, 97 Variant Management Template FeatureMatrix, 71 Overview, 71 VariantCheckTable, 72 Variant Points Variation Management, 95

#### W

Working with State Machine Diagrams Creating States and Transitions, 36, 37 Overview, 35, 36